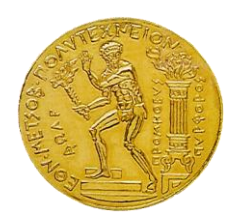

**Εθνικό Μετσόβιο Πολυτεχνείο Εργαστήριο Στατικής και Αντισεισμικών Ερευνών**

Ανάπτυξη υπολογιστικής διαδικασίας για τον ανελαστικό ημίχωρο υπό ανακυκλιζόμενη φόρτιση.

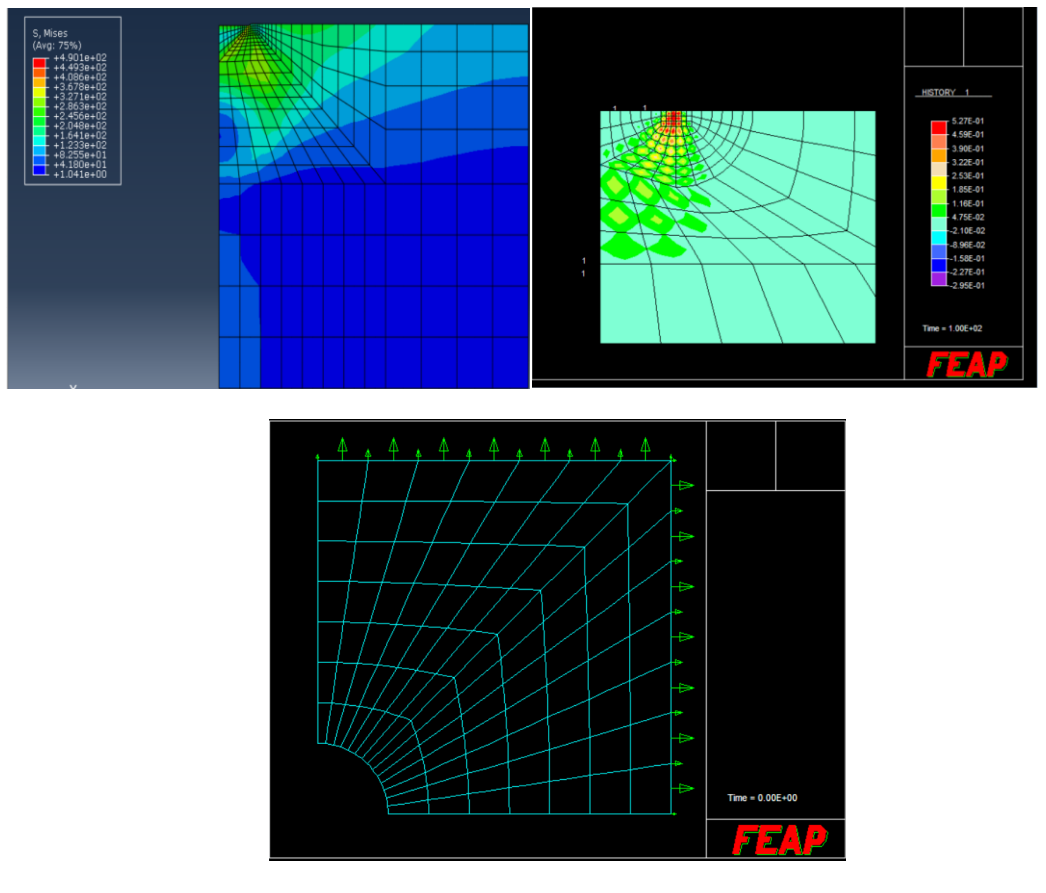

Μεταπτυχιακός φοιτητής: Αλέξανδρος Σταθάς

Επιβλέπων Καθηγητής: Κωνσταντίνος Σπηλιόπουλος

Αθήνα 2018

# **Περιεχόμενα**

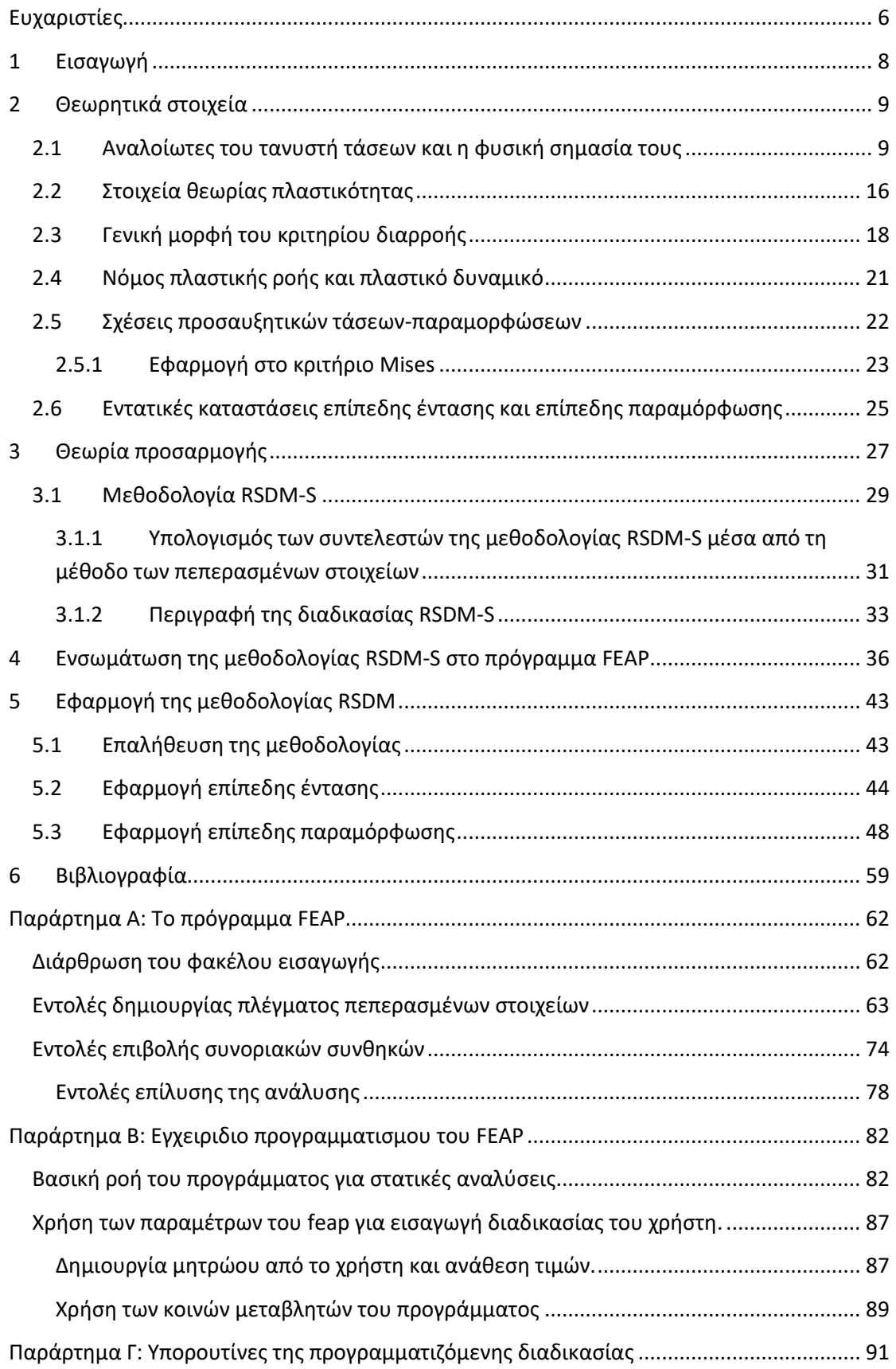

# **Πίνακας εικόνων**

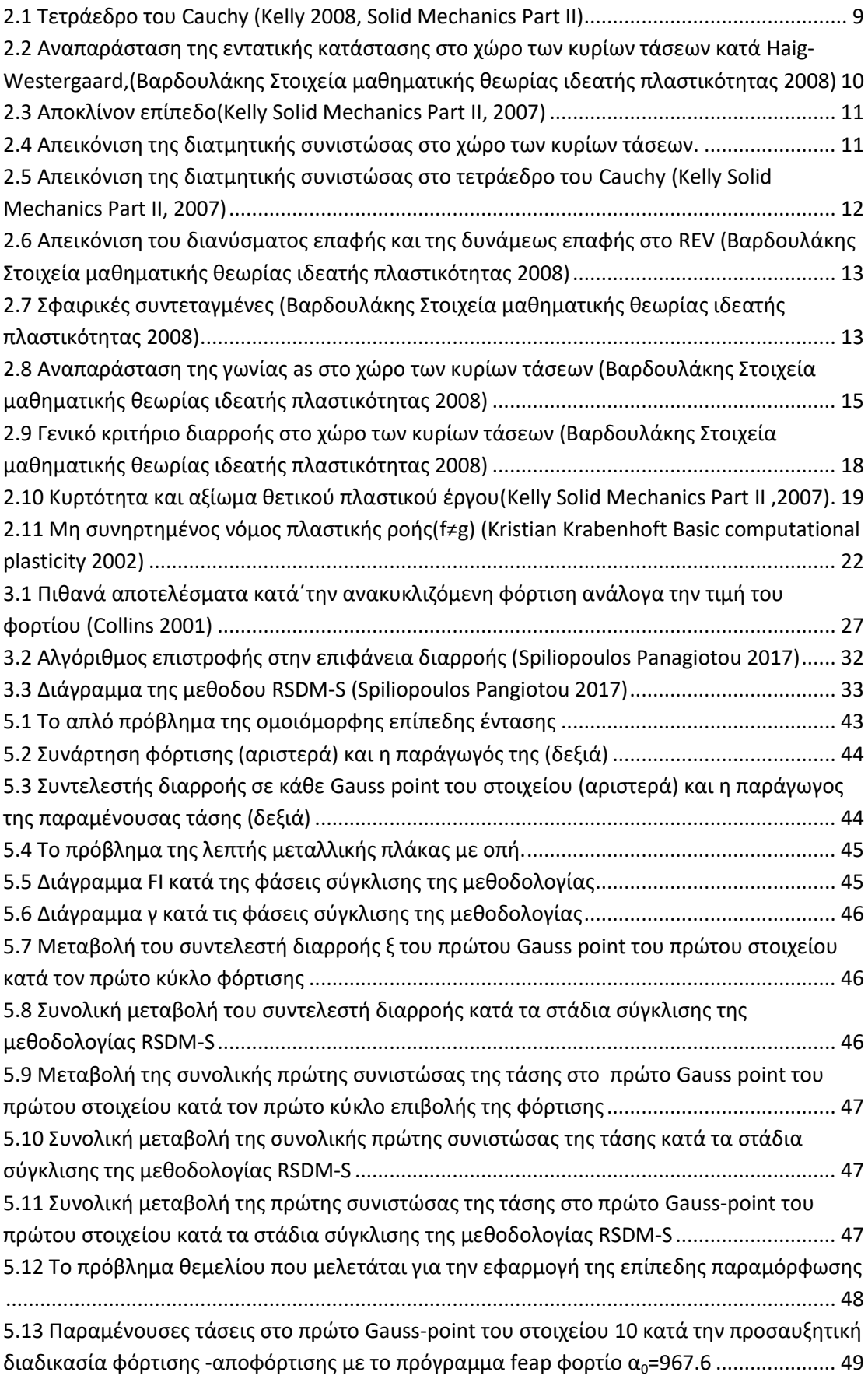

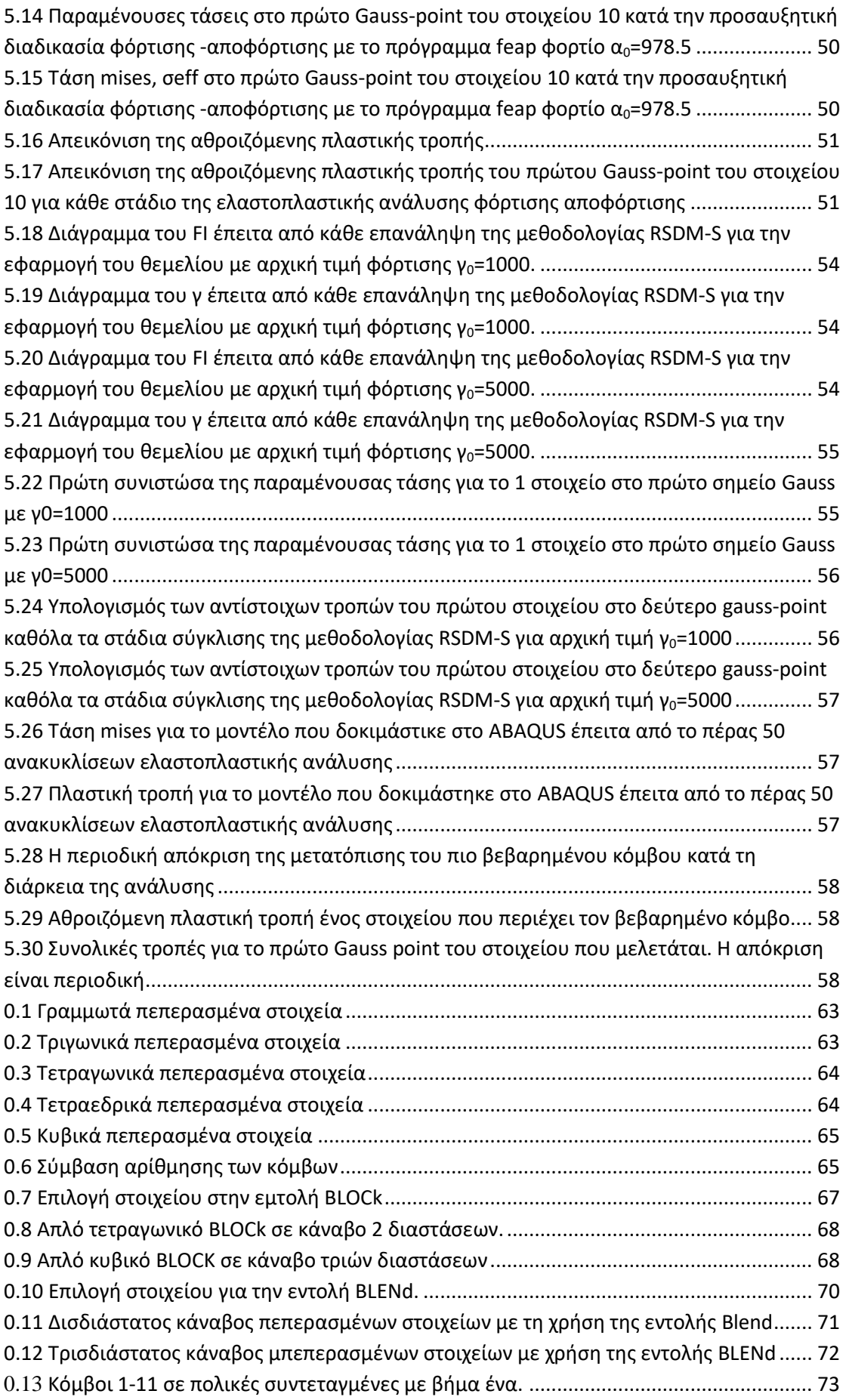

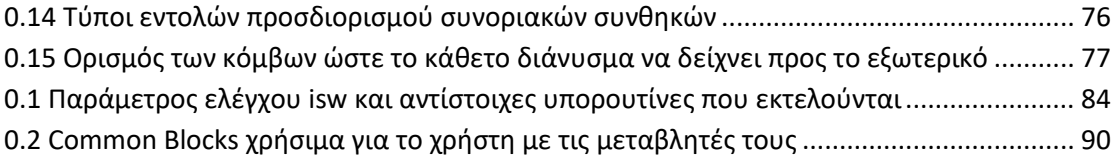

# <span id="page-6-0"></span>**Ευχαριστίες**

Η συγκεκριμένη διπλωματική εργασία αποτελεί προϊόν κοπιαστικής εργασίας η οποία δε θα ήταν δυνατή χωρίς την πολυποίκιλη υποστήριξη που έλαβα. Πραγματικά ευχαριστώ όλους όσους με στήριξαν κατά την περίοδο της φοίτησης μου στο μεταπτυχιακό πρόγραμμα "Δομοστατικός σχεδιασμός και ανάλυση κατασκευών" ιδιαίτερα στο τέλος κατά την εκπόνηση της διπλωματικής εργασίας. Η στήριξη που έλαβα είχε πολλές μορφές. Πριν όμως αναφερθώ σε κάθε πτυχή ξεχωριστά θα ήθελα να ευχαριστήσω πρώτα απ' όλα την οικογένεια μου που με στηρίζει όσο κανένας. Πραγματικά είναι όλοι τους πολύτιμοι.

Σε προσωπικό επίπεδο θα ήθελα να ευχαριστήσω τους φίλους μου που απέκτησα πριν και κατά τη διάρκεια του μεταπτυχιακού. Έκαναν αυτά τα δύο χρόνια να φαίνονται εβδομάδες... Μαζί συζητήσαμε πάμπολλα θέματα και μου έδωσαν την ευκαιρία να μάθω περισσότερα αλλά και να προσφέρω με τη σειρά μου.

Θα ήθελα επίσης να ευχαριστήσω τον καθηγητή μου κύριο Κωνσταντίνο Σπηλιόπουλο για τις γνώσεις που μου έδωσε και τις μοναδικές ευκαιρίες που μου παρείχε για βελτίωση και εξέλιξη. Δε θα μπορούσα φυσικά να μην αναφέρω και τον υποψήφιο διδάκτορα Γιάννη Καπογιάννη για την πολύτιμη υποστήριξή του τόσο σε ερευνητικό όσο και σε προσωπικό επίπεδο.

Τέλος θα ήθελα να ευχαριστήσω το Ίδρυμα Ωνάση για την οικονομική στήριξη που μου παρείχε κατά το δεύτερο έτος του μεταπτυχιακού μου. Η οικονομική βοήθεια που έλαβα υπήρξε ουσιαστική και με βοήθησε να επικεντρωθώ στο στόχο μου απαλλαγμένος από ανησυχίες που απασχολούν την πλειονότητα των νέων. Χωρίς την οικονομική συμβολή του Ιδρύματος η συγκεκριμένη εργασία δε θα βρίσκονταν στο επίπεδο που είναι τώρα.

# <span id="page-8-0"></span>**1 Εισαγωγή**

Πολύ συχνά οι κατασκευές του πολιτικού μηχανικού όπως κτίρια, θεμέλια, ανεμογεννήτριες, κρυπιδότοιχοι και οδοστρώματα υπόκεινται σε ανακυκλιζόμενη φόρτιση, δηλαδή φόρτιση αυξομειώμενης έντασης πολλών κύκλων. Παραδείγματα τέτοιας φόρτισης είναι η σεισμική δράση, η λειτουργία μηχανών, η δράση του ανέμου, οι κυματισμοί, ο κυκλοφοριακός φόρτος, οι θερμοκρασιακές μεταβολές κα. Αυτού του είδους η φόρτιση έχει αποδειχθεί πως προκαλεί βλάβες στις κατασκευές και μάλιστα πριν αυτές βρεθούν σε κατάσταση οριακής αστοχίας. Είναι λοιπόν αναγκαίο να τεθούν όρια στη δράση της ανακυκλιζόμενης φόρτισης στις κατασκευές για τον περιορισμό των βλαβών.

Σε αυτή την κατεύθυνση αναπτύχθηκε η θεωρία της προσαρμογής ώστε να τεθούν τα κατάλληλα όρια στην ανακυκλιζόμενη δράση για περιορισμό των βλαβών. Σύμφωνα με τη θεωρία προσαρμογής όταν μία κατασκευή υπόκειται σε ανακυκλιζόμενη φόρτιση υπάρχουν τρία πιθανά ενδεχόμενα ανάλογα με το μέγεθος της φόρτισης. Αν η φόρτιση είναι αρκετά πάνω από το φορτίο διαρροής της κατασκευής τότε η φόρτιση προκαλεί συσσώρευση πλαστικών παραμορφώσεων στην κατασκευή η οποία αστοχεί. Αν η φόρτιση είναι πιο κάτω από το προηγούμενο μέγεθος αλλά ακόμη πολύ πάνω από το φορτίο διαρροής τότε η κατασκευή θα αστοχήσει μετά από λίγους κύκλους φόρτισης-αποφόρτισης. Τέλος αν το μέγεθος της φόρτισης είναι πάνω από το όριο διαρροής αλλά κάτω από τα προηγούμενα όρια η κατασκευή θα προσαρμοστεί στο επίπεδο της φόρτισης και πλέον θα αποκριθεί ελαστικά σε περαιτέρω κύκλους φόρτισης αυτού του μεγέθους.

Στα πλαίσια της θεωρίας προσαρμογής που αποτελεί κομμάτι της γενικότερης θεωρίας της πλαστικότητας αναπτύχθηκαν δύο θεωρήματα, άνω (Koiter 1950) και κάτω ορίου (Melan 1938) τα οποία προσεγγίζουν το φορτιστικό συντελεστή ώστε οι κατασκευές να μην εμφανίζουν βλάβες από την ανακυκλιζόμενη φόρτιση. Από τα δύο θεωρήματα ,τα οποία παρατείθενται παρακάτω, ιδιαίτερη σημασία έχει το θεώρημα του κάτω ορίου το οποίο προσεγγίζει και την ασφαλή περιοχή φορτιστικών συντελεστών για το πρόβλημα.

Η χρήση των θεωρημάτων άνω και κάτω ορίου για τον προσδιορισμό των φορτιστικών συντελεστών γίνεται ως τώρα με τη βοήθεια χρονοβόρων και επαχθών βήμα προς βήμα αναλύσεων βασιζόμενων στη μέθοδο των πεπερασμένων στοιχείων. Επιπλέον στις περισσότερες περιπτώσεις προκειμένου οι αναλύσεις να καταλήξουν σε κάποιο συμπέρασμα, είναι απαραίτητη η γνώση της ακριβούς χρονοϊστορίας της φόρτισης κάτι το οποίο στην πράξη σπάνια είναι δυνατό. Προκείμένου να ξεπεραστεί αυτή η δυσκολία έχουν αναπτυχθεί τα τελευταία χρόνια άμεσες μέθοδοι που επιχειρούν να προσδιορίσουν το φορτίο προσαρμογής βασιζόμενες στο εύρος της φόρτισης. Μία τέτοια μεθοδολογία αναπτύχθηκε από τον Καθηγητή επιβλέποντα αυτής της εργασίας κύριο Κωνσταντίνο Σπηλιόπουλο, η οποία κάνοντας χρήση του θεωρήματος του κάτω ορίου της ανάλυσης προσαρμογής και του γεγονότος πως λόγω της περιοδικότητας της φόρτισης οι παραμένουσες τάσεις της κατασκευής είναι περιοδικές και άρα αναπτύσσονται σε σειρές Fourier βρίσκει το φορτίο προσαρμογής της κατασκευής. Η παραπάνω διαδικασία ενσωματώθηκε στο πρόγραμμα πεπερασμένων στοιχείων FEAP και δοκιμάστηκε σε κάποιες γνωστές εφαρμογές της βιβλιογραφίας.

# <span id="page-9-0"></span>**2 Θεωρητικά στοιχεία**

## <span id="page-9-1"></span>**2.1 Αναλοίωτες του τανυστή τάσεων και η φυσική σημασία τους**

Στα προβλήματα του συνεχούς μέσου όπως είναι τα προβλήματα της πλαστικότητας ο ρόλος του ελκυστή της τάσης και του τανυστή που τον αντιπροσωπεύει σε κάθε επίπεδο είναι ιδιαίτερα μεγάλης σημασίας. Προκειμένου ωστόσο να εξαχθούν γενικά συμπεράσματα για το εκάστοτε πρόβλημα ανεξάρτητα από τον προσανατολισμό του επιπέδου στο οποίο γίνεται η ανάλυση απαιτείται η χρήση των ποσοτήτων του τανυστή των τάσεων οι οποίες είναι αναλοίωτες ως προς οποιοδήποτε μετασχηματισμό στροφής.

Ιδιαιτέρως στα προβλήματα της πλαστικότητας η χρήση των αναλοίωτων ποσοτήτων του τανυστή της τάσης είναι απαραίτητη προκειμένου να εκφραστεί η λεγόμενη συνθήκη διαρροής του υλικού ανεξάρτητα του προσανατολισμού του επιπέδου στο οποίο γίνεται η ανάλυση. Η χρήση των αναλοίωτων του τανυστή των τάσεων διευκολύνει το μαθηματικό χειρισμό του προβλήματος ενώ επιπλέον αποτυπώνει μαθηματικά τη γενικότητα που χαρακτηρίζει τη διατύπωση των κριτηρίων αστοχίας.

Η εντατική κατάσταση ενός σημείου φαίνεται μέσω του τετραέδρου του Cauchy, όπου εικονίζεται στο οκταεδρικό επίπεδο το διάνυσμα του ελκυστή  $t^{(n)}$  και στις παράλληλες έδρες τα διανύσματα των δυνάμεων των απαιτούμενων για την ισορροπία.

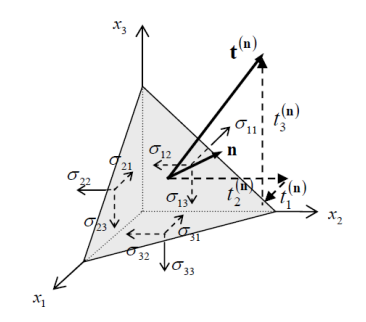

**2.1 Τετράεδρο του Cauchy (Kelly 2008, Solid Mechanics Part II)**

<span id="page-9-2"></span>Ο τανυστής των τάσεων στη γενική τρισδιάστατη περίπτωση δίνεται ως εξής με τη μορφή πίνακα:

$$
\begin{pmatrix}\n\sigma_{11} & \sigma_{12} & \sigma_{13} \\
\sigma_{21} & \sigma_{22} & \sigma_{23} \\
\sigma_{31} & \sigma_{32} & \sigma_{33}\n\end{pmatrix}
$$

Οι τρείς αναλοίωτες του τανυστή της τάσης ορίζονται μαθηματικά ως:

$$
I_1 = tr(\sigma) = \sigma_{11} + \sigma_{22} + \sigma_{33}
$$
  
\n
$$
I_2 = \frac{1}{2} \Big[ \big( tr(\sigma) \big)^2 - tr(\sigma^2 \big) \Big] = \sigma_{11} \sigma_{22} + \sigma_{11} \sigma_{33} + \sigma_{22} \sigma_{33} - \sigma_{12}^2 - \sigma_{13}^2 - \sigma_{23}^2
$$
  
\n
$$
I_3 = det(\sigma) = \sigma_{11} \sigma_{22} \sigma_{33} - 2 \sigma_{12} \sigma_{13} \sigma_{23} - \sigma_{12}^2 \sigma_{33} - \sigma_{13}^2 \sigma_{22} - \sigma_{23}^2 \sigma_{11}
$$

Αν η ανάλυση του τετραέδρου του Cauchy γίνει για τα επίπεδα που εμφανίζονται μόνο οι κύριες τάσεις τότε προκύπτει και ένας νέος τρόπος απεικόνισης της εντατικής κατάστασης ενός σημείου στο χώρο των τριών κυρίων τάσεων. Η απεικόνιση αυτή προτάθηκε πρώτα από τους Haigh και Westregaard. Κάθε σημείο του τρισδιάστατου χώρου αντιστοιχεί και σε μία εντατική κατάσταση με τις αντίστοιχες κύριες τάσεις. Στην απεικόνιση της εντατικής κατάστασης δεχόμαστε πως η σειρά των κυρίων τάσεων δεν έχει νόημα αλλά ότι ξεχωρίζουν με το μέγεθος τους. Έτσι μία εντατική κατάσταση  $\big(\sigma_{_{\rm I}},\sigma_{_{\rm 2}},\sigma_{_{\rm 3}}\big)$  μπορεί να απεικονισθεί σε έξι διαφορετικά σημεία. Χωρίς βλάβη της γενικότητας λοιπόν μπορούμε να ορίσουμε πως  $\sigma_{\!\scriptscriptstyle 1} \!\ge\! \sigma_{\!\scriptscriptstyle 2} \!\ge\! \sigma_{\!\scriptscriptstyle 3}$  και να περιορίσουμε έτσι την ανάλυση σε ένα εκτημόριο του συνολικού χώρου.

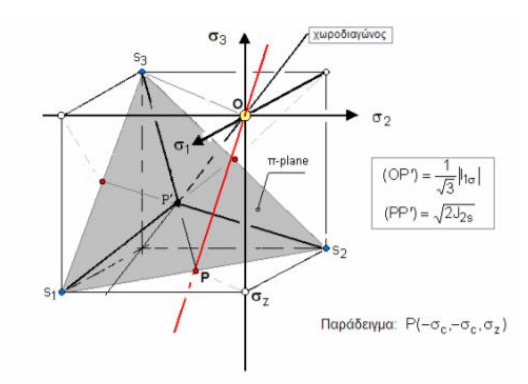

**2.2 Αναπαράσταση της εντατικής κατάστασης στο χώρο των κυρίων τάσεων κατά Haig-Westergaard,(Βαρδουλάκης Στοιχεία μαθηματικής θεωρίας ιδεατής πλαστικότητας 2008)**

<span id="page-10-0"></span>Η φυσική σημασία των ανωτέρω μεγεθών γίνεται εμφανής παρακάτω:

Ορίζεται ως μέση ορθή τάση ή υδροστατική συνιστώσα του τανυστή των τάσεων η ορθή συνιστώσα που δρα με το ίδιο μέγεθος σε κάθε πλευρά του στοιχειώδους κύβου που περιβάλει το σημείο την εντατική κατάσταση του οποίου μελετούμε ως:

$$
p = \frac{1}{3}I_1 = \frac{1}{3}tr(\sigma)
$$

Το σημείο στο οποίο απεικονίζεται η υδροστατική συνιστώσα του τανυστή των τάσεων είναι το  $({\it p},{\it p},{\it p})$  και κείται επί μίας ευθείας με διεύθυνση  $n\!=\!\!\left(\frac{1}{\sqrt{5}},\frac{1}{\sqrt{5}},\frac{1}{\sqrt{5}}\right)$  $3\sqrt{3}\sqrt{3}$  $n = \left(\frac{1}{\sqrt{3}}, \frac{1}{\sqrt{3}}, \frac{1}{\sqrt{3}}\right)$ 

Αν από την εντατική κατάσταση αφαιρέσουμε την υδροστατική συνιστώσα αυτό που απομένει λέγεται αποκλίνων τανυστής των τάσεων και ορίζεται ως:

$$
s = s - p = \begin{pmatrix} \sigma_{11} & \sigma_{12} & \sigma_{13} \\ \sigma_{21} & \sigma_{22} & \sigma_{23} \\ \sigma_{31} & \sigma_{32} & \sigma_{33} \end{pmatrix} - \begin{pmatrix} p & 0 & 0 \\ 0 & p & 0 \\ 0 & 0 & p \end{pmatrix}
$$
  
\n
$$
0 \pi \omega \upsilon :
$$
  
\n
$$
s_{11} = 2\sigma_{11} - \sigma_{22} - \sigma_{33}
$$
  
\n
$$
s_{22} = 2\sigma_{22} - \sigma_{11} - \sigma_{33}
$$
  
\n
$$
s_{33} = 2\sigma_{33} - \sigma_{11} - \sigma_{22}
$$
  
\n
$$
s_{12} = \sigma_{12}
$$
  
\n
$$
s_{13} = \sigma_{13}
$$
  
\n
$$
s_{23} = \sigma_{23}
$$

Οι συνιστώσες του αποκλίνοντος τανυστή των τάσεων παριστάνονται και αυτές στο χώρο των κυρίων τάσεων πάνω σε ένα επίπεδο που διέρχεται από την αρχή των αξόνων και έχει κάθετο διάνυσμα το διάνυσμα διεύθυνσης της υδροστατικής ευθείας. Το επίπεδο αυτό ονομάζεται αποκλίνον επίπεδο ή επίπεδο π ή οκταεδρικό επίπεδο.

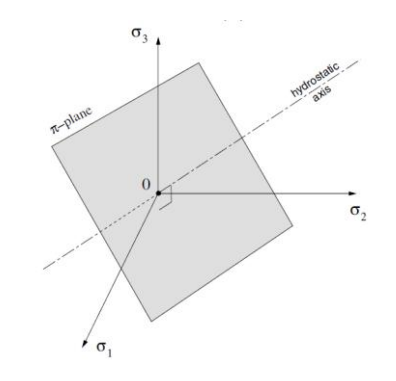

**2.3 Αποκλίνον επίπεδο(Kelly Solid Mechanics Part II, 2007)**

<span id="page-11-0"></span>Παρατηρούμε πως οι αναλλοίωτες  $\big(J_1,J_2\big)$  του αποκλίνοντα τανυστή εκφράζονται ως

$$
\begin{aligned} \n\text{div}\, \dot{\alpha} &= s_1 + s_2 + s_3 = 0\\ \nJ_1 &= s_1 + s_2 + s_3 = 0\\ \nJ_2 &= \frac{1}{2} \Big( \big( tr(s) \big)^2 - tr(s^2) \Big) = \frac{1}{2} \big( s_1^2 + s_2^2 + s_3^2 \big) \n\end{aligned}
$$

Από την παραπάνω διάσπαση και κάνοντας χρήση της απεικόνισης κατά Haigh - Westergaard προκύπτει ότι η απεικόνιση οποιασδήποτε εντατικής κατάστασης μπορεί να αναλυθεί πρώτα σε μία συνιστώσα πάνω στην υδροστατική ευθεία και σε μία συνιστώσα κάθετη στην ευθεία εντός του επιπέδου που διέρχρεται από το δεδομένο σημείο υδροστατικής πίεσης και είναι παράλληλη στο αποκλίνον επίπεδο.

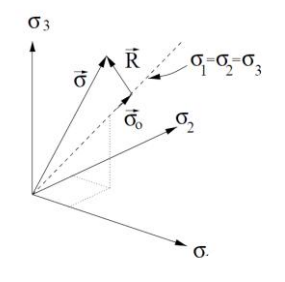

<span id="page-11-1"></span>**2.4 Απεικόνιση της διατμητικής συνιστώσας στο χώρο των κυρίων τάσεων. (Erik Thomson Colorado State University 2000)**

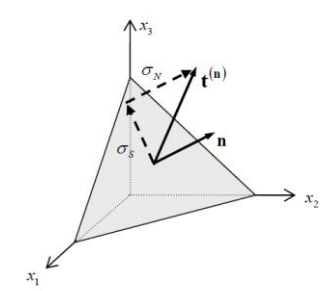

<span id="page-12-0"></span>**2.5 Απεικόνιση της διατμητικής συνιστώσας στο τετράεδρο του Cauchy (Kelly Solid Mechanics Part II, 2007)** 

Αν υπολογίσουμε το διάνυσμα R της εικόνας αυτό δίνεται ως:<br> $\vec{R} = \vec{\sigma} - \vec{\sigma}_0$ 

$$
\vec{R} = \vec{\sigma} - \vec{\sigma}_0
$$
\n
$$
\vec{\sigma}_0 = \vec{\sigma} \cdot \vec{n} = \frac{\sigma_1}{\sqrt{3}} + \frac{\sigma_2}{\sqrt{3}} + \frac{\sigma_3}{\sqrt{3}}
$$
\n
$$
\vec{n} = \frac{1}{\sqrt{3}}\hat{i} + \frac{1}{\sqrt{3}}\hat{j} + \frac{1}{\sqrt{3}}\hat{k}
$$
\n
$$
\vec{A}\rho\alpha
$$
\n
$$
\vec{\sigma}_0 = \sigma_0 \vec{n} = \left(\frac{\sigma_1}{\sqrt{3}} + \frac{\sigma_2}{\sqrt{3}} + \frac{\sigma_3}{\sqrt{3}}\right) \left(\frac{1}{\sqrt{3}}\hat{i} + \frac{1}{\sqrt{3}}\hat{j} + \frac{1}{\sqrt{3}}\hat{k}\right) = (p, p, p)
$$

Το μέτρο του διανύσματος λοιπόν υπολογίζεται ως:

$$
R = \sqrt{(\sigma_1 - p)^2 + (\sigma_2 - p)^2 + (\sigma_2 - p)^2} = \sqrt{s_1^2 + s_2^2 + s_3^2}
$$

Προκύπτει λοιπόν πως:

$$
R = \sqrt{2J_2}
$$

Δηλαδή η 2 *J* σχετίζεται με την απόσταση που η εντατική κατάσταση αποκλίνει από την υδροστατική ευθεία.

Μία ακόμη ερμηνεία που μπορεί να δωθεί για τη  $\,J_{\,2}\,$  συνιστώσα προτάθηκε από το Nadai το 1936 και αναφέρει πως αν αναλύσουμε τον ελκυστή της τάσης στο οκταεδρικό επίπεδο σε μία κάθετη  $\sigma_{_{oct}}$  και μία εφαπτομενική συνιστώσα  $\tau_{_{oct}}$  τότε το μέτρο της εφαπτομενικής τάσης σχετίζεται με τη  $\,J_{\,2}\,$  συνιστώσα ως εξής:

Βάσει του πυθαγορείου θεωρήματος:

$$
\tau_{oct}^2 = T^2 - \sigma_{oct}^2
$$

*Ό*

$$
\begin{aligned}\n\mathcal{O}\pi \circ \mathcal{O} \\
T &= \sqrt{\frac{\sigma_1^2 + \sigma_2^2 + \sigma_3^2}{3}} \\
\sigma_{\circ \circ \mathcal{O}} &= \vec{T} \cdot \vec{n} = \left(\frac{\sigma_1}{\sqrt{3}}, \frac{\sigma_2}{\sqrt{3}}, \frac{\sigma_3}{\sqrt{3}}\right) \cdot \left(\frac{1}{\sqrt{3}}, \frac{1}{\sqrt{3}}, \frac{1}{\sqrt{3}}\right) = \frac{\sigma_1 + \sigma_2 + \sigma_3}{3} = p\n\end{aligned}
$$

Με αντικατάσταση προκύπτει:

$$
\tau_{oct}=\sqrt{\frac{2}{3}J_2}
$$

Άρα το μέτρο της συνολικής διατμητικής τάσης στην επιφάνεια του οκταεδρικού επιπέδου είναι  $\frac{2}{\sqrt{2}}J_2$  $\frac{2}{3}$ <sub>1</sub>.

Μία εναλλακτική ερμηνεία της δεύτερης αναλλοίωτης του αποκλίνοντα τανυστή της τάσης που θα φανεί χρήσιμη αργότερα έχει σχέση με τη μέση τάση που αναπτύσσεται στο κέντρο ενός στοιχειώδους αντιπροσωπευτικού όγκου του υλικού (REV).

Στο στοιχειώδη αντιπροσωπευτικό όγκο του σημείου που μπορεί προσεγγιστικά για μέταλλα και κοκκώδη υλικά να θεωρηθεί ως σφαίρα αναπτύσσονται στην επιφάνεια του δυνάμεις από τα γειτονικά REV. Έτσι σε κάθε στοιχειώδες τμήμα της εξωτερικής επιφάνειας του REV αναπτύσσεται και ένας ελκυστής τάσεων τάσης *j t* που δηλώνει τη δύναμη ανηγμένη ανά μονάδα επιφανείας στο σημείο επαφής με τα γειτονικά REV. Η ολοκλήρωση της ορθής και της διατμητικής συνιστώσας του ελκυστή στη συνολική επιφάνεια του REV για υπολογισμό της μέσης τιμής δίνει τα ακόλουθα αποτελέσματα:

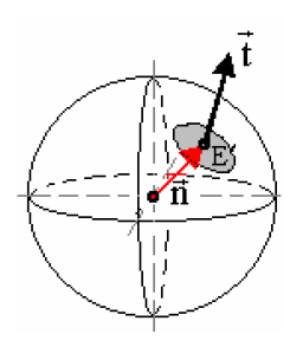

<span id="page-13-0"></span>**2.6 Απεικόνιση του διανύσματος επαφής και της δυνάμεως επαφής στο REV (Βαρδουλάκης Στοιχεία μαθηματικής θεωρίας ιδεατής πλαστικότητας 2008)**

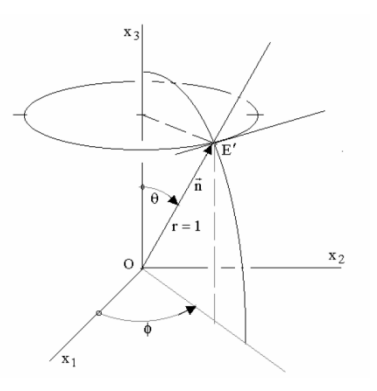

<span id="page-13-1"></span>**2.7 Σφαιρικές συντεταγμένες (Βαρδουλάκης Στοιχεία μαθηματικής θεωρίας ιδεατής πλαστικότητας 2008)**

Η αλλαγή βάσης ως προς τις σφαιρικές συντεταγμένες  $r = 1, \theta, \phi$  δίνει τα εξής για τα διανύσματα του καρτεσιανού επιπέδου που αποτελούν τις καρτεσιανές συντεταγμένες του διανύσματος *n* :

 $n_1 = \sin \theta \cos \phi$ ,  $n_2 = \sin \theta \sin \phi$ ,  $n_3 = \cos \theta$ 

Eπιπλέον ισχύουν οι σχέσεις:  
\n
$$
\langle n_i n_j \rangle = \int_0^{2\pi} \int_0^{\pi} n_i n_j \sin \theta d\theta d\phi = \frac{1}{3} \delta_{ij}
$$
\n
$$
\langle n_i n_j n_k \rangle = 0
$$
\n
$$
\langle n_i n_j n_k n_l \rangle = \frac{1}{3 \cdot 5} (\delta_{ij} \delta_{kl} + \delta_{ik} \delta_{jl} + \delta_{il} \delta_{jk}) = \frac{1}{15} \delta_{ijkl}
$$
\n...

Αρα η μέση ορθή τάση είναι:

\n
$$
\langle t^n \rangle = \frac{1}{4\pi} \int_0^{2\pi} \int_0^{2\pi} t^n \sin \theta d\theta d\phi
$$
\n
$$
p = \langle t^n \rangle = \langle \sigma_{ji} n_j n_i \rangle = \sigma_{ji} \langle n_j n_i \rangle = \frac{1}{3} \sigma_{ij} \delta_{ij} = \frac{1}{3} \sigma_{ik}
$$

Συνεπώς η πρώτη αναλοίωτη συνδέεται με τη μέση ορθή τάση του REV

Ενώ αν αντίστοιχα υπολογίσουμε τη μέση διατμητική τάση, όπου τώρα το διατμητικό τμήμα του ελκυστή σε κάθε σημείο μπορεί να γραφεί ως:

$$
t_i^t = t_i - t^n n_i
$$

Η μέση διατμητική τάση ορίζεται ως:

$$
\tau_m = \sqrt{\langle t_i^t t_i^t \rangle} = \sqrt{\frac{2}{5} J_{2s}}
$$

Συνεπώς η δεύτερη αναλλοίωτη του αποκλίνοντα τανυστή των τάσεων συνδέεται με τη μέση διατμητική τάση του REV.

Η τρίτη συνιστώσα του τανυστή των τάσεων έχει σχέση με μία ποσότητα που ονομάζεται αναλοίωτη τασική γωνία ομοιότητας  $\alpha_{\scriptscriptstyle \!\scriptscriptstyle S0}^{\phantom{\dagger}}$  ή μία συναφή ποσότητα που ονομάζεται γωνία του Lode *L* . Στην πράξη η τρίτη αναλλοίωτη εκφράζει την αναλογία μεταξύ των μεγίστων τάσεων σε μία δεδομένη εντατική κατάσταση αυτό είναι ιδιαίτερα εμφανές στη γωνία Lode.

O ορισμός της γωνίας 
$$
\alpha_{s0}
$$
 και της παραμέτρου Lode  $L_{\sigma}$  γίνεται ως εξής:  
\n
$$
\cos 3\alpha_{s0} = \frac{3\sqrt{3}}{2} \frac{J_{3s}}{J_{2s}^{3/2}}, \ 0 \le \alpha_{s0} \le \frac{\pi}{3}
$$
\n
$$
L_{\sigma} = 2 \frac{\sigma_3 - \sigma_2}{\sigma_1 - \sigma_2} - 1 = 2 \frac{\sin \alpha_{s0}}{\sin \left(\frac{\pi}{3} + \alpha_{s0}\right)} - 1, \ \sigma_2 \le \sigma_3 \le \sigma_1
$$

Η παραπάνω αναλοίωτη εκφράζει και την απόκλιση της μέγιστης διατμητικής τάσης από τη μέση διατμητική τάση όπως αυτή ορίστηκε προηγουμένως.

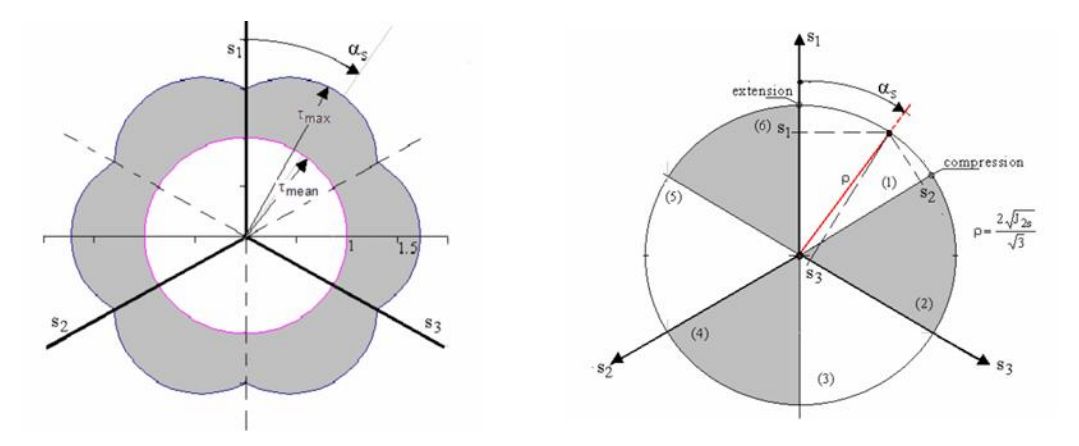

<span id="page-15-0"></span>**2.8 Αναπαράσταση της γωνίας as στο χώρο των κυρίων τάσεων (Βαρδουλάκης Στοιχεία μαθηματικής θεωρίας ιδεατής πλαστικότητας 2008)**

Κάνοντας χρήση του γεγονότος πως ο τανυστής της τάσης είναι συμμετρικός άρα οι ιδιοτιμές του είναι πραγματικές η τασική γωνία ομοιότητας μπορεί να χρησιμοποιηθεί για την εύρεση των κυρίων ορθών τάσεων κατά μοναδικό τρόπο.

EXECUTE: 
$$
s_{1} = \frac{2\sqrt{J_{2s}}}{\sqrt{3}} \cos(\alpha_{s}), \quad s_{2} = -\frac{2\sqrt{J_{2s}}}{\sqrt{3}} \cos\left(\frac{\pi}{3} - \alpha_{s}\right), \quad s_{3} = -\frac{2\sqrt{J_{2s}}}{\sqrt{3}} \cos\left(\frac{\pi}{3} + \alpha_{s}\right)
$$

\n(1): 
$$
0 \leq \alpha_{s} \leq \frac{\pi}{3} \quad (s_{2} \leq s_{3} \leq s_{1}) : \alpha_{s} = \alpha_{s0}
$$

\n(2): 
$$
\frac{\pi}{3} \leq \alpha_{s} \leq \frac{2\pi}{3} \quad (s_{2} \leq s_{1} \leq s_{2}) : \alpha_{s} = -\alpha_{s0} + \frac{2\pi}{3}
$$

\n(3): 
$$
\frac{2\pi}{3} \leq \alpha_{s} \leq \pi \quad (s_{1} \leq s_{2} \leq s_{3}) : \alpha_{s} = \alpha_{s0} + \frac{2\pi}{3}
$$

\n(4): 
$$
\pi \leq \alpha_{s} \leq \frac{4\pi}{3} \quad (s_{1} \leq s_{3} \leq s_{2}) : \alpha_{s} = -\alpha_{s0} + \frac{4\pi}{3}
$$

\n(5): 
$$
\frac{4\pi}{3} \leq \alpha_{s} \leq \frac{5\pi}{3} \quad (s_{3} \leq s_{1} \leq s_{2}) : \alpha_{s} = \alpha_{s0} + \frac{4\pi}{3}
$$

\n(6): 
$$
\frac{5\pi}{3} \leq \alpha_{s} \leq 2\pi \quad (s_{3} \leq s_{2} \leq s_{3}) : \alpha_{s} = -\alpha_{s0} + 2\pi
$$

# <span id="page-16-0"></span>**2.2 Στοιχεία θεωρίας πλαστικότητας**

Όταν ένα ελαστοπλαστικό σώμα από ευσταθές υλικό κατά Drucker, εντεινόμενο υπό την επίδραση των εξωτερικών φορτίων υπερβεί το ελαστικό όριο διαρροής τότε βρίσκεται σε κατάσταση διαρροής δηλαδή συνεχιζόμενης παραμόρφωσης υπό σταθερή εξωτερική δύναμη.

Αυτή η συμπεριφορά του υλικού ονομάζεται πλαστική και θεωρείται σε πρώτη προσέγγιση -όπως και η ελαστική συμπεριφορά- ανεξάρτητη της ταχύτητας μονοτονικής φορτίσεως, της ταχύτητας δηλαδή με την οποία επιβάλεται η φόρτιση. Η θεωρία πλαστικότητας όπως θα αναλυθεί παρακάτω κάνει χρήση κάποιων βασικών στοιχείων: Του κριτηρίου διαρροής που καθορίζει το όριο για το οποίο το υλικό πλαστικοποιείται, του κανόνα πλαστικής ροής που καθορίζει πώς σχετίζονται οι τάσεις με τις τροπές όταν το υλικό έχει διαρεύσει και της συνθήκης συνέπειας που εξασφαλίζει πως οι τάσεις δε θα υπερβούν το όριο διαρροής και πως συμπεριφέρεται το υλικό σε φόρτιση και αποφόρτιση.

Οι βασικές παραδοχές για τη μαθηματική περιγραφή της ελαστοπλαστικής συμπεριφοράς του υλικού είναι οι ακόλουθες:

- Το υλικό κατά την αποφόρτισή του είναι ελαστικό, άρα  $\dot{\varepsilon}_{ij} = \dot{\varepsilon}_{ij}^{el} + \dot{\varepsilon}_{ij}^{p}$
- Η πλαστική διαρροή είναι ισόχωρη διαδικασία, άρα το υλικό είναι ασυμπίεστο οπότε:

$$
\dot{\varepsilon}_{ij}^p = \frac{1}{3} \dot{\varepsilon}_{kk}^p \delta_{ij} + \dot{e}_{ij}^p, \ \dot{\varepsilon}_{kk}^p = 0 \Longrightarrow \ \dot{\varepsilon}_{ij}^p = \dot{e}_{ij}^p
$$

Διαχωρίζοντας την τάση σε μέση ορθή και σε αποκλίνουσα

$$
\sigma_{ij} = p\delta_{ij} + s_{ij}
$$

Επειδή κατά την πλαστική διαρροή η  $\varepsilon_{kk}^p = 0$  η υδροστατική πίεση  $p = \sigma_{kk} / 3$  είναι κινηματικώς απροσδιόριστη

 Κατά τη διαρροή το υλικό κινείται κατά τη διεύθυνση που ασκείται η δύναμη δηλαδή ο ρυθμός μεταβολής της πλαστικής τροπής είναι ανάλογος της τάσης που του ασκείται στην ίδια διεύθυνση.

 $s_{ij} = \lambda \dot{e}_{ij}^p$ 

Δεχόμαστε επιπλέον πως η παράμετρος οφείλει να είναι βαθμωτή, αναλοίωτη της στροφής του τανυστή των πλαστικών τροπών.

 $\lambda = \Lambda(e_{ij}^p)$ 

Μπορεί λοιπόν να γραφτεί πως:

$$
J_{2s} = \lambda^2 J_{2e}
$$
  

$$
J_{3s} = \lambda^3 J_{3e}
$$

 Δεν υπάρχει αμφιμονοσήμαντη αντιστοιχία μεταξύ της τάσεως και του ρυθμού παραμορφώσεως. Αυτό πρακτικά σημαίνει πως ενώ με δεδομένη την τροπή μπορεί να βρεθεί η τάση σε κάποιο σημείο του υλικού το ανάποδο δεν ισχύει. Δηλαδή το ελαστοπλαστικό μητρώο του υλικού που περιγράφει τη σχέση  $\sigma$  =  $f\left( \dot{\pmb{\varepsilon}}_{ij}^{e} + \dot{\pmb{e}}_{ij}^{p} \right)$ 

έχει μηδενική ορίζουσα.

$$
\Delta = \begin{bmatrix} \frac{\partial J_{2s}}{\partial J_{2e}} & \frac{\partial J_{2s}}{\partial J_{3e}} \\ \frac{\partial J_{3s}}{\partial J_{2e}} & \frac{\partial J_{3s}}{\partial J_{3e}} \end{bmatrix} = 0
$$

Διαφορετικά στην περίπτωση που ο πίνακας είναι αντιστρέψιμος $\Delta \neq 0$  τότε ο καταστατικός νόμος που προκύπτει περιγράφει τη συμπεριφορά ενός ρευστού.

Η επίλυση της παραπάνω ομογενούς διαφορικής εξίσωσης για προσδιορισμό του  $\lambda$  =  $\Lambda\!\left(\dot{e}_{ij}^{\scriptscriptstyle{P}}\right)$  καταλήγει στην εξής σχέση για τις τάσεις και το ρυθμό παραμόρφωσης των τροπών:

$$
s_{ij} = \Lambda \left(\dot{e}_{ij}^p\right) \dot{e}_{ij}^p = \frac{1}{\sqrt{J_{2\dot{e}}}} L \left(\frac{\sqrt[3]{J_{3\dot{e}}}}{\sqrt{J_{2\dot{e}}}}\right) \dot{e}_{ij}^p
$$

Λόγω της αρχικής παραδοχής  $J_{2s}$  =  $\lambda^2 J_{2e}$ ,  $J_{3s}$  =  $\lambda^3 J_{3e}$  προκύπτει πως ισχύει

$$
\frac{\sqrt[3]{J_{3s}}}{\sqrt{J_{2s}}} = \frac{\sqrt[3]{J_{3s}}}{\sqrt{J_{2s}}}
$$
άρα υπάρχει μετασχηματισμός αλλαγής της ποσότητας των τροπών με

αντίστοιχη ποσότητα τάσεων  $L$ = $\bar{L} \Big| \frac{\sqrt[3]{J_3}}{\sqrt{J_3}}$ 2 *s s J L L J*  $\left( \frac{3}{2} \right)$  $= L \left( \frac{\sqrt{J_{2s}}}{\sqrt{J_{2s}}} \right)$ .

Η τελευταία αλλαγή ύστερα από διαστατικά επιχειρήματα τάσεων τροπών επιβάλει την εξής σχέση μεταξύ των αναλλοίωτων του τανυστή της τάσης:

$$
\sqrt{J_{2s}} = \overline{L} \left( \frac{\sqrt[3]{J_{3s}}}{\sqrt{J_{2s}}} \right)
$$

Δεδομένου πως υπάρχει η σχέση  $\cos 3\alpha_s = \frac{3\sqrt{3}}{2}$  $\frac{3}{2}$  $\cos 3\alpha_s = \frac{3\sqrt{3}}{2\sqrt{3}}$ 2  $s = \frac{3 \sqrt{36}}{2 \sqrt{3/2}}$ *s J J*  $\alpha_{s} = \frac{\sqrt{2} \sqrt{2} \sqrt{3} s}{2 \sqrt{3}}$  τελικά η σχέση μεταξύ τάσεων-ρυθμού

μεταβολής πλαστικών παραμορφώσεων γίνεται:

$$
\sqrt{\frac{2}{3}} J_2 = F(\cos 3\alpha_s)
$$
  

$$
\dot{\eta}
$$
  

$$
\tau_{oct} = F(\cos 3\alpha_s)
$$

Η τελευταία σχέση παρουσιάζει το λεγόμενο κριτήριο διαρροής.

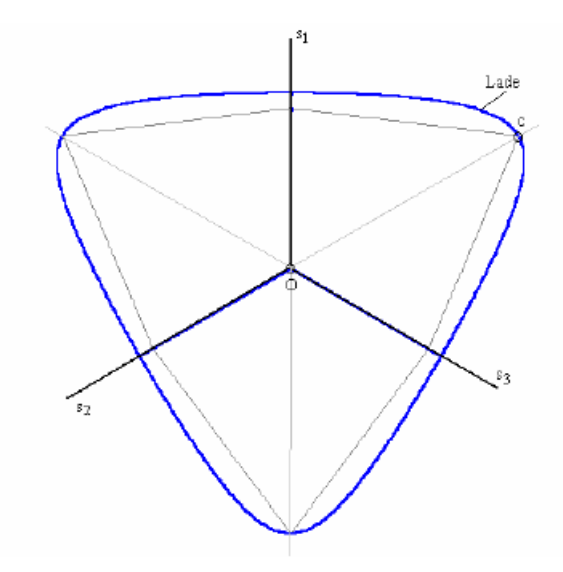

<span id="page-18-1"></span>**2.9 Γενικό κριτήριο διαρροής στο χώρο των κυρίων τάσεων (Βαρδουλάκης Στοιχεία μαθηματικής θεωρίας ιδεατής πλαστικότητας 2008)**

# <span id="page-18-0"></span>**2.3 Γενική μορφή του κριτηρίου διαρροής**

Κατά την αρχή της παραγράφου 2.2 έγινε αναφορά στον ορισμό της πλαστικής συμπεριφοράς και στο ευσταθές υλικό κατά Drucker. O όρος ευσταθές υλικό προτάθηκε από τον Drucker ο οποίος έθεσε το ακόλουθο αξίωμα:

- Το έργο του εξωτερικού αιτίου κατά την εφαρμογή του είναι θετικό
- Το συνολικό έργο που παράγεται από το εξωτερικό αίτιο σε ένα πλήρη κύκλο εφαρμογής και αφαίρεσής του είναι θετικό όταν επέρχονται πλαστικές παραμορφώσεις ή μηδέν όταν επέρχονται καθαρά ελαστικές παραμορφώσεις

Ή διαφορετικά:

" Σε ένα υλικό το οποίο φορτίζεται κατά τη διαρροή του, το έργο που παράγεται από τις εσωτερικές δυνάμεις του υλικού είναι θετικά ορισμένο."

Η παραπάνω πρόταση εκφράζει το γεγονός πως κατά τη διαρροή ενός υλικού το οποίο εμφανίζει πλαστική συμπεριφορά η ενέργεια που προσφέρεται σε αυτό μέσω της εξωτερικής φόρτισης μπορεί μόνο να αποθηκευτεί ή να αποσβεσθεί από τη διαρροή και δεν μπορεί να εκλύεται από το υλικό όπως για παράδειγμα εκλύεται ενέργεια από ένα πιεσμένο ελατήριο που αφήνεται ελεύθερο και δίνει την ενέργεια του στο σύστημα που το ενεργοποίησε.

Μαθηματικά η παραπάνω πρόταση διατυπώνεται ως εξής:

$$
dW = (\sigma_{ij}^c - \sigma_{ij}^*) : \dot{\varepsilon}_{ij}^p \ge 0 ,
$$

Όπου:

 $\sigma_{ij}^c$  : η τάση κατά τη διαρροή

 $\sigma^*_{ij}\;$  : η τάση του στοιχείου κατά την επιβολή του βήματος της φόρτισης

Η παραπάνω απαίτηση έχει μία πολύ σημαντική επίπτωση στο σχήμα της επιφάνειας διαρροής, η οποία προκειμένου η παραπάνω ανισότητα να ισχύει για κάθε σημείο της (στο εσωτερικό και την επιφάνεια) πρέπει να είναι **κυρτή.**

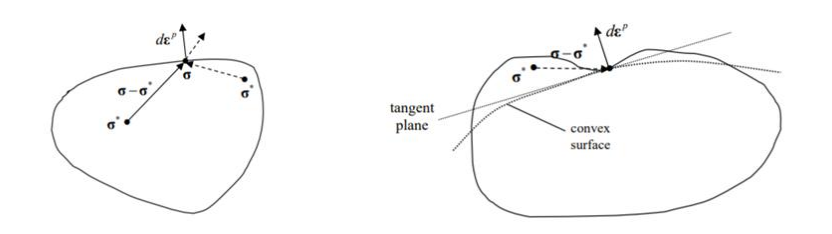

#### **2.10 Κυρτότητα και αξίωμα θετικού πλαστικού έργου(Kelly Solid Mechanics Part II ,2007)**

<span id="page-19-0"></span>Τα παρακάτω αφορουν τη συμπεριφορά των μετάλλων κατά τη διαρροή τους. Ένα κριτήριο διαρροής που περιγράφει ικανοποιητικά τη συμπεριφορά ενός ελαστικού τέλεια πλαστικού μεταλλικού υλικού κατά τη διαρροή πρέπει να υπακούει στις ακόλουθες προϋποθέσεις:

- Πλήρη ισοτροπία του υλικού
- $\bullet$   $\;\;$  Ταυτότητα διαρροής σε  $\pm \sigma_{ij}$
- Ανεξαρτησία της διαρροής από την πρόσθετη υδροστατική πίεση

Στα εδαφικά υλικά ωστόσο όπως θα φανεί παρακάτω η διαρροή ούτε συμμετρική είναι αλλά ούτε εμφανίζεται ανεξάρτητη της υδροστατικής πίεσης.

Επιπλέον το κριτήριο διαρροής μπορεί να εκφραστεί με την τιμή μιας βαθμωτής συνάρτησης διαρροής  $\,f\big(\sigma_{_{ij}}\big)$ του τανυστή των τάσεων με τον ακόλουθο τρόπο:

- $\bullet$   $\quad$  Όταν  $\ f\big(\sigma_{_{ij}}\big)\!<\!0\,$  η συμπεριφορά του υλικού είναι ελαστική.
- $\bullet$   $\quad$  Όταν  $\ f\big(\sigma_{ij}\big)$ = $0$  η συμπεριφορά του υλικού εξαρτάται από το αν έχουμε φόρτιση ή αποφόρτιση. Αυτό φαίνεται από τον τρόπο μεταβολής των τροπών. Αν  $\ket{\sigma_{ij}d\varepsilon_{ij}}>0$  τότε έχουμε φόρτιση οπότε το υλικό διαρρέει ελαστικά. Αν  $\sigma_{ij} d\varepsilon_{ij} < 0$  τότε έχουμε ελαστική αποφόρτιση του υλικού.
- $\bullet$   $\;\;$  Τέλος καταστάσεις όπου  $\; f\big(\sigma_{_{ij}}\big)\!>\!0$  είναι ανέφικτες.

Η δεύτερη συνθήκη αναφέρεται και ως συνθήκη συνέπειας (consistency condition).

Από τα παραπάνω συνάγεται πως για τα κριτήρια αστοχίας των μετάλλων αυτά είναι συνάρτηση των  $J_{_2},J_{_3}$  δηλαδή  $\ f\bigl(J_{_2},J_{_3}\bigr)$ . Λόγω επίσης της ταυτότητας διαρροής σε  $\pm\sigma_{ij}$  συνάγεται πως πρέπει η συνάρτηση  $\,f\bigl(J_{\rm 2},J_{\rm 3}\bigr)$  να είναι άρτια ως προς  $\,J_{\rm 2},J_{\rm 3}\,$  . Για τη 2 *J* αυτό ικανοποιείται εκ κατασκευής, αλλά για τη 3 *J* αυτό σημαίνει πως πρέπει να συμμετάσχει στο κριτήριο με τη μορφή τετραγώνου της.

Φυσικά για τα κριτήρια αστοχίας των εδαφικών υλικών πέραν των 2 3 *J J*, εμφανίζεται και η  ${\rm I}_{{\rm I}}$  , η αναλοίωτος του τανυστή των τάσεων που περιγράφει την υδροστατική πίεση. Έτσι η μαθηματική διατύπωση κάποιων κριτηρίων που χρησιμοποιούνται αρκετά συχνά σε μέταλλα και εδαφικά υλικά έχει ως εξής:

Για τα μέταλλα:

Κριτήριο Mises:

 $f(J_{\scriptscriptstyle 2})$  =  $J_{\scriptscriptstyle 2}$   $k^{\scriptscriptstyle 2}$  =  $0\,$  , πρόκειται για το απλούστερο κριτήριο που μπορεί να γραφεί.

Συνδυασμένο κριτήριο  $\, J_{\,2}, J_{\,3} \,$ 

$$
f(J_2, J_3) = J_2 - c(J_3 / J_2)^2 - k^2 = 0
$$

Κριτήριο Tresca:

Kptrípio Tresca:  
\n
$$
f(J_2, J_3) = 4J_2^3 - 27J_3^2 - 36k_1^2J_2^2 + 96k_1^4J_2 - 64k_1^6 = 0
$$

Η μαθηματική πολυπλοκότητα του κριτηρίου Tresca έρχεται σε αντίθεση με τη φυσική ευκολία που το εκφράζει. Προκειμένου να χρησιμοποιηθεί το κριτήριο για ελαστοπλαστικές αναλύσεις (αλγόριθμος επιστροφής) γίνεται χρήση των εξισώσεων του που περιέχουν τις τάσεις που είναι μαθηματικά πιο απλές ή χρήση πιο "κομψών" μαθηματικά λύσεων που περιλαμβάνουν τη γωνία του Lode *L <sup>s</sup>* .

Έτσι το κριτήριο που προτάθηκε από τους Nayak και Zienkewicz (1972) είναι:

$$
f(J_2, L_s) = 2\sqrt{J_2} \cos L_s - \sigma_y = 0
$$

Η παραπάνω σχέση μπορεί να αναπτυχθεί σε έξι απλές εξισώσεις που περιγράφουν τη διαρροή με μεγάλη υπολογιστική ευκολία.<br> *f* ( $\sigma_i - \sigma_j$ ,  $\sigma_y$ ) =  $\sigma_i - \sigma_j - \sigma_y$ ,  $(i = 1,3 \, j = 1,3 \, i \neq j)$ 

$$
f(\sigma_i - \sigma_j, \sigma_y) = \sigma_i - \sigma_j - \sigma_y, (i = 1, 3 \ \ j = 1, 3 \ \ i \neq j)
$$

Το κριτήριο Tresca περιγράφει πολύ καλά και τη συμπεριφορά κορεσμένων εδαφικών υλικών όπως οι άργιλοι.

Για υλικά όπως το έδαφος και το σκυρόδεμα κατάλληλα για την περιγραφή είναι τα κριτήρια των Mohr-Coulomb και Drucker-Prager αντίστοιχα. η έκφραση τους κατά  $J_z, L_s$ έχει ως εξής:

Κριτήριο Mohr-Coulomb

Kptrípuo Mohr-Coulomb  
\n
$$
f(I_1, J_2, L_s) = \left(\cos L_s - \frac{1}{\sqrt{3}} \sin L_s \sin \phi\right) \sqrt{J_2} + \frac{I_1}{3} \sin \phi - c \cos \phi = 0
$$

Απλούστερα:

Απλούστερα:  
\n
$$
f(\sigma_{\max} - \sigma_{\min}, c, \phi) = (\sigma_{\max} - \sigma_{\min}) + (\sigma_{\max} + \sigma_{\min})\sin \phi - 2c \cos \phi = 0
$$

Κριτήριο Drucker-Prager

$$
f(I_1, J_2, L_s) = \sqrt{J_2} + \frac{I_1}{3} \eta - c\xi = 0
$$

Για τα κριτήρια αστοχίας των εδαφικών υλικών που εξαρτώνται από την πίεση δεν υπάρχει συμμετρία ως προς  $\pm \sigma_{ij}$  αλλά στο Mohr-Coulomb δεν υπάρχει συμμετρία ούτε στο αποκλίνον επίπεδο.

### <span id="page-21-0"></span>**2.4 Νόμος πλαστικής ροής και πλαστικό δυναμικό**

Από την περιγραφή του καταστατικού νόμου της πλαστικότητας έχουμε:

$$
\dot{e}_{ij}^p=\frac{1}{\lambda}s_{ij}\ ,\lambda>0
$$

Ο νόμος πλαστικής ροής, όπως υποτέθηκε πρέπει να μην προσδιορίζει πλήρως τις πλαστικές τροπές αλλά μόνο τη διεύθυνσή τους. Ο μόνος τρόπος να συμβεί αυτό είναι να ορισθεί μία συνάρτηση η οποία θα καλείται πλαστικό δυναμικό  $\,g(\sigma_{ij})\,$  πάνω στην οποία το διάνυσμα της πλαστικής ροής  $\dot{e}^{\scriptscriptstyle P}_{ij}$  θα έχει καθορισμένη διεύθυνση. Επιλέγουμε η σχέση  $\mu$ εταξύ των  $\left( \dot{e}_{ij}^{\textit{p}}, g(\sigma_{\textit{ij}}) \right)$  να είναι η εξής:

$$
\dot{e}_{ij}^p = \lambda \frac{\partial g}{\partial \sigma_{ij}} \ \eta \ \dot{e}_{ij}^p \ \delta \eta \lambda \alpha \delta \eta \ \nu \alpha \ \varepsilon \omega \alpha \iota \ \kappa \dot{\alpha} \theta \varepsilon \tau \eta \ \sigma \tau \eta \ \ g(\sigma_{ij}).
$$

Η συνάρτηση  $g(\sigma_{ij})$  μπορεί να είναι οποιαδήποτε ωστόσο η βασική υπόθεση που έχει προηγηθεί περί ομοαξονικότητας τάσεων και πλαστικών τροπών ,η οποία προτάθηκε από τον Saint Venant, οδηγεί να επιλέξουμε ως συνάρτηση  $\,g(\sigma_{_{ij}}) \,$  το κριτήριο διαρροής  $\,f(\sigma_{_{ij}})\,$  . Ο νόμος ροής τότε καλείται συνηρτημένος.

Η παραπάνω υπόθεση ενώ λειτουργεί ικανοποιητικά στα μέταλλα, όμως στα εδάφη όπου το κριτήριο διαρροής προϋποθέτει και μεταβολή του όγκου  $\dot{e}_{kk}^{\,p}\neq 0\,$  έχει ως αποτέλεσμα να προβλέπονται δυσανάλογα μεγάλες πλαστικές παραμορφώσεις. Προκειμένου να μη γίνεται αυτό χρησιμοποιείται μία διαφορετική συνάρτηση για τον υπολογισμό των πλαστικών παραμορφώσεων. Ο νόμος διαρροής τότε καλείται μη συνηρτημένος.

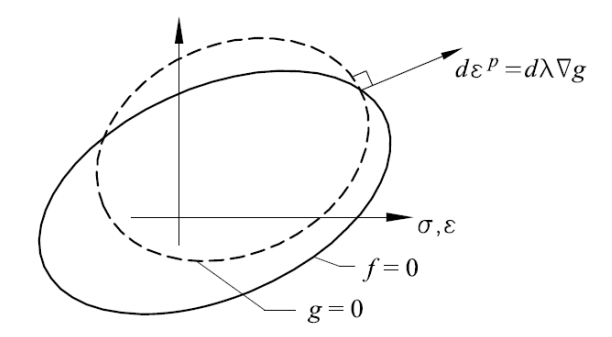

<span id="page-22-1"></span>**2.11 Μη συνηρτημένος νόμος πλαστικής ροής(f≠g) (Kristian Krabenhoft Basic computational plasticity 2002)**

## <span id="page-22-0"></span>**2.5 Σχέσεις προσαυξητικών τάσεων-παραμορφώσεων**

Στην υπολογιστική ελαστοπλαστική ανάλυση η διαδικασία που συνήθως ακολουθείται για τον υπολογισμό της τάσης και της τροπής έχει ως εξής:

Αρχικά γίνεται μία προσαύξηση του φορτίου η οποία οδηγεί σε νέο υπολογισμό των μετακινήσεων άρα των τροπών. Με τις νέες τροπές προσδιορίζεται η προσαύξηση της συνολική εντατικής κατάστασης ως:

$$
d\sigma_{ij} = D_{ep} d\varepsilon_{ij}
$$

Όπου το *D ep* είναι το ελαστοπλαστικό καταστατικό μητρώο. Επειδή όπως υποτέθηκε δεν είναι δυνατόν να γνωρίζουμε τις τροπές έχοντας γνωστές τις τάσεις ο πίνακας  $D_{_{ep}}$ είναι ιδιόμορφος (det[*D*<sub>ep</sub>]=0).

Ο υπολογισμός των στοιχείων του καταστατικού μητρώου γίνεται ως εξής:

Αρχικά οι προσαυξήσεις των τροπών χωρίζονται σε ένα ελαστικό και ένα ελαστοπλαστικό μέρος:

 $d\varepsilon_{ij} = d\varepsilon_{ij}^e + d\varepsilon_{ij}^p$ 

Από τον καταστατικό νόμο της ελαστικότητας συμπερένουμε πως οι τελικές τάσεις πρέπει να ικανοποιούν τη σχέση

 $d\sigma_{ij} = D(d\varepsilon_{ij} - d\varepsilon_{ij}^p)$ 

Όμως βάση του κανόνα πλαστικής ροής η προσαύξηση των πλαστικών παραμορφώσεων ορίζεται ως:

$$
d\varepsilon_{ij}^p = d\lambda \frac{\partial f}{\partial \sigma_{ij}}
$$
 Υποτίθεται συνηρτημένος νόμος πλαστικής ροής

Με αντικατάσταση προκύπτει

$$
d\sigma_{ij} = D\left(d\varepsilon_{ij} - d\lambda \frac{\partial f}{\partial \sigma_{ij}}\right)
$$

Η άγνωστη ποσότητα  $d\lambda$  θα υπολογιστεί από την αντικατάσταση της ανωτέρω σχέσης στη συνθήκη συνέπειας-συμβατότητας:

$$
\left(\frac{\partial f}{\partial \sigma_{ij}}\right)^T \left(d\sigma_{ij}\right) = 0
$$

Από την παραπάνω σχέση με αντικατάσταση της  $d\sigma_{ij}$  προκύπτει:

$$
d\lambda = \frac{\left(\frac{\partial f}{\partial \sigma_{ij}}\right)^{T} D d\varepsilon_{ij}}{\left(\frac{\partial f}{\partial \sigma_{ij}}\right)^{T} D \frac{\partial f}{\partial \sigma_{ij}}}
$$

Τελικώς λοιπόν το *D ep* ορίζεται ως:

$$
D_{ep} = D - \frac{D \frac{\partial f}{\partial \sigma_{ij}} \left( \frac{\partial f}{\partial \sigma_{ij}} \right)^T D}{\left( \frac{\partial f}{\partial \sigma_{ij}} \right)^T D \frac{\partial f}{\partial \sigma_{ij}}}
$$

Προκειμένου λοιπόν να επιλυθεί το πρόβλημα είναι απαραίτητος ο προσδιορισμός του *d* ο οποίος ωστόσο απαιτεί την επίλυση της εξίσωσης συνέπειας μίας μη γραμμικής εξίσωσης τις περισσότερες φορές.

#### <span id="page-23-0"></span>**2.5.1 Εφαρμογή στο κριτήριο Mises**

Στην παρακάτω διαδικασία περιγράφεται ο αλγόριθμος επιστροφής ώστε να προσδιοριστεί η παράμετρος  $\Delta \lambda$  που καθορίζει τον ρυθμό των πλαστικών τάσεων.

Το κριτήριο αποτελείται από τρία μέρη:

- $\bullet$   $\quad$  Έναν γραμμικά ελαστικό καταστατικό νόμο:  $\sigma_{ij}^{}$   $=$   $D\varepsilon_{ij}^e$
- Ένα κριτήριο διαρροής της μορφής:  $f\big(\sigma_{ij}\big)$  =  $\sqrt{3 J_2\big(s(\sigma)\big)}$   $\sigma_{\rm y}$  .
- $\bullet$  Τον συνηρτημένο κανόνα πλαστικής ροής:  $\dot{\varepsilon}_{ij}^{\,pl}$ *ij*  $\dot{\varepsilon}_{ij}^{\scriptscriptstyle{pl}}=\lambda\frac{\partial f}{\partial\sigma}$  $=\lambda \frac{\partial}{\partial x}$  $\hat{c}$

Κατά μία προσαύξηση της τροπής:  $\Delta\varepsilon$  =  $\varepsilon_{_{n+1}}$  –  $\varepsilon_{_n}$ Υποθέτοντας αρχικά πως η συνολική μεταβολή θα είναι ελαστική, προκύπτει:

$$
\varepsilon_{n+1}^{e\ trial} = \varepsilon_n^e + \Delta \varepsilon
$$

$$
\sigma_{n+1}^{trial} = D\varepsilon_{n+1}^{e\ trial}
$$

Αναλύοντας τους τανυστές της τροπής και της τάσης στο υδροστατικό και το αποκλίνον μέρος προκύπτει:

$$
s_{n+1}^{e\ trial} = 2Ge_{n+1}^{e\ trial}, \ p_{n+1}^{trial} = K\varepsilon_{v\ n+1}^{e\ trial}
$$

Αν για τη δεδομένη κατάσταση  $\sigma_{n+1}^{trial}$  το κριτήριο διαρροής δεν παραβιάζεται:  $f\!\left(\sigma_{n+1}^{trial}\right)\!\leq\!0$ τότε όντως το βήμα είναι ελαστικό και οι δοκιμαστικές τάσεις και τροπές είναι και οι πραγματικές τάσεις και τροπές μετά την επιβολή της προσαύξησης.

Αλλιώς το πρόβλημα είναι ελαστοπλαστικό και ο προσδιοριμός της παραμέτρου  $\,\lambda\,$  απαιτεί την επίλυση του ακόλουθου συστήματος για το ελαστικό ιδεατά πλαστικό υλικό:

$$
\varepsilon_{n+1}^{e} = \varepsilon_{n+1}^{e\ trial} - \Delta \lambda \sqrt{\frac{3}{2}} \frac{s_{n+1}}{\|s_{n+1}\|},
$$

$$
f(\sigma_{ij}) = \sqrt{3J_2(s_{n+1})} - \sigma_{y} = 0
$$

Ακολουθώντας τον ορισμό για τις τροπές σε αποκλίνουσες και υδροστατικές, δεχόμενοι πως λόγω του κριτηρίου Mises η διαρροή προκαλεί μόνο αλλαγή του σχήματος ενώ όλη η αλλαγή του όγκου οφείλεται στην ελαστική φόρτιση, προκύπτει:

$$
\varepsilon_{v_{n+1}}^{e} = \varepsilon_{v_{n+1}}^{e \text{ trial}},
$$
  

$$
e_{n+1}^{e} = e_{n+1}^{e \text{ trial}} - \Delta \lambda \sqrt{\frac{3}{2}} \frac{s_{n+1}}{\|s_{n+1}\|}
$$

Μετατρέποντας την παραπάνω σχέση σε όρους τάσεων κάνοντας χρήση του γεγονότος πως κατά τη διαρροή οι τελικές τάσεις πρέπει να ικανοποιούν την ελαστική συμπεριφορά του υλικού αλλά και το κριτήριο διαρροής προκύπτει:

$$
p_{n+1} = p_{n+1}^{trial}
$$
  

$$
s_{n+1} = s_{n+1}^{trial} - \Delta \lambda 2G \sqrt{\frac{3}{2}} \frac{s_{n+1}}{\|s_{n+1}\|}
$$

Αναδιατάσσοντας τους όρους έχω:

$$
\left(1+\sqrt{\frac{3}{2}}\frac{\Delta\lambda\cdot 2G}{\left\|s_{n+1}\right\|}\right)s_{n+1}=s_{n+1}^{trial}\ \, ,\,\text{for}\,\, \alpha\,,s_{n+1},s_{n+1}^{trial}\,\, \text{for all}\,\, \text{for all}\,\, \text{for all}\,\, \text{for all}\,\, \alpha\in\mathbb{N},
$$

Αντικαθιστώντας στην παραπάνω σχέση την παράμετρο  $\sigma_{\it eff}^{\it trial}=\sqrt{3}J_{\rm 2}\big(s_{\it n+1}^{\it trial}\big)$ 

Προκύπτει η σχέση:

$$
s_{n+1}=\left(1-\frac{\Delta\lambda\cdot 3G}{\sigma_{\it eff}^{trial}}\right)s_{n+1}^{trial}
$$

Τελικά αντικαθιστώντας την ανωτέρω στο κριτήριο διαρροής προκύπτει η μοναδική εξίσωση:

$$
f\left(\Delta \lambda\right) = \sigma_{\text{eff}}^{\text{trial}} - 3G\Delta \lambda - \sigma_{y} = 0
$$

Παρατηρούμε ότι επειδή το υλικό είναι γραμμικά ελαστικό τέλεια πλαστικό η παραπάνω εξίσωση λύνεται άμεσα και το  $\Delta \lambda$  υπολογίζεται ως:

$$
\Delta \lambda = \frac{\sigma_{\text{eff}}^{\text{trial}} - \sigma_{\text{y}}}{3G} = \frac{f\left(\sigma_{ij}^{\text{trial}}\right)}{3G}
$$

Στην προκειμένη περίπτωση ο υπολογισμός του  $\Delta \lambda$  είναι αρκετά απλός.

## <span id="page-25-0"></span>**2.6 Εντατικές καταστάσεις επίπεδης έντασης και επίπεδης παραμόρφωσης**

Συχνά οι εφαρμογές που καλούμαστε να επιλύσουμε εμπίπτουν σε δύο κατηγορίες την επίπεδη ένταση και την επίπεδη παραμόρφωση.

Στα προβλήματα επίπεδης έντασης (λεπτές πλάκες) η τρίτη συνιστώσα του τανυστή των τάσεων  $\sigma_{_{33}}$ και οι αντίστοιχες διατμητικές τάσεις  $\sigma_{_{13}},\sigma_{_{23}}$  είναι εξ' ορισμού μηδέν.

Με φαρμογή της παραπάνω σχέσης στο γενικό κριτήριο του Mises προκύπτει:

$$
f(\sigma_{ij}) = \sqrt{\sigma_{11}^2 + \sigma_{22}^2 + \sigma_{11}\sigma_{22} - 3\sigma_{12}^2} - \sigma_{y} = 0
$$

Πρέπει όμως να τονισθεί πως τόσο οι ελαστικές ορθές τροπές αλλά και οι πλαστικές ορθές τροπές είναι διάφορες του μηδενός. Λόγω της επιβολής των περαιτέρω περιορισμών στις τάσεις ο υπολογισμός του dλ σε αυτή την περίπτωση προκύπτει από την επίλυση μίας μη γραμμικής εξίσωσης.

Στην περίπτωση της επίπεδης έντασης οι περιορισμοί είναι οι ακόλουθοι:

$$
\varepsilon_{33} = 0
$$
  

$$
\varepsilon_{13} = \varepsilon_{23} = 0 \Leftrightarrow \sigma_{13} = \sigma_{23} = 0
$$

Οι παραπάνω κινηματικοί περιορισμοί θα πρέπει να ισχύουν τόσο κατά την ελαστική αλλά και κατά την ελαστοπλαστική φάση του υλικού. Επιπλέον από την αρχική υπόθεση πως κατά την πλαστικότητα δε συντελείται μεταβολή όγκου  $\rm~I_{_1}=0~$  προκύπτει πως στην τελική κατάσταση $\sigma_{ij}$ που θα είναι πάνω στην επιφάνεια διαρροής πρέπει να ισχύει

 $\tau_{33} = \frac{1}{2} (\sigma_{11} + \sigma_{22})$ 2  $\sigma_{33} = \frac{1}{2}(\sigma_{11} + \sigma_{22})$  . Αντικαθιστώντας τον περιορισμό και τη συνθήκη για τις διατμητικές τάσεις προκύπτει τελικά το κριτήριο διαρροής:

$$
f\left(\sigma_{ij}\right) = \sqrt{\frac{3}{4}(\sigma_{11}-\sigma_{22})^2 - 3\sigma_{12}^2} - \sigma_{y} = 0
$$

# <span id="page-27-0"></span>**3 Θεωρία προσαρμογής**

Όταν μία κατασκευή υπόκειται σε ανακυκλιζόμενη φόρτιση φόρτιση η οποία ξεπερνά το όριο διαρροής της τρία πιθανά ενδεχόμενα μπορούν να συμβούν ανάλογα το επίπεδο της φόρτισης:

- Αν το φορτίο ξεπερνα κατά πολύ το φορτίο διαρροής όχι όμως και το φορτίο κατάρρευσης τότε η κατασκευή αστοχεί λόγω συσσωρευόμενων πλαστικών παραμορφώσεων από κάθε κύκλο φόρτισης-αποφόρτισης.
- Αν το φορτίο είναι μεγαλύτερο από το φορτίο διαρροής μικρότερο όμως απ' ό,τι στην προηγούμενη περίπτωση τότε η κατασκευή εμφανίζει εναλλασσόμενη πλαστικότητα και αστοχεί έπειτα από λίγους κύκλους φόρτισης-αποφόρτισης.
- Αν όμως το φορτίο βρεθεί πάνω από το φορτίο διαρροής αλλά είναι μικρότερο από την προηγούμενη περίπτωση τότε η κατασκευή έπειτα από λίγους κύκλους θα προσαρμοστεί ελαστικά στη φόρτιση και θα σταματήσει να διαρρέει σε επόμενους κύκλους.

Οι καταστάσεις που περιγράφηκαν παραπάνω εντοπίζονται στην εικόνα που ακολουθεί.

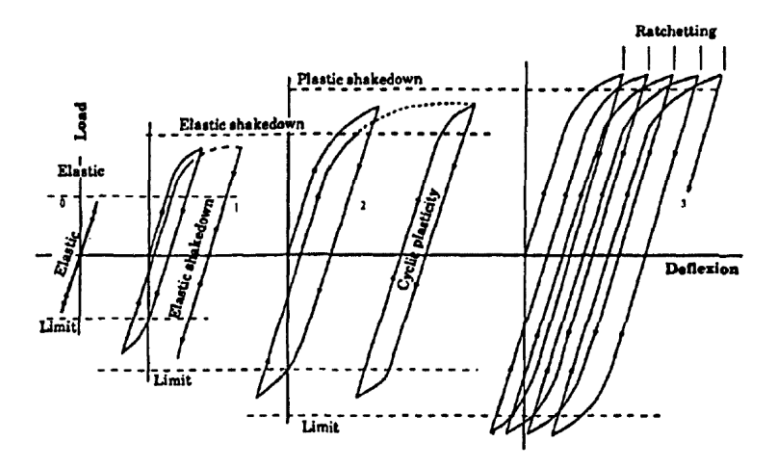

#### <span id="page-27-1"></span>**3.1 Πιθανά αποτελέσματα κατά΄την ανακυκλιζόμενη φόρτιση ανάλογα την τιμή του φορτίου (Collins 2001)**

Από την παραπάνω ποιοτική περιγραφή της συνολικής απόκρισης της κατασκευής υπό ανακυκλιζόμενη φόρτισης γίνονται φανερά δύο πράγματα:

- Η αστοχία της κατασκευής γίνεται για επίπεδα ανακυκλιζόμενης φόρτισης μικρότερα του φορτίου οριακής κατάρρευσης μονοτονικής φόρτισης.
- Υπάρχει ένα επίπεδο φόρτισης για το οποίο η κατασκευή προσρμόζεται στη φόρτιση και αποκρίνεται ελαστικά σε αυτή χωρίς περαιτέρω φθορά της. Το φορτίο αυτό μάλιστα υπερβαίνει το φορτίο διαρροής της κατασκευής.

Προκειμένου να οριστούν τα διάφορα επίπεδα φόρτισης που οριοθετούν τη συμπεριφορά της κατασκευής υπό ανακυκλιζόμενη φόρτιση και ιδιαλιτερα του επιπέδου που επιφέρει ελαστική προσαρμογή, αναπτύχθηκαν τα λεγόμενα θεωρήματα άνω και κάτω ορίου σε

αντιστοιχία με τα οριακά θεωρήματα της κλασσικής θεωρίας της πλαστικότητας. Η διατύπωση των θεωρημάτων έχει ως εξής:

### *Θεώρημα κάτω ορίου της ελαστικής προσαρμογής (Melan 1928)*

Αν κατά την ανακυκλιζόμενη φόρτιση της κατασκευής το πεδίο τάσεων που προκύπτει από την επαλληλία του ελαστικού πεδίου για τη δεδομένη φόρτιση και ενός αυθαίρετου αλλά αυτοϊσορροπούντος πεδίου παραμενουσών τάσεων ανεξάρτητο του χρόνου δεν παραβιάζει πουθενά τη συνθήκη διαρροής τότε η κατασκευή για το δεδομένο επίπεδο φόρτισης προσαρμόζεται και αποκρίνεται ελαστικά.

Μαθηματικά η διατύπωση της παραπάνω πρότασης έχει ως εξής:

$$
f\left(\lambda \sigma_{ij}^e + \sigma_{ij}^r\right) \leq 0,
$$

Όπου:

 $\lambda \sigma_{ij}^e$  : η ελαστικές τάσεις του υλικού για φορτιστικό συντελεστή  $\lambda$  .

 $\sigma^r_{ij}$  : το αυτοϊσορροπούν πεδίο παραμενουσών τάσεων.

 $f\left( \sigma_{_{ij}} \right) \! = \! 0$  : η συνθήκη διαρροής του υλικού.

### *Θεώρημα άνω ορίου της ελαστικής προσαρμογής (Koitter 1960)*

Αν μπορεί να βρεθεί για την κατασκευή ένα κινηματικά αποδεκτό πεδίο για το οποίο το έργο των εξωτερικών δυνάμεων κατά τη διάρκεια ενός κύκλου φόρτισης να είναι μικρότερο από το έργο των εσωτερικών δυνάμεων τότε η κατασκευή θα προσαρμοστεί ελαστικά στη φόρτιση.

Μαθηματικά η διατύπωση της παραπάνω πρότασης έχει ως εξής:

$$
\lambda_{sd} \int_0^t dt \iint_S p_{0i} \dot{u}_i > \int_0^t dt \iiint_V \sigma_{ij}^k \dot{\varepsilon}_{ij}^k dV
$$

Όπου:

*sd* :Ο φορτιστικός συντελεστής για τον οποίο η κατασκευή προσαρμόζεται ελαστικά.

*i u* : Οι ταχύτητες των μετατοπίσεων.

*S* : Η επιφάνεια της κατασκευής όπου ορίζεται η εξωτερική δύναμη.

 $\sigma_{ij}^k$  : Οι τάσεις στην επιφάνεια διαρροής.

*V* : Ο όγκος της κατασκευής.

Από τα δύο θεωρήματα, το θεώρημα κάτω ορίου θα μας απασχολήσει περισσότερο στη συνέχεια.

# <span id="page-29-0"></span>**3.1 Μεθοδολογία RSDM-S**

Ο υπολογισμός του πεδίου παραμενουσών τάσεων ώστε να προσδιοριστεί αν ένα επίπεδο φόρτισης θα οδηγήσει τελικά σε ελαστική προσαρμογή είναι μία διαδικασία που σήμερα γίνεται με χρήση της προσαυξητικής μεθόδου βήμα προς βήμα των πεπερασμέων στοιχείων. Ωστόσο αυτή η διαδικασία έχει δύο κύρια μειονεκτήματα:

- Απαιτείται πλήρης γνώση του προγράμματος φόρτισης, το οποίο δεν είναι πάντα εύκολο να προσδιοριστεί.
- Το μέγεθος των αναλύσεων αλλά και ο αριθμός επαναλήψεων που απαιτείται για τον προσδιορισμό του φορτίου ελαστικής προσαρμογής είναι μεγάλα. Οδηγούμαστε λοιπόν σε επαχθείς και χρονοβόρες αναλύσεις.

Προκειμένου να αντιμετωπιστούν αυτά τα μειονεκτήματα δημιουργήθηκε μία νέα σειρά από μεθόδους τις λεγόμενες και άμεσες μεθόδους. Αυτές απαιτούν πολύ λιγότερες πράξεις καθώς οι αναλύσεις που γίνονται κατά την εφαρμογή τους είναι ελαστικές. Στις άμεσες μεθόδους αυτό που αλλάζει για την εύρεση του πεδίου παραμενουσών τάσεων που οδηγεί σε ελαστική προσαρμογή είναι είτε οι ιδιότητες του υλικού είτε προτείνεται απευθείας προσδιορισμός του πεδίου των παραμενουσών τάσεων βασιζόμενος σε κάποιο φυσικό επιχείρημα.

Στη μεθοδολογία RSDM-S γίνεται απευθείας προσδιορισμός του πεδίου των παραμενουσών τάσεων βασιζόμενοι στο επιχείρημα πως αφού το αίτιο που προκαλεί την απόκριση της κατασκευής είναι περιοδικό, το ίδιο θα πρέπει να ισχύει και για τις τάσεις που αναπτύσσονται στην κατασκευή. Με δεδομένο τώρα πως οι ελαστικές τάσεις είναι τέτοιες λόγω του φορτίου, πρέπει και οι παραμένουσες τάσεις να είναι περιοδικές. Μπορούν λοιπόν να αναλυθούν σειρές ημιτόνων και συνημιτόνων με τη χρήση της ανάλυσης Fourier. Οι συντελεστές Fourier υπολογίζονται επαναληπτικά με ολοκλήρωση του ρυθμού μεταβολής των παραμενουσών τάσεων σε έναν κύκλο φόρτισης-αποφόρτισης μέσω της ικανοποίησης των εξισώσεων ισορροπίας και συμβιβαστού σε δεδομένα σημεία εντός του κύκλου. Λόγω όμως της πρότασης του θεωρήματος του κάτω ορίου η οποία απαιτεί το πεδίο των παραμενουσών τάσεων να είναι σταθερό με το χρόνο, πρέπει για το δοκιμαζόμενο επίπεδο φόρτισης το πεδίο που προκύπτει να είναι σταθερό. Οδηγούμαστε έτσι σε μία μονοτονική ακολουθία μειούμενων φορτιστικών συντελεστών  $\gamma$  . Το  $\gamma_{sd}$  που οδηγεί σε ένα σταθερό πεδίο παραμενουσών τάσεων το οποίο επαλληλιζόμενο με το ελαστικό πεδίο δεν παραβιάζει το κριτήριο διαρροής καλείται συντελεστής φόρτισης ελαστικής προσαρμογής.

Αναλυτικά ο αλγόριθμος υπολογισμού έχει ως εξής:

Πρώτα αναλύονται οι τάσεις σε ένα ελαστικό μέρος  $\sigma_{ij}^{el}$  και ένα μέρος παραμενουσών τάσεων  $\sigma^r_{\it ij}$  .

 $\sigma_{ii} = \sigma_{ii}^{el} + \sigma_{ii}^{r}$ 

Τόσο οι συνολικές τάσεις όσο και οι παραμένουσες τάσεις αποτελούνται από ένα ελαστικό και ένα πλαστικό μέρος -στόχος μας είναι να βρούμε το μέγεθος του φορτίου ώστε το πλαστικό μέρος των συνολικών αλλά και των παραμενουσών τάσεων να μηδενίζεται. Αντίστοιχα οι συνολικοί ρυθμοί μεταβολής των τροπών αναλύονται ως εξής:

$$
\dot{\varepsilon}_{ij} = \dot{e}_{ij}^{el} + \dot{\varepsilon}_{ij}^{r,el} + \dot{\varepsilon}_{ij}^{pl}
$$

Με την υπόθεση πως:

$$
\dot{\mathcal{E}}_{ij}^{el}=\dot{\mathcal{E}}_{ij}^{el}+\dot{\mathcal{E}}_{ij}^{el,r}
$$

Δηλαδή κατά την ανακυκλιζόμενη φόρτιση οι ελαστικές τάσεις οφείλονται σε μία ελαστική συνιστώσα από το φορτίο και μία ελαστική συνιστώσα από τις παραμένουσες τάσεις. Το πλαστικό μέρος της τροπής οφείλεται στις παραμένουσες τάσεις.

Για τα ελαστικά μέρη του ρυθμού μεταβολής της τροπής ξέρω πως υπάρχει ο αντίστροφος του καταστατικού μητρώου  $D^{el}_{ijkl}$  ,  $C^{el}_{ijkl}$  σύμφωνα με τον οποίο μπορούν να εκφραστούν συναρτήσει του ρυθμού μεταβολής των τάσεων.

$$
\begin{aligned}\n\dot{e}_{ij}^{el} &= C_{ijkl}^{el} \dot{\sigma}_{kl}^{el} \\
\dot{\varepsilon}_{ij}^{r,el} &= C_{ijkl}^{el} \dot{\rho}_{kl}\n\end{aligned}
$$

Αντίστοιχα το πλαστικό μέρος των συνολικών τροπών που χρεώνεται στις παραμένουσες τάσεις ορίζεται ως:

$$
\dot{\varepsilon}_{ij}^{pl} = \lambda \frac{\partial f}{\partial \sigma_{ij}}
$$

Η ανάλυση των παραμενουσών τάσεων σε σειρές Fourier και ο προσδιορισμός των συντελεστών τους έχει ως εξής:

$$
\rho_{ij}(\tau) = \frac{a_{0,ij}}{2} + \sum_{k=1}^{\infty} a_{k,ij} \cos 2k\pi \tau + b_{k,ij} \sin 2k\pi \tau
$$

Η παράγωγος σε σχέση με το χρόνο της προηγούμενης σχέσης είναι:

$$
\dot{\rho}_{ij}(\tau) = 2\pi \sum_{k=1}^{\infty} \left\{ \left( -ka_{k,ij} \right) \sin 2k\pi \tau + kb_{k,ij} \cos 2k\pi \tau \right\}
$$

Λαμβάνοντας υπ' όψιν την ορθογωνικότητα των συναρτήσεων sin 2k πτ, cos 2k πτ (μεταξύ τους και για κάθε *k* ) . Μπορούμε πολλαπλασιάζοντας την προηγούμενη σχέση με κάθε sin 2kπτ, cos 2kπτ και ολοκληρώνοντας στο χρόνο του κύκλου φόρτισης αποφόρτισης να βρούμε τους αντίστοιχους συντελεστές ως εξής:

$$
a_{k,ij} = -\frac{1}{k\pi} \int_0^1 \{\dot{\rho}_{ij}(\tau)\sin 2k\pi\tau\} d\tau,
$$
  

$$
b_{k,ij} = \frac{1}{k\pi} \int_0^1 \{\dot{\rho}_{ij}(\tau)\cos 2k\pi\tau\} d\tau
$$

τα  $a_{k,ij}, b_{k,ij}$  προκύπτει:

Με ολοκλήρωση του ρυθμού μεταβολής των παραμενουσών τάσεων έχοντας προσδιορίσει  
τα 
$$
a_{k,ij}, b_{k,ij}
$$
 προκύπτει:  
\n
$$
\int_0^1 \dot{\rho}_{ij}(\tau) d\tau = \dot{\rho}_{ij}(1) - \dot{\rho}_{ij}(0) = \left(\frac{a_{0,ij}}{2}(1) + \sum_{k=1}^\infty a_{k,ij}(1)\right) - \left(\frac{a_{0,ij}}{2}(0) + \sum_{k=1}^\infty a_{k,ij}(0)\right)
$$

Αναδιατάσσοντας τους όρους, ο σταθερός όρος του πεδίου παραμενουσών τάσεων στο

τέλος ενός κύκλου φόρτισης αποφόρτισης είναι:  
\n
$$
\frac{a_{0,ij}}{2}(1) = \left(\frac{a_{0,ij}}{2}(0) + \sum_{k=1}^{\infty} a_{k,ij}(0)\right) - \left(\sum_{k=1}^{\infty} a_{k,ij}(1)\right) + \int_0^1 \dot{\rho}_{ij}(\tau) d\tau
$$

Η εύρεση των συντελεστών Fourier και κατ' επέκταση του πεδίου των παραμενουσών τάσεων γίνεται μετά τον προσδιορισμό του  $\,\dot{\rho}_{ij}^{}(\tau)\,$  σε κάθε σημείο ενός κύκλου φόρτισης αποφόρτισης. Ο προσδιορισμός του  $\dot{\rho}_{ij}(\tau)$  γίνεται μέσω της ικανοποίησης των συνθηκών συμβιβαστού και ισορροπίας.

Για μία πολύπλοκη κατασκευή οι εξισώσεις συμβιβαστού και ισορροπίας παράγονται μέσω της μεθόδου των πεπερασμένων στοιχείων.

### <span id="page-31-0"></span>**3.1.1 Υπολογισμός των συντελεστών της μεθοδολογίας RSDM-S μέσα από τη μέθοδο των πεπερασμένων στοιχείων**

Έστω ότι η κατασκευή έχει διακριτοποιηθεί σε έναν αριθμό από πεπερασμένα στοιχεία τα οποία είναι συνδεδεμένα στους κόμβους τους. Έστω **r** το διάνυσμα του ρυθμού μεταβολής των μετακινήσεων της κατασκευής στους κόμβους των πεπερασμένων στοιχείων κάποια χρονική στιγμή (τ) εντός του κύκλου. Ο ρυθμός μεταβολής της τροπής στα σημεία ολοκλήρωσης τότε ορίζεται ως:

### $\dot{\mathbf{z}} = \mathbf{B} \cdot \dot{\mathbf{r}}$

Ο ρυθμός μεταβολής των παραμενουσών τάσεων μπορεί να γραφτεί ως:

$$
\dot{\rho} = \mathbf{D} \cdot (\dot{\mathbf{\varepsilon}} - \dot{\mathbf{\varepsilon}}^{el} - \dot{\mathbf{\varepsilon}}^{pl})
$$

όπου **D** ο καταστατικός πίνακας της γραμμικής ελαστικότητας, *el* **e** το διάνυσμα των ελαστικών ρυθμών μεταβολής των τροπών που προκύπτει από την επίλυση της κατασκευής με γραμμικό ελαστικό καταστατικό νόμο και έ<sup>ρι</sup> το διάνυσμα των πλαστικών ρυθμών τροπής.

Για το αυτοϊσορροπούμενο πεδίο των παραμενουσών τάσεων **ρ** υποθέτοντας ένα κινηματικά αποδεκτό πεδίο τροπών χωρίς μετακίνηση των στηρίξεων, η αρχή των δυνατών έργων γράφεται ως:

$$
\int\limits_V \delta \dot{\boldsymbol{\varepsilon}}^{\mathrm{T}} \cdot \dot{\boldsymbol{\rho}} dV = 0
$$

Με αντικατάσταση του έκαι του ροστην παραπάνω εξίσωση προκύπτει:

$$
\delta \dot{\mathbf{r}} \cdot \left( \int\limits_V \mathbf{B}^T \cdot \mathbf{D} \cdot \left( \mathbf{B} \cdot \dot{\mathbf{r}} - \dot{\mathbf{e}}^{el} - \dot{\mathbf{e}}^{pl} \right) dV \right) = 0
$$

Επειδή η παραπάνω σχέση πρέπει να ισχύει για κάθε **r** προκύπτει η παρακάτω ισότητα:

$$
\left(\int_{V} \mathbf{B}^{T} \cdot \mathbf{D} \cdot \mathbf{B}dV\right) \cdot \dot{\mathbf{r}} = \int_{V} \mathbf{B}^{T} \cdot \dot{\mathbf{\sigma}}^{el}dV + \int_{V} \mathbf{B}^{T} \cdot \mathbf{D} \cdot \dot{\mathbf{\varepsilon}}^{pl}dV
$$

που γράφεται ως εξής:

$$
\mathbf{K} \cdot \dot{\mathbf{r}} = \dot{\mathbf{R}} + \int_{V} \mathbf{B}^{T} \cdot \mathbf{D} \cdot \dot{\mathbf{\varepsilon}}^{pl} dV
$$

Όπου **K** το μητρώο στιβαρότητας της κατασκευής και **R** το διάνυσμα επικόμβιων δράσεων που ασκούνται στους κόμβους της κατασκευής τη δεδομένη στιγμή τ.

Ο δεύτερος όρος του δεξιού μέλους εκφράζει τη δύναμη στους κόμβους λόγω της διαρροής του υλικού. Οι ρυθμοί πλαστικής τροπής εμφανίζονται μόνο στο σημεία ολοκλήρωσης εντός των στοιχείων όπου η εντατική κατάσταση υπερβαίνει το όριο διαρροής. Ο υπολογισμός του ρυθμού πλαστικής τροπής για τον προσδιορισμό της διαφοράς σε όρους τάσεων *pl* , που επιστρέφει το δοκιμαστικό σημείο επάνω στην επιφάνεια διαρροής γίνεται μέσω της χρήσης ενός αλγορίθμου επιστροφής (return-mapping).

Εναλλακτικά σε απλές περιπτώσεις όπου το συμβιβαστό δεν επηρεάζεται από την επιλογή των τάσεων (π.χ. plane stress) η διαφορά  $\sigma^{pl}$  μπορεί να προσδιοριστεί απευθείας αρκεί να μπορεί να γίνει κατάλληλη κλίμακα ώστε να ξεχωρίζουν όλα τα σημεία που διαρρέουν. Έτσι μπορεί να οριστεί ως  $\sigma^{pl}$  το διάνυσμα με μέτρο το μήκος του διανύσματος των τάσεων εκτός της διαρροής και διεύθυνση αντίθετη αυτής του διανύσματος των τάσεων.

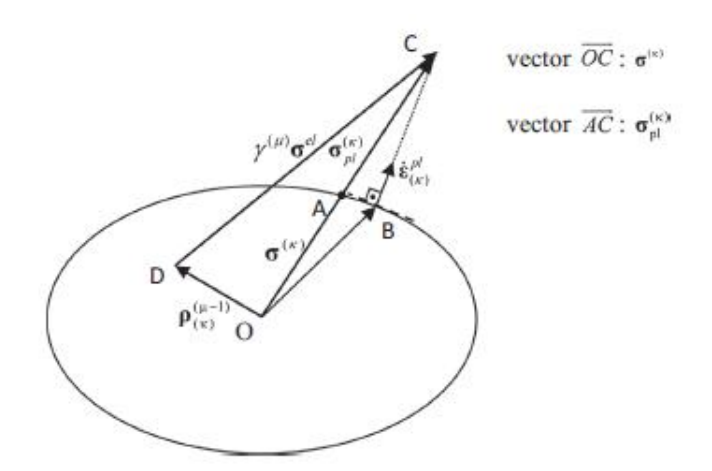

<span id="page-32-0"></span>**3.2 Αλγόριθμος επιστροφής στην επιφάνεια διαρροής (Spiliopoulos Panagiotou 2017)**

#### <span id="page-33-0"></span>**3.1.2 Περιγραφή της διαδικασίας RSDM-S**

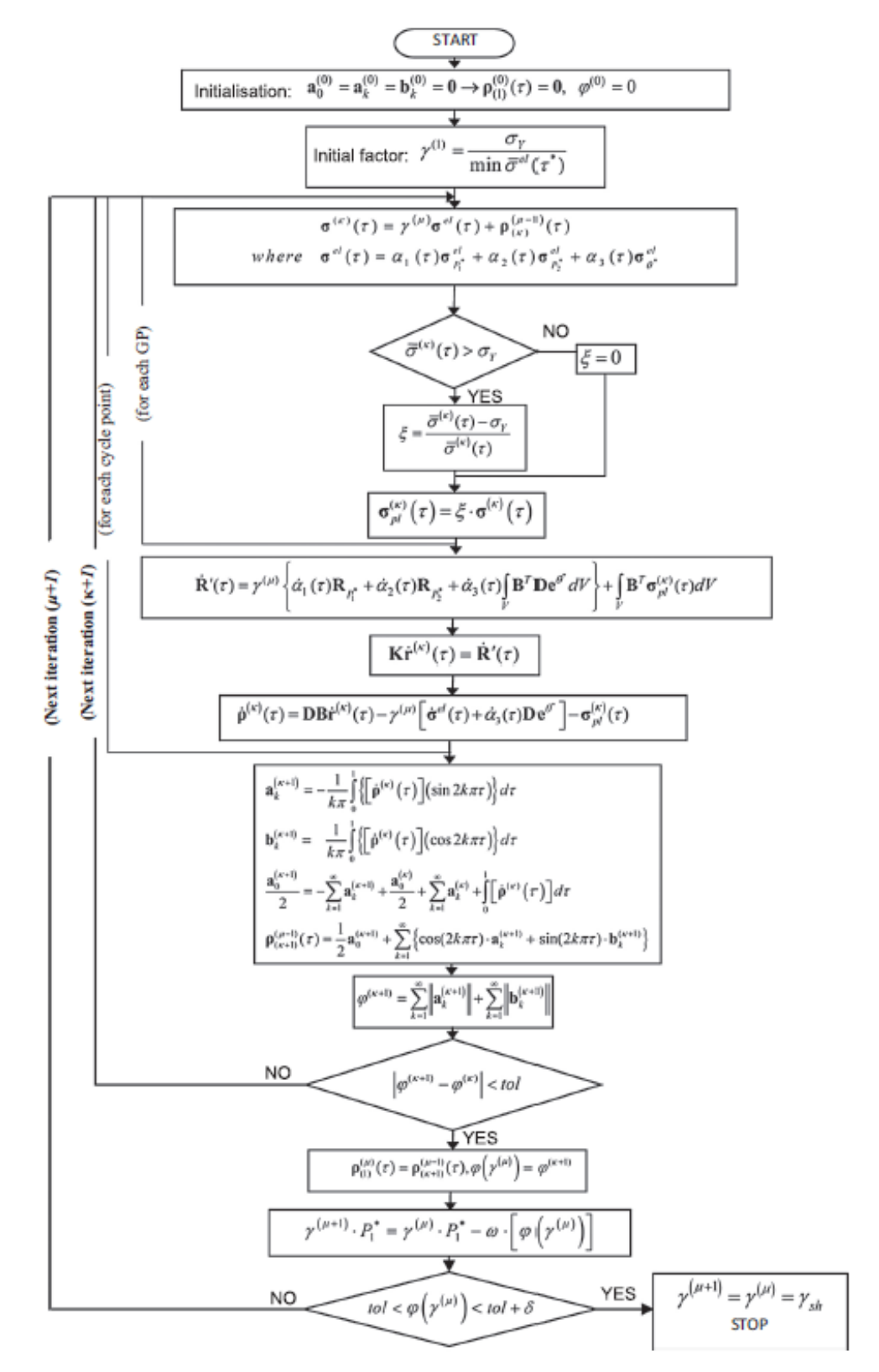

Η όλη διαδικασία σχηματικά φαίνεται στο επόμενο διάγραμμα:

<span id="page-33-1"></span>**3.3 Διάγραμμα της μεθοδου RSDM-S (Spiliopoulos Pangiotou 2017)**

- Τίθενται αρχικές μηδενικές τιμές στο  $\,\rho$ , $a_{k,ij},b_{k,ij},a_{0,ij}=0\,$  και υπολογίζεται ο αρχικός συντελεστής  $\gamma$  που ελέγχει το μέγεθος των φορτίων.
- Γίνονται ανεξάρτητες μοναδιαίες ελαστικές επιλύσεις για κάθε φορτίο που επιβάλλεται στην κατασκευή (έστω m) και υπολογίζεται η χρονοϊστορία του πεδίου των ελαστικών τάσεων  $\,\alpha_{_{m}}(\gamma)\,$  . Προκύπτει έτσι το ελαστικό πεδίο τάσεων για κάθε

φόρτιση και για κάθε χρονική στιγμή του κύκλου  $\sigma_{ij}^{el}=\sum\limits_{1}\alpha_{m}\cdot\sigma_{ij}^{el}$  $\sigma_{ij}^{el} = \sum^m \alpha_m \cdot \sigma_{ij,m}^{el}$  .

Για κάθε χρονική στιγμή (τ) του κύκλου γίνεται μία ανεξάρτητη γραμμική ελαστική ανάλυση.

- Υπολογίζεται σε κάθε σημείο Gauss του πεπερασμένου στοιχείου η  $\sigma^{pl}_{ij}\left( \tau\right)$  ως η διαφορά μεταξύ της  $\sigma_{ij}^{el}\left( \tau\right) \,$  και του κριτηρίου αστοχίας.
- Υπολογίζεται ο ρυθμός μεταβολής σε σχέση με το χρόνο του ελαστικού πεδίου των τάσεων  $\dot{\alpha}_m(\tau)\sigma_{ij,m}^{el}$  και επαλληλίζεται με τη  $\sigma_{ij}^{pl}(\tau)$  για κάθε σημείο Gauss.
- Γίνεται επιβολή των ανωτέρω ρυθμών ως εξωτερικής φόρτισης στην κατασκευή και υπολογίζεται έτσι η ελαστική λύση του συστήματος, που αποτελεί την ελαστική "μετακίνηση" του συστήματος ως αποτέλεσμα:
	- o της ελαστικής φόρτισης
	- o του ελαστικού μέρους των παραμενουσών τάσεων.
	- $\circ$  της" πλαστικής" διαφοράς  $\sigma^{pl}_{ij}$
- Σύμφωνα με τον ορισμό της παραμένουσας τάσης, η τιμή της προκύπτει ως:

 $\dot{\rho}_{_{ij}}=D\dot{\varepsilon}_{_{ij,r}}^{_{el}}$ 

Όμως ο παραπάνω ρυθμός μεταβολής των τροπών αναλύεται ως:

 $\dot{\rho}_{ij} = D \Bigl( \dot{\varepsilon}_{ij} - \dot{\varepsilon}_{ij}^{el} - \dot{\varepsilon}_{ij}^{pl} \Bigr)$ 

Υπολογίζοντας από τη μέθοδο των πεπερασμένων στοιχείων τις "τάσεις" της προηγούμενης επίλυσης και αφαιρώντας τον ελαστικό ρυθμό μεταβολής

 $\sum_{j}$  $\alpha_m$   $\sigma_{ij}$ ,  $\sum^{m}\dot{\alpha}_{m}\cdot\sigma_{ij,m}^{el}$  και την πλαστική διαφορά  $\sigma_{ij}^{pl}$ προκύπτει ο ρυθμός μεταβολής των

παραμενουσών τάσεων  $\dot{\rho}_{_{ij}}$  .

Αφού ολοκληρωθεί ο κύκλος φόρτισης αποφόρτισης:

 Έπειτα με εφαρμογή της μεθοδολογίας υπολογίζονται οι συντελεστές των σειρών Fourier για τον υπολογισμό του πεδίου των παραμενουσών τάσεων  $\,\rho_{ij}\,$  . Υπολογίζεται

το μέτρο των συντελεστών Fourier  $\varphi = \sum\limits_{1} \lVert a_{k,ij} \rVert + \lVert b_{k,ij} \rVert$  $\varphi = \sum^{k} \left\| a_{k,ij} \right\| + \left\| b_{k,ij} \right\|$ .

- Ελέγχεται κατά πόσο το πεδίο που προέκυψε συγκλίνει ως προς τους συντελεστές  $\varphi^{\kappa+1} - \varphi^{\kappa} \leq tol$  αν όχι τότε επανυπολογίζεται εκ νέου το πεδίο των συνολικών τάσεων και η διαδικασία επαναλαμβάνεται από την αρχή.
- Αν το πεδίο των παραμενουσών τάσεων έχει συγκλίνει ως προς τους συντελεστές ελέγχεται κατά πόσον είναι σταθερό, ανεξάρτητο του χρόνου όπως απαιτεί το θεώρημα του κάτω ορίου. Πρέπει δηλαδή το μέτρο των συντελεστών Fourier που ελέγχουν τους χρονικά μεταβαλλόμενα όρους να μηδενίζεται.

 $tol \leq \varphi(\gamma^{(\mu)}) \leq tol + \delta$ 

• Αν αυτό δε γίνεται τότε ο συντελεστής φόρτισης  $\gamma$  μειώνεται ως εξής:

 $\left(\mu\right)\leq\epsilon\sigma\left(\mu+\delta\right)$ ές γίνεται τότε ο συντελεστής φόρ $-\varphi\left(\gamma^{\mu}\right)$  και η διαδικασία επι $\varphi\left(\gamma^{\mu}\right)$  και η διαδικασία επι $\varphi\left(\gamma^{\mu}\right)$  και η διαδικασία επι $\varphi\left(\gamma\right)$  της κατασκευής είναι:  $\gamma_{sh}=\gamma^{\mu}$ <br>κασία  $\gamma^{\mu+1} = \gamma^{\mu} - \varphi(\gamma^{\mu})$  και η διαδικασία επαναλαμβάνεται από την αρχή. Αλλιώς η διαδικασία έχει συγκλίνει και ο φορτιστικός συντελεστής για τον οποίο επιτυγχάνεται η προσαρμογή της κατασκευής είναι:  $\gamma_{\scriptscriptstyle sh}$  =  $\gamma^{\mu}$  .

Αυτή η διαδικασία εντάχθηκε στα πλαίσια του προγράμματος πεπερασμένων στοιχείων FEAP για δισδιάστατα πεπερασμένα στοιχεία συνεχούς μέσου όπως παρουσιάζεται στο επόμενο κεφάλαιο.
# **4 Ενσωμάτωση της μεθοδολογίας RSDM-S στο πρόγραμμα FEAP**

Για μία αναλυτική παρουσίαση του προγράμματος FEAP για το χρήστη και τον προγραμματιστή ο αναγνώστης μπορεί να συμβουλευθεί τα παραρτήματα Α και Β. Εδώ υποτίθεται μία εξοικείωση με το πρόγραμμα.

Το πρόγραμμα πεπερασμένων στοιχείων διευκολύνει την κατάστρωση της μεθόδου σε δύο σημεία :

- Επιβολή της εξωτερικής φόρτισης
- Επίλυση των εξισώσεων ισορροπίας

Για να ξεκινήσει η διαδικασία πρέπει να είναι γνωστά τα μοναδιαία πεδία ελαστικών τάσεων *σ* $_{ij,m}^{el}$  που προκύπτουν από κάθε ανεξάρτητη φόρτιση. Προκειμένου να τα εξάγουμε πραγματοποιούμε m ανεξάρτητες ελαστικές επιλύσεις . Στη συνέχεια αποθηκεύουμε τα αποτελέσματα τα οποία θα μας χρειαστούν και πολλαπλασιάζουμε κάθε ανεξάρτητο πεδίο ελαστικών τάσεων με τη χρονοϊστορία του  $\alpha_{_m}(\gamma=1)$  προκύπτουν τόσες τιμές για κάθε πεδίο όσα και τα σημεία του κύκλου τα οποία επιλέξαμε.

Στο πρόγραμμα FEAP αυτή η διαδικασία γράφεται ως εξής στο φάκελο εισαγωγής:

**BATCH** LOOP, ,3 TIME ZERO ALEX,,2,100 MESH TANG,,1 STRE,ALL NEXT **END include** plakainput.txt

Στις παραπάνω εντολές φαίνεται το εξής:

Γίνονται τρεις επαναλήψεις (LOOP,,3), οι οποίες λόγω της εντολής ZERO είναι ανεξάρτητες (η εντολή ZERO μηδενίζει το μητρώα της λύσης και των εσωτερικών μεταβλητών). Η εντολή ALEX,,2,100 έχει οριστεί από το χρήστη και είναι εισαγωγική ώστε να οριστεί το μέγεθος των μητρώων που θα χρησιμοποιήσει ο χρήστης για να αποθηκεύσει τα δεδομένα που θέλει. Εδώ ο χρήστης δηλώνει το πλήθος των ανεξάρτητων φορτίσεων (2) και το πλήθος των σημείων ολοκλήρωσης στον κύκλο φόρτισης-αποφόρτισης (100). Ακόμη ορίζονται κάποιες λογικές μεταβλητές που ελέγχουν την πορεία που το πρόγραμα καλεί τις κάποιες υπορουτίνες του χρήστη. Η εντολή MESH η οποία επικοινωνεί με την **include** στο τέλος της διαδικασίας ορίζει τα φορτία της κάθε ανεξάρτητης ανάλυσης τα οποία είναι δεδομένα στο φάκελο plakainput.txt.

Στην εντολή TANG,,1 γίνεται μόρφωση του μητρώου στοιβαρότητας, μόρφωση του διανύσματος του υπολοίπου εσωτερικών και εξωτερικών δράσεων και επίλυση του

συστήματος που προκύπτει. Τέλος στην εντολή STRE,ALL το πρόγραμμα εξάγει τις τάσεις σε κάθε σημείο Gauss ώστε ο χρήστης να τις χρησιμοποιήσει όπως επιθυμεί. Εδώ έχει τοποθετηθεί μία λογική έκφραση ώστε αν οι επαναλήψεις γίνουν μεγαλύτερες ή ίσες του αριθμού ανεξάρτητων φορτίσεων τότε το πρόγραμμα να υπολογίσει σε κάθε σημείο του κύκλου το $\sigma^{el}_{ij,m}$ για κάθε φόρτιση με μοναδιαίο  $\gamma$  = 1 με χρονοϊστορία που έχει επιλέξει ο χρήστης .

Έως τώρα έχει συμπληρωθεί ο πίνακας που περιέχει τις ελαστικές τάσεις για κάθε φόρτιση της κατασκευής για κάθε χρονική στιγμή του κύκλου. Υπολογίζεται έπειτα το άθροισμα των ελαστικών τάσεων της κατασκευής σε κάθε σημείο Gauss για κάθε χρονική στιγμή του κύκλου.

Στην επόμενη φάση πρέπει να υπολογιστεί η τιμή του  $\sigma_{ij}^{el} = \sum\limits_{1}\gamma_{n}\cdot\sigma_{ij}^{el}$  $\sigma_{ij}^{el} = \sum^m \gamma_{n} \cdot \sigma_{ij,n}^{el}$  δηλαδή η τιμή των ελαστικών τάσεων εντός του κύκλου για το τρέχον  $\, \gamma \,$  . Το  $\, \gamma^0 \,$  με το οποίο ξεκινά η ανάλυση δίνεται στο πρόγραμμα από την ακόλουθη σειρά εντολών:

BATCH PROP,user,1,2 DT,,0.01 **END** 1 1 0.0 1.02 1.0 0.0 0.0 0.0 1000.0 2 1 0.0 1.02 1.0 0.0 0.0 0.0 1000.0

Στις παραπάνω γραμμές εντολών ορίζονται μέσω τις εντολής PROP,user,1,2 οι χρονοϊστορίες του ρυθμού μεταβολής των δύο φορτίων (1,2) με κοινό  $\,\gamma^0 =\! 1000\,$  . Η αρχή των χρονοϊστοριών είναι το 0 και τελειώνουν μετά από χρόνο 1.02. Τα σημεία εντός του κύκλου είναι 100 και η ανάλυση θα προχωρά με βήμα dt=0.01 (DT,,0.01). Οι χρονοϊστορίες δίνονται από το χρήστη. Οι χρονοϊστορίες που δίνονται με αυτό τον τρόπο είναι το ελαστικό μέρος του ρυθμού μεταβολής της εξωτερικής φόρτισης **R**' την οποία θα συναντήσουμε παρακάτω.

Προκειμένου να υπολογιστεί όλο το διάνυσμα **R**' πρέπει να υπολογιστούν οι "πλαστικές" διαφορές  $\sigma_{ij}^{pl}$  των ελαστικών τάσεων από το κριτήριο διαρροής . Αυτός ο υπολογισμός γίνεται για κάθε σημείο Ολοκλήρωσης Gauss του πλέγματος των πεπερασμένων στοιχείων. Η "πλαστική" συνιστώσα του **R**' υπολογίζεται αν αναθέσουμε τις "πλαστικές" τάσεις των σημείων Gauss στην υπορουτίνα υπολογισμού του υπολοίπου του προγράμματος.

Ο υπολογισμός της "πλαστικής" τάσης και συνεπακόλουθα του **R**' γίνεται στις επόμενες γραμμές του φακέλου εισαγωγής, με τις εντολές RESD,MISES,360.0 και FORM. Στην εντολή RESD,MISES,360 γίνεται η μόρφωση των συνολικών τάσεων τη χρονική στιγμή τ σε κάθε σημείο Gauss των πεπερασμένων στοιχείων της κατασκευής ως :  $\mathcal{L}(\tau) = \sigma_{ij}^{el}(\tau) + \rho_{ij}(\tau) = \sum_{n=1}^{\infty} \{ \gamma_n \cdot \alpha_n(\tau) \cdot \sigma_{ij,n}^{el} \} + \rho_{ij}(\tau)$ σημείο Gauss των πεπερασμένων στοιχείων<br>  $\sigma_{ij}(\tau) = \sigma_{ij}^{el}(\tau) + \rho_{ij}(\tau) = \sum_{n=1}^{m} \{ \gamma_n \cdot \alpha_n(\tau) \cdot \sigma_{ij,n}^{el} \} + \rho_{ij}(\tau)$ 

Έπειτα επιλέγεται ως κριτήριο διαρροής το κριτήριο MISES όπου η τάση διαρροής έχει τιμή  $\sigma_{_{\rm y}}$  = 360 $MPa$  . Έτσι γίνεται ο υπολογισμός των "πλαστικών" τάσεων  $\sigma_{ij}^{\scriptscriptstyle pl}$  σε κάθε σημείο Gauss των πεπερασμένων στοιχείων της κατασκευής.

Αφού υπολογιστούν οι πλαστικές τάσεις υπολογίζεται το διάνυσμα του υπολοίπου εξωτερικών και εσωτερικών δράσεων. Βάσει της μεθόδου των πεπερασμένων στοιχείων η συνολική εξωτερική φόρτιση κάθε στιγμή (τ) αποτελεί το διάνυσμα επικόμβιων δράσεων των εσωτερικά αναπτυσσόμενων ελαστικών τάσεων και ως εσωτερικές δυνάμεις κατά τη μόρφωση του υπολοίπου λογίζονται οι δυνάμεις στους κόμβους που προκύπτουν από την παρεμβολή των "πλαστικών" τάσεων από τα σημεία Gauss στους κόμβους της κατασκευής. Για τη μόρφωση των εσωτερικών δυνάμεων γίνεται χρήση της υπορουτίνας του feap για τη μόρφωση του υπολοίπου.

Μετά την επίλυση από την εντολή STRE,ALL λαμβάνουμε τις "τάσεις" στα σημεία Gauss. Εδώ τώρα δεν υπολογίζουμε τάσεις αλλά το ρυθμό μεταβολής τους. Για τον υπολογισμό του ρυθμού μεταβολής των παραμενουσών τάσεων πρέπει από το ρυθμό μεταβολής που μας δόθηκε από το feap να αφαιρέσουμε τις "πλαστικές" τάσεις. Αυτό το σημείο απαιτεί πολύ προσοχή αφού θα πρέπει το πεδίο του ρυθμού μεταβολής και κατ' επέκταση το πεδίο των παραμενουσών τάσεων να παράγουν κινηματικώς συμβιβαστά πεδία με τις υποθέσεις της ανάλυσης. Δηλαδή αν το πεδίο απαιτείται να είναι επίπεδης έντασης  $\, \varepsilon_{\scriptscriptstyle 33} \, {\rm =} \, 0 \,$  τότε θα πρέπει η αντιστροφή του πεδίου των παραμενουσών τάσεων (και των συνολικών) να παράγει ένα τέτοιο κινηματικό αποτέλεσμα.

Αφού η παραπάνω διαδικασία γίνει για όλα τα σημεία ενός κύκλου και προκύψει έτσι ο ρυθμός μεταβολής του πεδίου των παραμενουσών τάσεων του κύκλου συνέχεια έχει η εύρεση των συντελεστών των σειρών Fourier ,οι αντίστοιχοι σταθεροί όροι και ο έλεγχος του κριτηρίου σύγκλισης. Αυτό γίνεται στην εντολή RSDM,,20 όπου 20 είναι ο αριθμός των συντελεστών Fourier που θα χρησιμοποιηθούν.

Όπως αναφέρθηκε στην αρχή και τονίζεται τώρα η επίλυση κάθε χρονικής στιγμής είναι γραμμικά ελαστική και ανεξάρτητη της προηγούμενης κατάστασης. Συνεπώς μετά από κάθε επίλυση πρέπει το διάνυσμα του υπολοίπου να μηδενίζεται. Σε αυτές τις περιπτώσεις ο χρόνος δεν είναι αναγκαίο στοιχείο του προβλήματος για αυτό το λόγο δίδεται κάθε φορά με τη βοήθεια μίας παραμέτρου p. Επιπλέον αφού το μητρώο στοιβαρότητας δε μεταβάλλεται και έχει ήδη υπολογιστεί κατά το πρώτο μέρος της ανάλυσης δεν υπάρχει λόγος να επαναϋπολογιστεί κατά την κατάστρωση του συστήματος των αλγεβρικών εξισώσεων. Η επίλυση του συστήματος γίνεται με την εντολή SOLVE.

Πρέπει ακόμη να τονισθεί πως στην ανάλυση λαμβάνονται υπ' όψιν τόσο οι χρονοϊστορίες των διαφορετικών φορτίων απ' όπου υπολογίζεται η "πλαστική" διαφορά των τάσεων  $\, \sigma^{_{P}}\,$ όσο και οι ρυθμοί μεταβολής των χρονοϊστοριών αυτών από τους οποίους υπολογίζεται ο ρυθμός μεταβολής της παραμένουσας τάσης.

Το δεύτερο μέρος του φάκελου εισαγωγής έχει ως εξής:

batch para **end** p=0.0 batch noprint loop,,9000 LOOP,,9000 para p=-0.01 LOOP, ,100 zero para p=p+0.01 TIME,set,p time RESD,MISES,360.0 FORM SOLVE stre,all next RSDM,,20 NEXT NEXT **end**

#### INTERACTIVE

Σε προγραμματιστικό επίπεδο η διαδικασία που έχει προταθεί αποτελείται από τις εξής υπορουτίνες:

pcontr.f umacr1.f ALEXSTRESS1.f uprop.f umacr2.f ALEXPLASTICLOAD.f ALEXRDOT.f umacr3.f ALEXSHAKEDOWN.f

Οι υπορουτίνες που φαίνονται εδώ με μικρά γράμματα είναι ήδη ενσωματωμένες στο πρόγραμμα από τους δημιουργούς του και έχουν σα σκοπό τη δημιουργία εντολών από το χρήστη. Εντός αυτών ο χρήστης μπορεί να προγραμματίσει κώδικα όπως αυτός επιθυμεί. Οι υπορουτίνες με κεφαλαία γράμματα είναι υπορουτίνες που συντάχθηκαν με σκοπό την ενσωμάτωση της διαδικασίας RSDM-S στο πρόγραμμα και έχουν προστεθεί στη βιβλιοθήκη του προγράμματος.

Αναλυτικά σε κάθε υπορουτίνα από τις παραπάνω γίνεται:

pcontr.f: Τοποθετούνται λογικές μεταβλητές χρήσιμες για τον έλεγχο της διαδικασίας σε διάφορα στάδια της ανάλυσης. Οι μεταβλητές είναι οι εξής: STARTFLAG,RSEFLAG,RSDMALEX,STARTRSDM

umacr1.f: Στη umacr1 εφόσον η STARTFLAG είναι 'αλήθεια' το πρόγραμμα καλεί και αποθηκεύει :

- τα μητρώα των τάσεων για τις μοναδιαίες φορτίσεις (sstre,hr(up(1)))
- τα μητρώα των τάσεων για τις αντίστοιχες χρονοϊστορίες (tstre,hr(up(2)))
- το μητρώο για τον υπολογισμό των τιμών του ρυθμού μεταβολής της χρονοϊστορίας φόρτισης (aidot,hr(up(7)))
- τα μητρώα για υπολογισμό των σημείων ολοκλήρωσης Gauss για την χρονική ολοκλήρωση εντός του κύκλου φόρτισης-αποφόρτισης και τα αντίστοιχα βάρη τους, (xxigl,hr(up(11))),(wwigl,hr(up(12))).

Καλείται η υπορουτίνα του χρήστη GAULEGE.f για υπολογισμό των συντελεστών και των βαρών της ολοκλήρωσης Gauss.

Καλείται η λογική μεταβλητή LOADGATHER η οποία παίρνει την τιμή 'αλήθεια' και η οποία ελέγχει στο επόμενο βήμα την αποθήκευση των τάσεων στα μητρώα hr(up(1)) και hr(up(2)). Έπειτα η τιμή της STARTFLAG τίθεται 'λάθος' ώστε σε επόμενες επαναλήψεις να μην ξαναοριστούν τα μητρώα και επαναϋπολογιστούν θέσεις και βάρη.

Προκειμένου να ελεγχθούν οι ανεξάρτητες ελαστικές επιλύσεις με μοναδιαίο φορτίο για τον προσδιορισμό του συνολικού φορτίου σε επόμενα στάδια δημιουργήθηκε η παράμετρος LOADNUM η οποία αυξάνει κατά 1 σε κάθε επανάληψη.

Μετά την επίλυση του προβλήματος για το πρώτο φορτίο εφ' όσον η τιμή της loadgather είναι 'αλήθεια' από την υπορουτίνα sld2d1.f που καλείται λόγω της εντολής STRE,ALL καλείται η υπορουτίνα ALEXSTRESS1.f

ALEXSTRESS1.f: Η υποτουτίνα αυτή καλείται μόνο αν η loadgather είναι 'αλήθεια'. Σε αυτή την υπορουτίνα αποθηκεύονται οι τιμές των ελαστικών τάσεων κάθε επίλυσης και οι τιμές της χρονοϊστορίας των τάσεων για κάθε φορτίο εντός ενός κύκλου. Όταν η παράμετρος LOADNUM γίνει ίση με τον αριθμό των ανεξάρτητων φορτίσεων τότε εντός της ALEXSTRESS.f η τιμή της loadgather γίνεται 'λάθος'. Οπότε το πρόγραμμα σταματά να αποθηκεύει τάσεις στον πίνακα s1tre, (hr(up(1)).

Πάντοτε στον φάκελο εισαγωγής ο αριθμός τον επαναλήψεων θα είναι μεγαλύτερος κατά ένα του αριθμού των ανεξάρτητων φορτίσεων γιατί κατά την τελευταία επανάληψη τα ανεξάρτητα φορτία επιβάλλονται μαζί ώστε στο δεύτερο μέρος της διαδικασίας να λυθεί το σύστημα για τον προσδιορισμό του ρυθμού μεταβολής των παραμενουσών τάσεων εντός ενός κύκλου.

uprop.f: Στο δεύτερο μέρος της ανάλυσης πρέπει να γίνουν ανεξάρτητες ελαστικές αναλύσεις για κάθε σημείο του κύκλου φόρτισης. Το σημείο εντός του κύκλου φόρτισης επιλέγεται ώστε να ταυτίζεται με τη χρονική θέση του σημείου Gauss που προέκυψε από την υπορουτίνα GAULEGE.f. Επιπλέον πρέπει να δοθεί μία αρχική τιμή για τον κοινό φορτιστικό συντελεστή καθώς και οι ρυθμοί μεταβολής των συναρτήσεων χρονοϊστορίας των ανεξάρτητων φορτίσεων. Αυτά ορίζονται από το χρήστη στην υπορουτίνα uprop.f που είναι μία υπορουτίνα του feap με σκοπό να βοηθήσει το χρήστη να βάλει τις δικές του συναρτήσεις για την αναλογική φόρτιση της του φορέα. Η εισαγωγή της παραμέτρου  $\rightarrow$ (gamma) ως κοινής μεταβλητής (common variable) επιτρέπει την αλλαγή της καθώς η μέθοδος RSDM-S προχωρά προς τη σύγκλιση. Μέσω της uprop.f τελικά ορίζονται οι συντελεστές αναλογίας για το δεδομένο μοτίβο φόρτισης ώστε να μορφωθεί το επικόμβιο διάνυσμα των εξωτερικών δράσεων.

Στο κυρίως μέρος του κώδικα σημασία έχει ο υπολογισμός των "πλαστικών" τάσεων και ο υπολογισμός του διανύσματος εσωτερικών δυνάμεων για τον υπολογισμό του υπολοίπου κάθε δεδομένη χρονική στιγμή του κύκλου.

umacr2.f: Στην υπορουτίνα umacr2 ορίζονται τα μητρώα παραμενουσών τάσεων (rores,hr(up(3))), συνολικών τάσεων (strto,hr(up(4))), πλαστικών τάσεων (strpl,hr((up(5))) και ρυθμού μεταβολής παραμενουσών τάσεων (rodot,hr(up(6))). Όπως και πριν για να μην οριστούν δεύτερη φορά αυτά τα μητρώα υπάρχει μία λογική μεταβλητή -η RESFLAG- που παίρνει την τιμή 'λάθος'. Το κριτήριο αστοχίας σύμφωνα με το οποίο θα υπολογιστούν οι "πλαστικές" τάσεις επιλέγεται επίσης εντός της umacr2.f. Προκειμένου εντός της sld2d1.f να υπολογιστεί η τιμή του ρυθμού μεταβολής των παραμενουσών τάσεων τίθεται στη umacr2.f η λογική μεταβλητή RSDMALEX η οποία λαμβάνει την τιμή 'αλήθεια' ώστε εντός της sld2d1.f να κληθεί η αντίστοιχη υπορουτίνα. Αφού οριστούν οι πίνακες και οι απαραίτητες λογικές μεταβλητές από την υπορουτίνα umacr2.f καλείται η alexstathas2.f εντός της οποίας για κάθε σημείο Gauss της κατασκευής γίνεται ο υπολογισμός του μητρώου των συνολικών ελαστικών τάσεων και ο υπολογισμός των "πλαστικών" τάσεων που τους αντιστοιχούν.

Εφ' όσον οι πλαστικές τάσεις υπολογίστηκαν και ο ρυθμός μεταβολής των ελαστικών τάσεων έχει υπολογιστεί για να δώσει το ρυθμό μεταβολής της εξωτερικής επικόμβιας φόρτισης πρέπει να βρεθεί και η αντίστοιχη εσωτερική "πλαστική" φόρτιση στους κόμβους για τον υπολογισμό του υπολοίπου. Ο υπολογισμός του υπολοίπου γίνεται μέσω της υπορουτίνας resid2d.f που καλείται από την sld2d1.f. Εντός της resid2d.f εφ' όσον η RSDMALEX είναι 'αλήθεια' καλείται η υπορουτίνα ALEXPLASTICLOAD.f για την επιστροφή των "πλαστικών" τάσεων από τα σημεία Gauss στους κόμβους της κατασκευής.

Έτσι μορφώνεται το υπόλοιπο για το οποίο πρέπει να λυθεί το σύστημα:

#### $Kr = R$

Μετά την επίλυση του συστήματος πρέπει να υπολογιστεί ο ρυθμός μεταβολής των παραμενουσών τάσεων για κάθε σημείο του κύκλου.

Ο ρυθμός μεταβολής των τάσεων υπολογίζεται από την εντολή STRE,ALL ο ρυθμός μεταβολής των παραμενουσών τάσεων μορφώνεται μέω της υπορουτίνας sld2d1.f από την ALEXRODOT.f η οποία καλείται μόνο όταν η λογική παράμετρος RSDMALEX είναι 'αλήθεια'.

Αφού ολοκληρωθεί η ανάλυση για κάθε σημείο του κύκλου, πρέπει να γίνει ο υπολογισμός των  $a_{0,ij}, a_{k,ij}, b_{k,ij}$  . Ο υπολογισμός αυτός γίνεται μέσω της εντολής RSDM του φακέλου εισαγωγής. Η εντολή RSDM αντιστοιχεί στην υπορουτίνα umacr3.f του προγράμματος.

umacr3.f: Εντός της υπορουτίνας umacr3.f γίνεται ο ορισμός των μητρώων για τους συντελεστές  $a_{0,ij},a_{k,ij},b_{k,ij}$ και κάποιων πινάκων που βοηθούν στον προσδιορισμό των πρώτων. Οι πίνακες που ορίζονται είναι οι: (alfak,hr(up(8)), (betak,hr(up(8)), (alfa0,hr(up(10))), (a0pre,hr(up(13))), (akpre,hr(up(14))), (rdint,hr(up(15))), (surak,hr(up(16))). Έπειτα καλείται η ALEXSHAKEDOWN.f για εφαρμογή της μεθόδου προσδιορισμού των συντελεστών Fourier και έλεγχο του κριτηρίου σύγκλισης.

Ο κώδικας για της υπορουτίνες δίδεται στο παράρτημα Γ.

## **5 Εφαρμογή της μεθοδολογίας RSDM**

## **5.1 Επαλήθευση της μεθοδολογίας**

Προκειμένου να διαπιστωθεί αν κατά τα στάδια προγραμματισμού της μεθοδολογίας έγινε κάποιο λάθος δοκιμάστηκε αρχικά σε ένα απλό προσομοίωμα για το οποίο τα αποτελέσματα είναι προβλέψιμα εξ' αρχής. Το προσομοίωμα αυτό αποτελείται από ένα οχτακομβικό πεπερασμένο στοιχείο με εννέα σημεία ολοκλήρωσης Gauss το οποίο είναι περιορισμένο στις δύο από τις τέσσερεις πλευρές του. Στις άλλες δύο πλευρές εντός ενός κύκλου φόρτισης ασκούνται κάθετα σε αυτές δύο ομοιόμορφα κατανεμημένα φορτία . Για το συγκεκριμένο πρόβλημα το πεπερασμένο στοιχείο βρίσκεται υπό κατάσταση ομοιόμορφης έντασης και έτσι όλα τα σημεία Gauss θα έχουν την ίδια εντατική κατάσταση. Αυτό έχει ως αποτέλεσμα η παρεμβολή των εντατικών μεγεθών λόγω υπέρβασης του κριτηρίου αστοχίας του υλικού από τα σημεία Gauss στους κόμβους να είναι η ίδια για κάθε σημείο Gauss οπότε όταν σε επόμενο στάδιο υπολογίζεται ο ρυθμός μεταβολής των παραμενουσών τάσεων  $\dot{\rho}_{ij}$  =  $D\!\left(\dot{\varepsilon}_{ij} - \dot{\varepsilon}_{ij}^{\rho l} - \dot{\varepsilon}_{ij}^{\rho l}\right)$ η πλαστική διαφορά εντός του  $\dot{\varepsilon}_{ij}$  είναι ίδια με την πλαστική διαφορά  $\, \dot{\varepsilon}_{ij}^{\, pl} \,$  ,οπότε η  $\dot{\rho}_{ij} = 0$  . Αυτός λοιπόν είναι ένας πρώτος έλεγχος ότι, ο υπολογισμός της πλαστικής διαφοράς και η μεταφορά της στους κόμβους έχουν γίνει σωστά. Επίσης έτσι ελέγχεται αν όντως οι ελαστικές επιλύσεις είναι όντως ανεξάρτητες. Το αποτέλεσμα  $\dot{\rho}_{ij}$  =  $0$  θα πρέπει να παραμείνει σταθερό ακόμα και αν ο αριθμός των πεπερασμένων στοιχείων αυξηθεί αφού η εντατική κατάσταση παραμένει η ίδια. Έτσι ελέγχεται πως δεν έχει γίνει κάποιο λάθος κατά την άθροιση των μητρώων των εμπλεκόμενων ποσοτήτων.

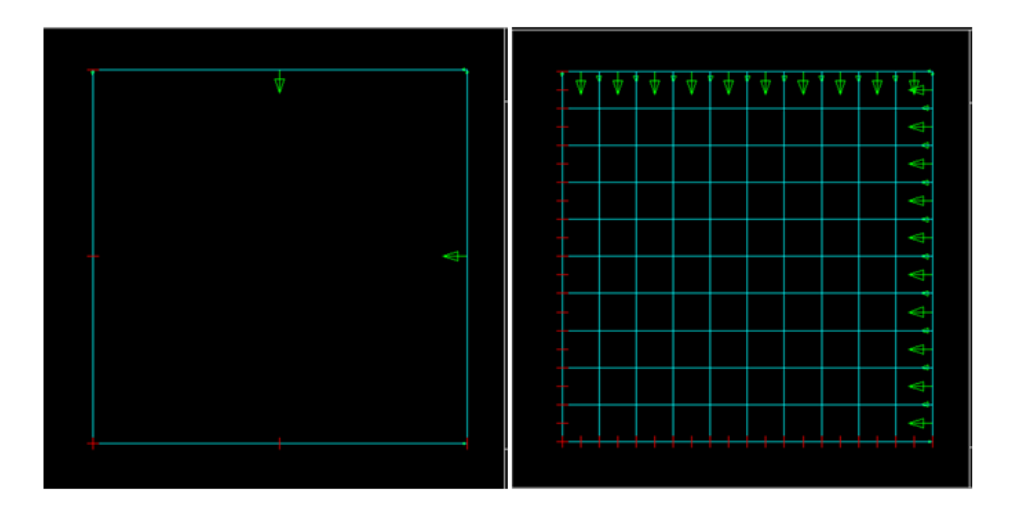

**5.1 Το απλό πρόβλημα της ομοιόμορφης επίπεδης έντασης**

Η παραπάνω διαδικασία προσομοιώθηκε στο FEAP και έδωσε τα αναμενόμενα αποτελέσματα.

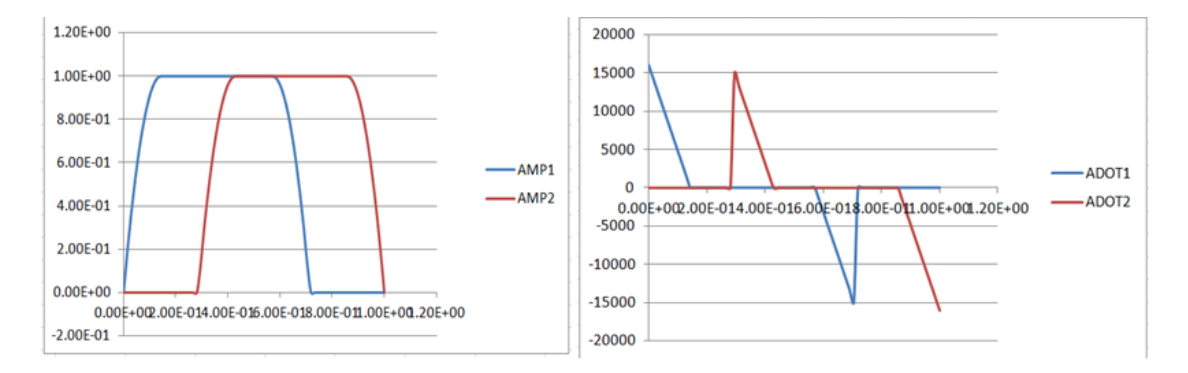

#### **5.2 Συνάρτηση φόρτισης (αριστερά) και η παράγωγός της (δεξιά)**

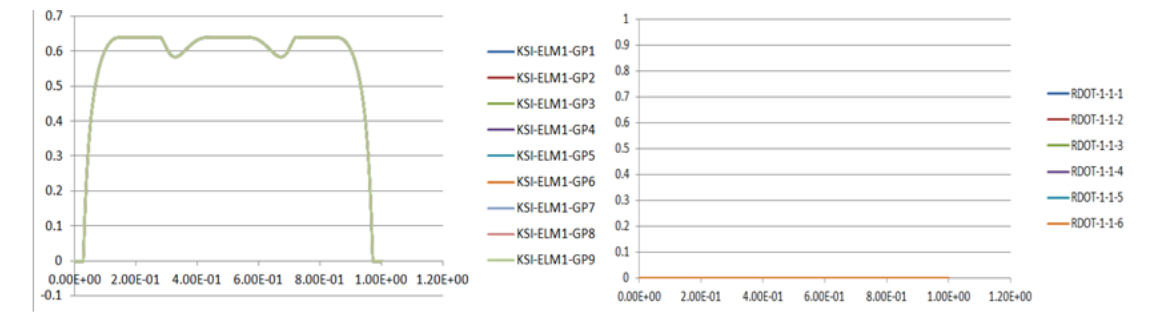

**5.3 Συντελεστής διαρροής σε κάθε Gauss point του στοιχείου (αριστερά) και η παράγωγος της παραμένουσας τάσης (δεξιά)**

### **5.2 Εφαρμογή επίπεδης έντασης**

Η εφαρμογή της προτεινόμενης μεθοδολογίας είναι μία πλάκα με οπή στη μέση, φορτιζόμενη με δύο μηχανικά φορτία κατά μήκος των πλευρών της. Τα δύο φορτία μεταβάλλονται ανεξάρτητα εντός ενός κύκλου φόρτισης-αποφόρτισης. Η συναρτήσεις μεταβολής των δύο φορτίων δίνονται παρακάτω:

$$
\alpha_1(\tau) = -64\left(\tau \frac{7}{8}\right)^2 + 16\left(\tau \frac{7}{8}\right), \ 0 \le \tau \le \frac{1}{7}
$$
\n
$$
\alpha_1(\tau) = 1.0, \ \frac{1}{7} \le \tau \le \frac{4}{7}
$$
\n
$$
\alpha_1(\tau) = -64\left(\tau \frac{7}{8}\right)^2 + 64\left(\tau \frac{7}{8}\right) - 15, \ \frac{4}{7} \le \tau \le \frac{5}{7}
$$
\n
$$
\alpha_1(\tau) = 0.0, \ \frac{5}{7} \le \tau \le 1
$$
\n
$$
\alpha_2(\tau) = 0.0, \ 0 \le \tau \le \frac{2}{7}
$$
\n
$$
\alpha_2(\tau) = -64\left(\tau \frac{7}{8}\right)^2 + 48\left(\tau \frac{7}{8}\right) - 8, \ \frac{2}{7} \le \tau \le \frac{3}{7}
$$
\n
$$
\alpha_2(\tau) = 1.0, \ \frac{3}{7} \le \tau \le \frac{6}{7}
$$
\n
$$
\alpha_2(\tau) = -64\left(\tau \frac{7}{8}\right)^2 + 96\left(\tau \frac{7}{8}\right) - 35, \ \frac{6}{7} \le \tau \le 1
$$

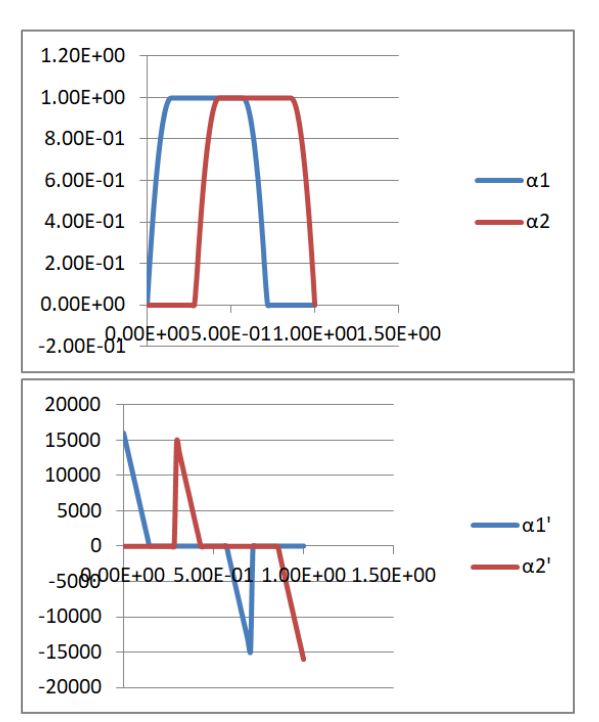

Τονίζεται πως η ακριβής χρονοϊστορία των φορτίσεων δεν απαιτείται να είναι γνωστή. Αυτό όμως που πρέπει να είναι γνωστό είναι το εύρος της τιμής της κάθε φόρτισης.

Το πρόβλημα είναι ένα χαρακτηριστικό παράδειγμα επίπεδης έντασης. Λόγω της συμμετρίας του προβλήματος μπορεί να μελετηθεί το ένα τέταρτο του συνόλου. Το υλικό της πλάκας αποτελείται από χάλυβα μέτρου ελαστικότητας Ε=210GPa , λόγο Poisson ν=0.3 ενώ η τάση διαρροής του χάλυβα προσδιορίζεται ως 360MPa. Η ανάλυση γίνεται με δισδιάστατα οχτακομβικά πεπερασμένα στοιχεία με οχτώ σημεία ολοκλήρωσης. Η αρχική τιμή που επιλέγει για την παράμετρο γ ήταν γ<sub>0</sub>=1000.

Ο αλγόριθμος φαίνεται να συγκλίνει γρήγορα 188.856 *sh* στην προτεινόμενη από τη βιβλιογραφία τιμή του ορίου ελαστικής προσαρμογής  $\gamma_{\rho,\rho\lambda} = 0.522\,\,\sigma_{_y} \!=\! 187.92$  .

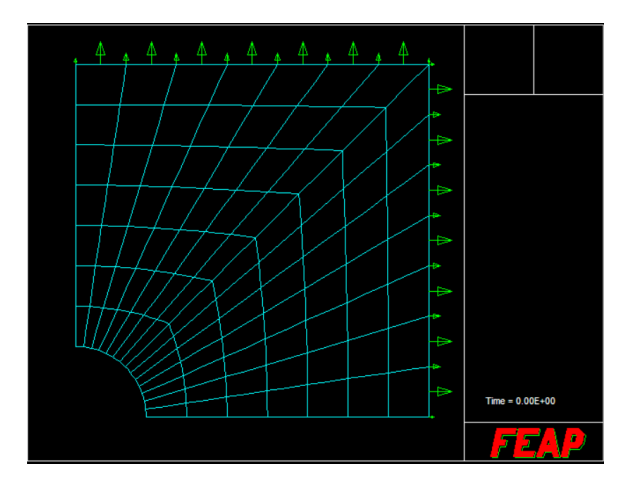

**5.4 Το πρόβλημα της λεπτής μεταλλικής πλάκας με οπή.**

Παρακάτω εικονίζονται τα γραφήματα της παραμέτρου  $\varphi = \sum \bigl(a_i^2 + b_i^2\bigr)$ 1 *n*  $\sum_{i=1}^{\infty}$ <sup> $\binom{u_i + v_i}{i}$ </sup>  $\varphi = \sum (a_i^2 + b$  $=\sum_{i=1}^{\infty} (a_i^2+b_i^2)$  και $\gamma$  καθώς επίσης οι συνολικές και οι παραμένουσες τάσεις στο πιο βεβαρημένο σημείο ολοκλήρωσης σύμφωνα με μία πρώτη ενδεικτική ανάλυση.

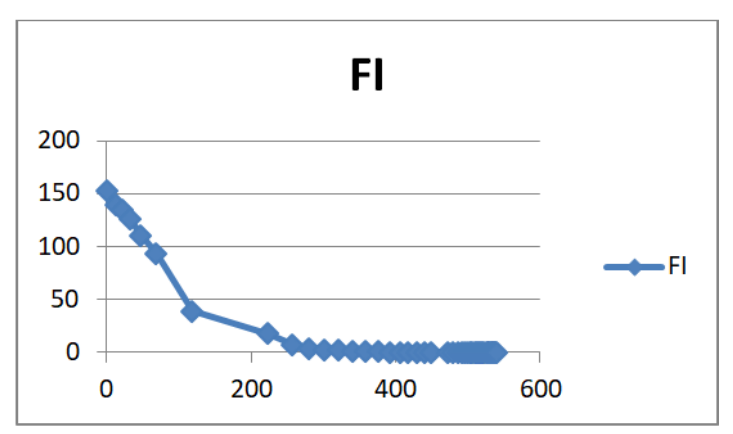

**5.5 Διάγραμμα FI κατά της φάσεις σύγκλισης της μεθοδολογίας**

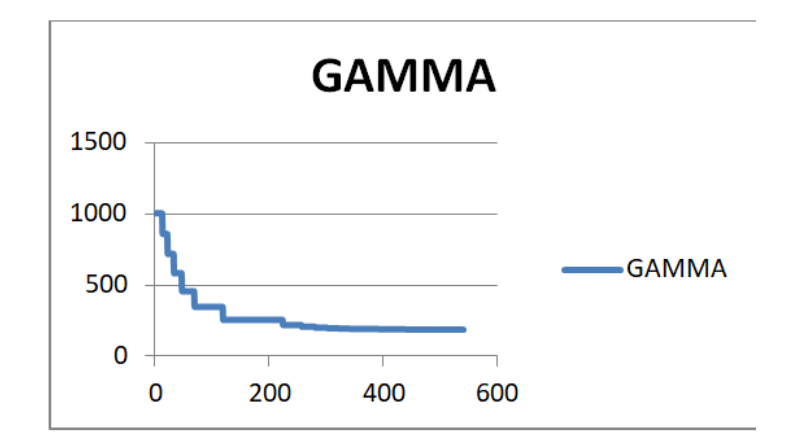

**5.6 Διάγραμμα γ κατά τις φάσεις σύγκλισης της μεθοδολογίας**

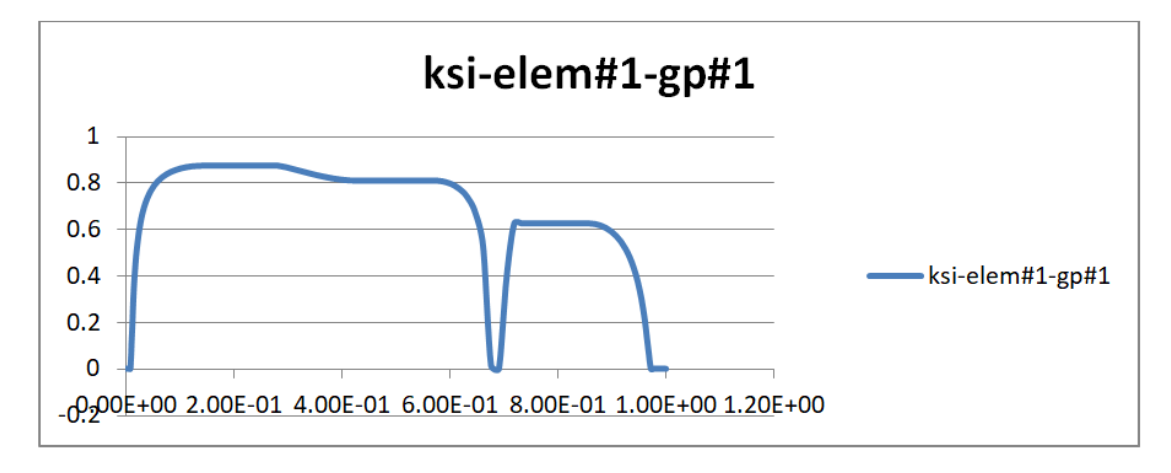

**5.7 Μεταβολή του συντελεστή διαρροής ξ του πρώτου Gauss point του πρώτου στοιχείου κατά τον πρώτο κύκλο φόρτισης**

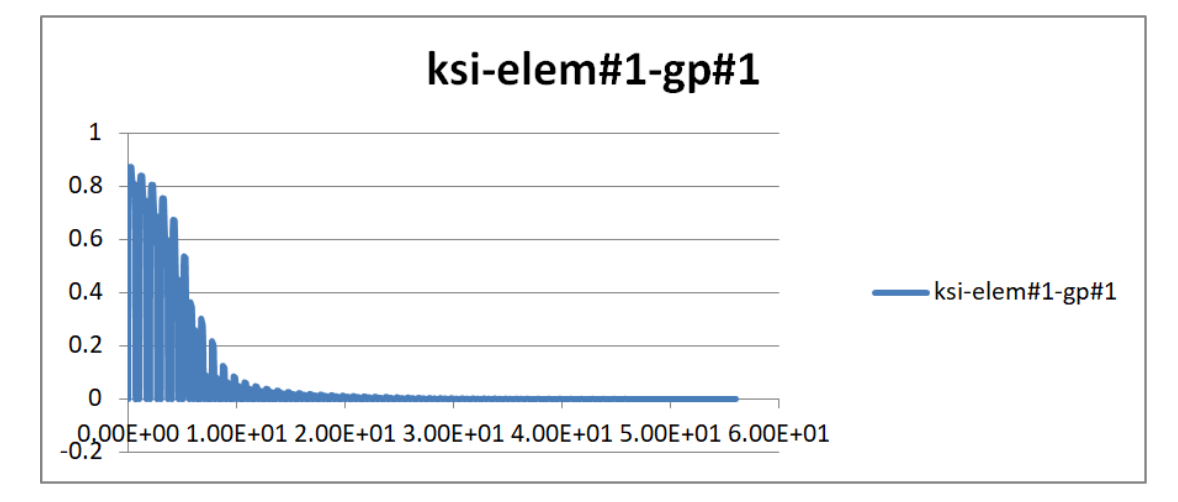

**5.8 Συνολική μεταβολή του συντελεστή διαρροής κατά τα στάδια σύγκλισης της μεθοδολογίας RSDM-S**

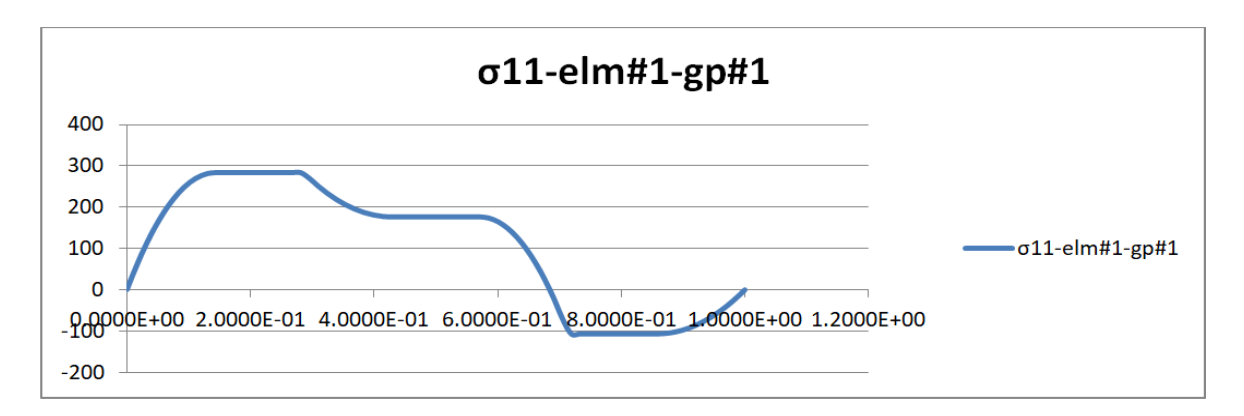

**5.9 Μεταβολή της συνολικής πρώτης συνιστώσας της τάσης στο πρώτο Gauss point του πρώτου στοιχείου κατά τον πρώτο κύκλο επιβολής της φόρτισης**

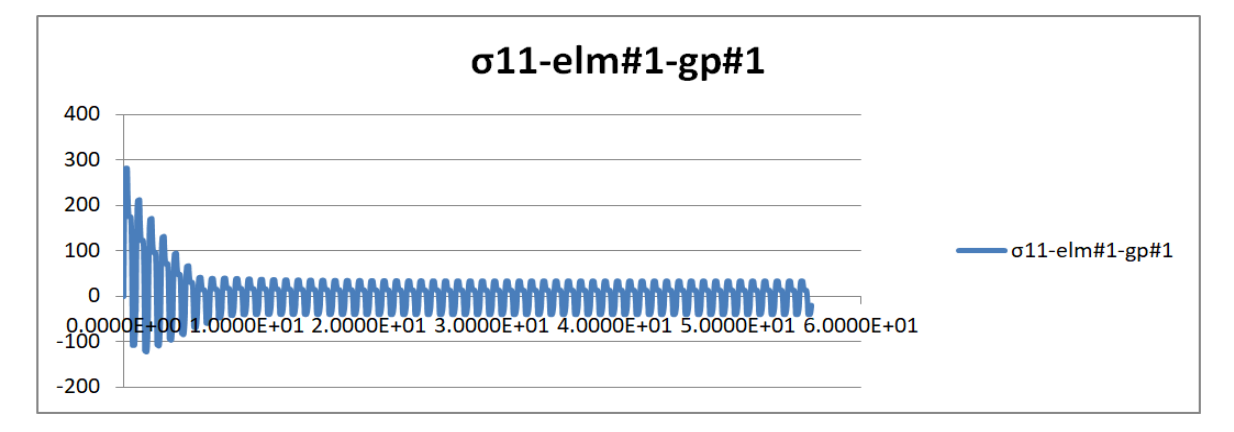

**5.10 Συνολική μεταβολή της συνολικής πρώτης συνιστώσας της τάσης κατά τα στάδια σύγκλισης της μεθοδολογίας RSDM-S**

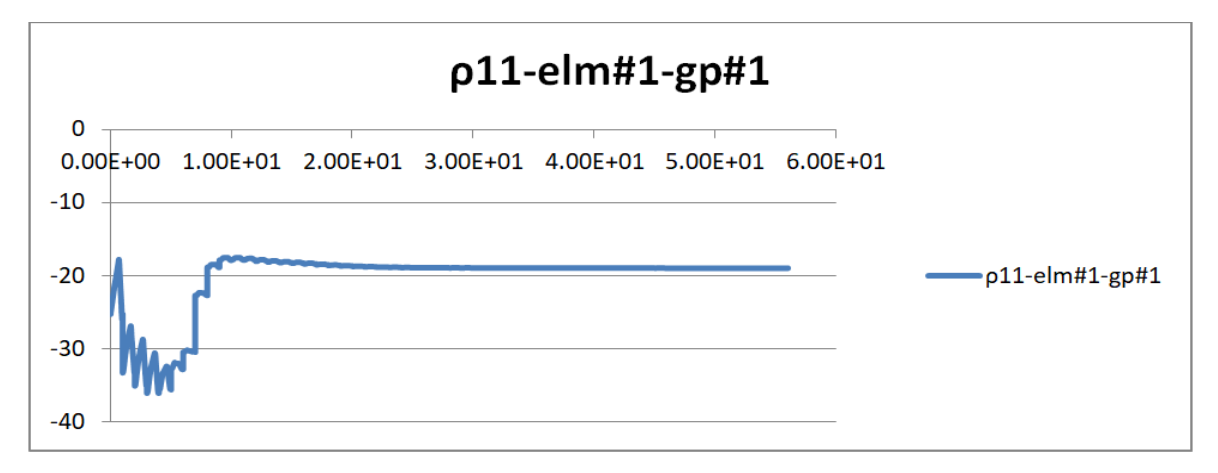

**5.11 Συνολική μεταβολή της πρώτης συνιστώσας της τάσης στο πρώτο Gauss-point του πρώτου στοιχείου κατά τα στάδια σύγκλισης της μεθοδολογίας RSDM-S**

## **5.3 Εφαρμογή επίπεδης παραμόρφωσης**

Η διαδικασία που περιγράφηκε για την πλάκα σε επίπεδη ένταση δοκιμάστηκε και σε ένα πρόβλημα επίπεδης παραμόρφωσης. Πρόκειται για ένα ημίχωρο φορτιζόμενο με ένα κατακόρυφο ομοιόμορφο κατανεμημένο φορτίο. Εκμεταλλευόμενοι τη συμμετρία του προβλήματος λύνουμε το μισό φορέα. Για ένα φορτίο με πλάτος 0.5m o ημίχωρος προσομοιώνεται ικανοποιητικά με ένα φορέα διαστάσεων 10m\*10m αποτελούμενο από 135, 8-κομβικά πεπερασμένα στοιχεία με 9 σημεία ολοκλήρωσης Gauss. Το κριτήριο που επιλέγηκε για την αξιολόγηση του φορέα είναι να έχει το ίδιο φορτίο πλαστικής κατάρρευσης με τον αντίστοιχο ημίχωρο σε αστράγγιστες συνθήκες.

Η τιμή της ομοιόμορφης πίεσης κατά την κατάρρευση είναι:  $P_u = (\pi + 2) \cdot c_u = 2.97 \cdot \sigma_y$ 

Για ένα υλικό με τάση διαρροής κατά Mises  $\sigma_y = 360 MPa$  . Το φορτίο κατάρρευσης υπολογίζεται στα  $P_u = 1070 MPa$ .

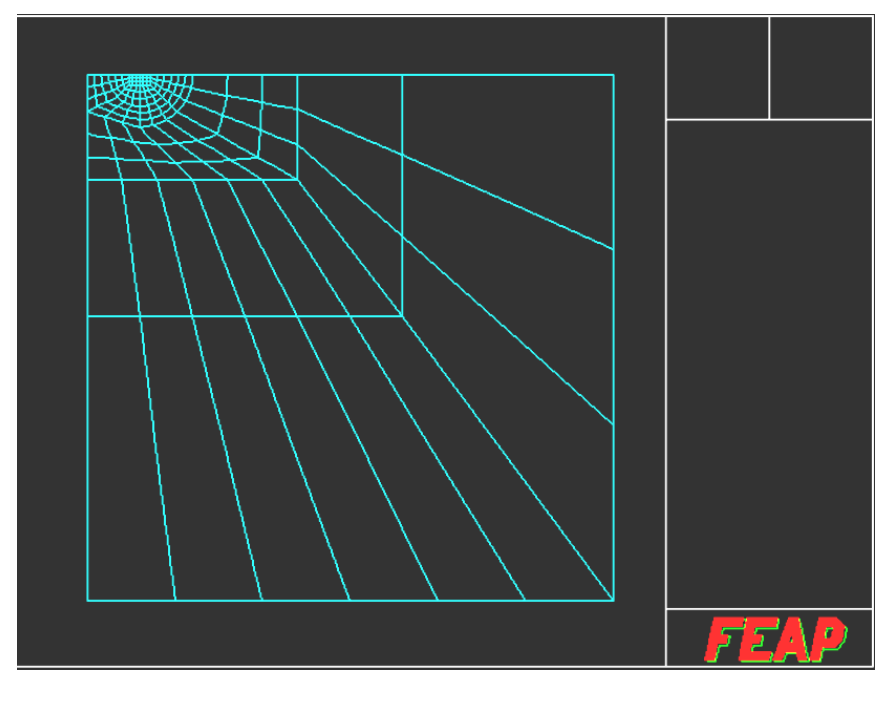

Στην εικόνα που ακολουθεί εικονίζεται ο εν λόγω φορέας.

**5.12 Το πρόβλημα θεμελίου που μελετάται για την εφαρμογή της επίπεδης παραμόρφωσης**

Προκειμένου να έχουμε μία αρχική εκτίμηση του φορτίου σταθεροποίησης της κατασκευής έγιναν ελαστοπλαστικές αναλύσεις με ανακυκλιζόμενη φόρτιση 100 κύκλων με περίοδο Τ=1s . Η επιβαλλόμενη αναλογική συνάρτηση μεταβολής της φόρτισης είναι η:

 $amp(t) = a_0 \sin^2(2\pi t)$ 

Προκειμένου να μελετηθεί αν ο ημίχωρος σταθεροποιείται ακολουθήθηκαν δύο προσεγγίσεις.

- Έλεγχος αν σταθεροποιείται το πεδίο των παραμενουσών τάσεων και αν ξεπερνά το κριτήριο διαρροής.
- Έλεγχος αν σταθεροποιείται η αθροιζόμενη πλαστική τροπή ε<sup>ρ</sup>.

Η πρώτη πρόταση για να ελεγχθεί κατά πόσο ισχύει προγραμματίστηκε στο feap ως μία διαδικασία που αφαιρεί από τις συνολικές τάσεις κάθε "χρονική" στιγμή της ανάλυσης τις αντίστοιχες ελαστικές τάσεις για δεδομένο επίπεδο φόρτισης αν η κατασκευή αποτελούνταν από ελαστικό υλικό.

 $\rho_{\scriptscriptstyle ij}^{}=\sigma_{\scriptscriptstyle ij}^{\scriptscriptstyle tot}-\sigma_{\scriptscriptstyle ij}^{\scriptscriptstyle el}$ 

Οι ελαστικές τάσεις προκύπτουν από την αρχική επίλυση του φορέα για μοναδιαία πίεση πριν την ελαστοπλαστική ανάλυση και αποθηκεύονται για μετέπειτα χρήση. Κατόπιν σε κάθε βήμα της ελαστοπλαστικής ανάλυσης οι τάσεις που προέκυψαν από τη μοναδιαία ανάλυση πολλαπλασιάζονται με το φορτιστικό συντελεστή που τους αναλογεί και αφαιρούνται από τις συνολικές τάσεις τη δεδομένη "χρονική" στιγμή.

Τα αποτελέσματα αυτής της διαδικασίας είναι οι παραμένουσες τάσεις οι οποίες σχεδιάζονται για το στοιχείο 10 το οποίο βρίσκεται εντός της πλαστικής ζώνης για το πρώτο σημείο ολοκλήρωσης Gauss.

Το επίπεδο φόρτισης είναι στα:

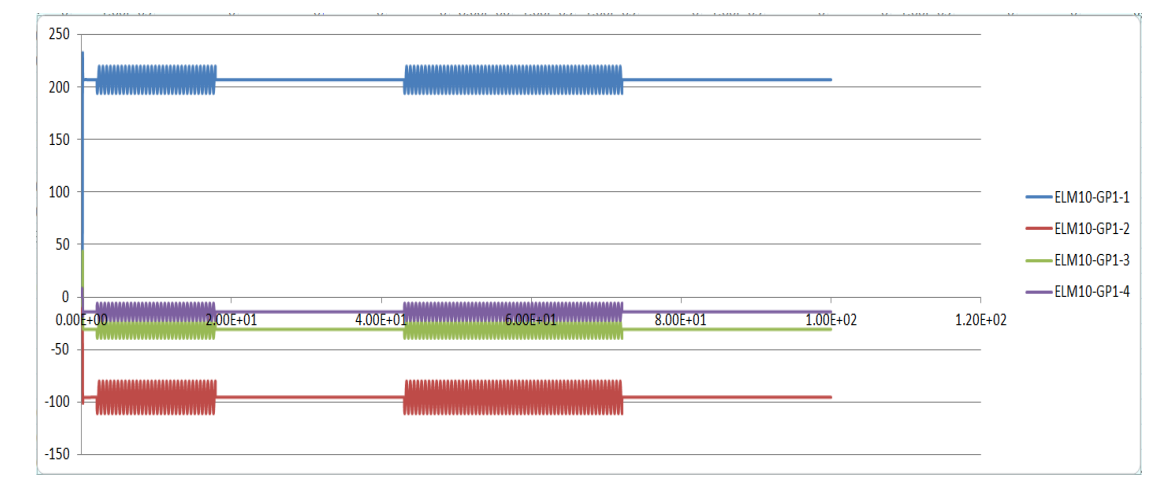

 $\bullet$  Περίπτωση  $a_0 = 967.6 MPa$ 

**5.13 Παραμένουσες τάσεις στο πρώτο Gauss-point του στοιχείου 10 κατά την προσαυξητική διαδικασία φόρτισης -αποφόρτισης με το πρόγραμμα feap φορτίο α0=967.6**

 $\bullet$  Περίπτωση  $a_0 = 978.5 MPa$ 

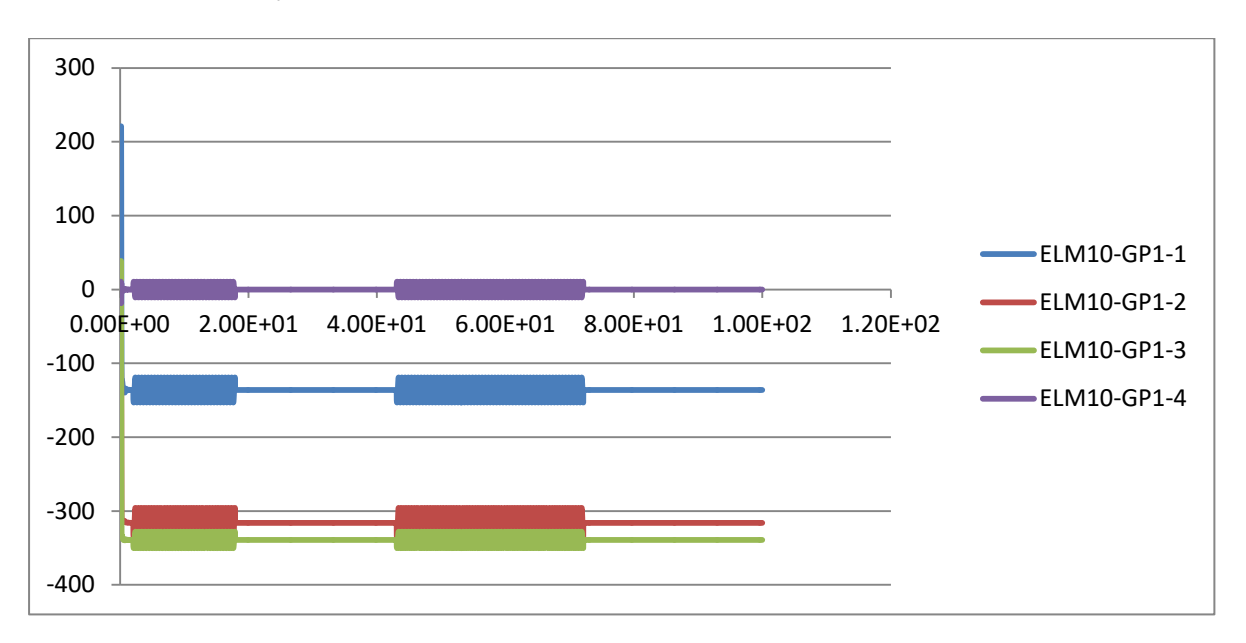

**5.14 Παραμένουσες τάσεις στο πρώτο Gauss-point του στοιχείου 10 κατά την προσαυξητική διαδικασία φόρτισης -αποφόρτισης με το πρόγραμμα feap φορτίο α0=978.5**

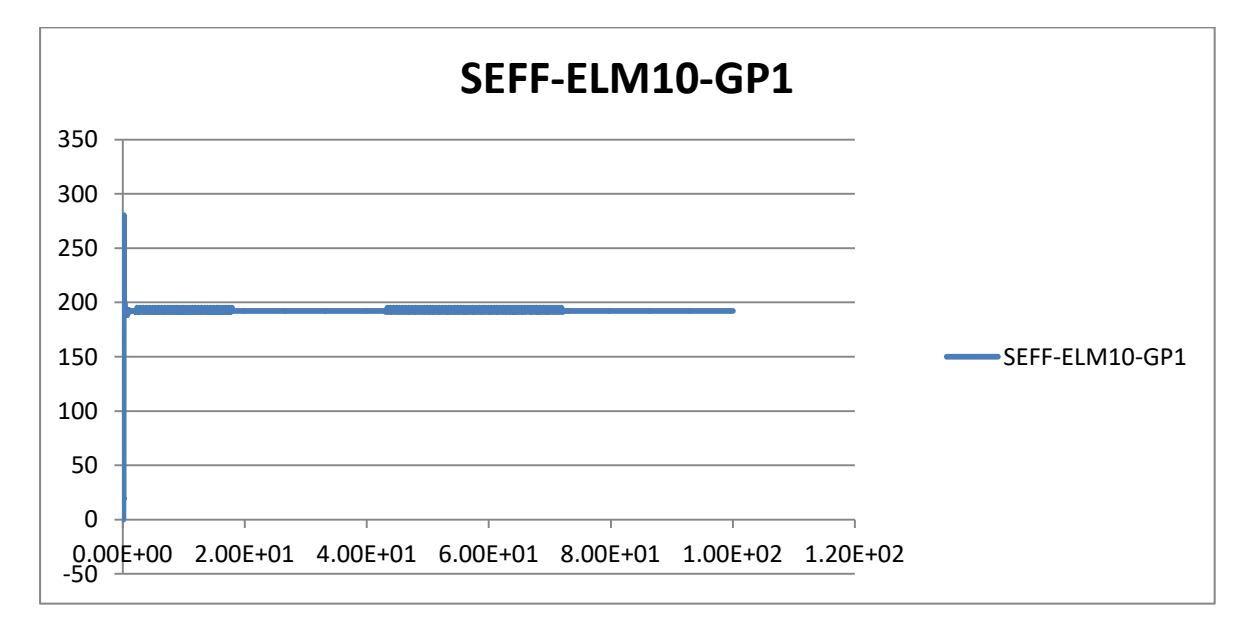

H τάση  $\, \sigma_{\it eff} \,$  του κριτηρίου διαρροής για την παραπάνω περίπτωση υπολογίστηκε ως:

**5.15 Τάση mises, σeff στο πρώτο Gauss-point του στοιχείου 10 κατά την προσαυξητική διαδικασία φόρτισης αποφόρτισης με το πρόγραμμα feap φορτίο α0=978.5**

Οι παραμένουσες τάσεις σταθεροποιούνται εντός των 100 κύκλων φόρτισης-αποφόρτισης που επιβλήθηκαν στην κατασκευή.

Για την ικανοποίηση του δεύτερου κριτήριου πρέπει να γίνει έλεγχος κατά πόσο το  $\bm{\varepsilon}^p$ (αθροιζόμενη πλαστική τροπή) σταθεροποιείται εντός των 100 κύκλων φόρτισης αποφόρτισης. Η ε<sup>ρ</sup>ως παράμετρος ιστορίας μπορεί να ζητηθεί από το feap για σχεδίαση αφού πρώτα ορισθεί στο υλικό ως παράμερος προς αποθήκευση.

Στο τέλος της ανάλυσης η εικόνα της αθροιζόμενης πλαστικής τροπής στο φορέα είναι η εξής:

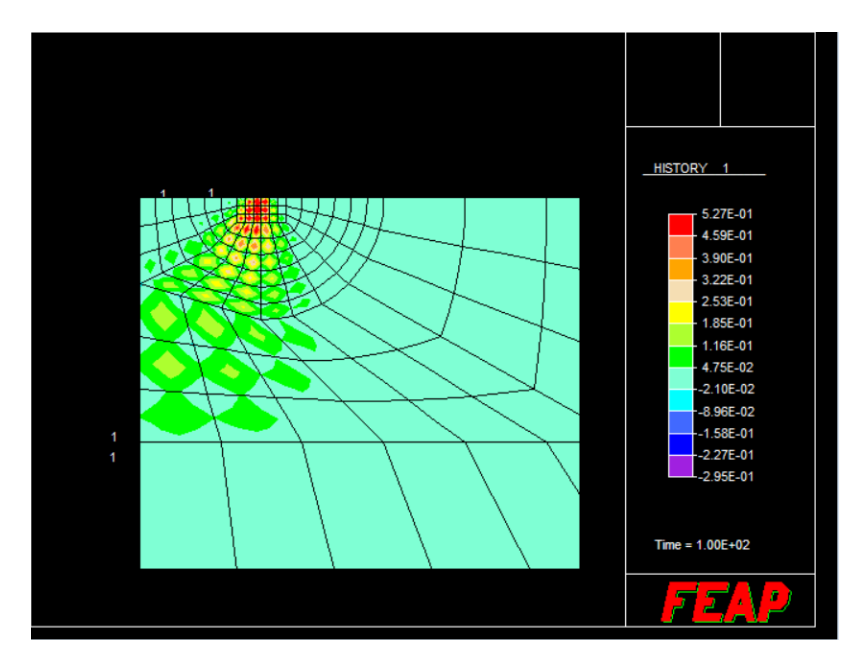

**5.16 Απεικόνιση της αθροιζόμενης πλαστικής τροπής**

Η αθροιστική πλαστική τροπή κατά τη διάρκεια της ανάλυσης για το στοιχείο 10 για τις δύο διαφορετικές τιμές εικονίζεται στο παρακάτω διάγραμμα:

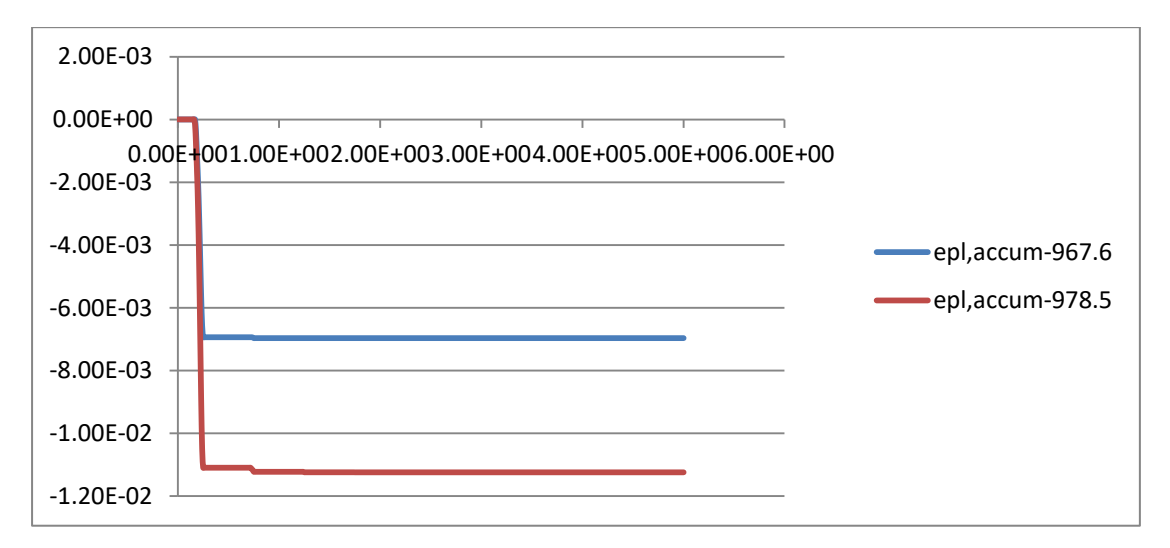

**5.17 Απεικόνιση της αθροιζόμενης πλαστικής τροπής του πρώτου Gauss-point του στοιχείου 10 για κάθε στάδιο της ελαστοπλαστικής ανάλυσης φόρτισης αποφόρτισης**

#### Εφαρμογή της μεθοδολογίας RSDM-S

Η μεθοδολογία RSDM-S στην περίπτωση του προβλήματος επίπεδης παραμόρφωσης πρέπει να τροποποιηθεί ως προς την εφαρμογή του κριτηρίου διαρροής. Το κριτήριο διαρροής θα πρέπει να λαμβάνει υπ' όψιν του πως οι πλαστικές τροπές  $\ \varepsilon^p_{33}, \varepsilon^p_{13}, \varepsilon^p_{23}\,$  πρέπει να είναι μηδενικές. Αφού αυτός είναι ένας γενικός κινηματικός περιορισμός τόσο για τη συνολική όσο και για την ελαστική συμπεριφορά της κατασκευής σε επίπεδη παραμόρφωση. Λαμβάνοντας επιπλέον υπ' όψιν πως η διαρροή επιφέρει αλλαγή σχήματος και όχι όγκου στο σώμα που μελετάμε προκύπτουν οι εξής σημαντικές σχέσεις για την ανάλυση:

$$
d\varepsilon_{33}^{pl} = d\lambda \frac{1}{2\sigma_{\text{eff}}} \left( 2\sigma_{33} - \sigma_{11} - \sigma_{22} \right) = 0
$$
  

$$
d\varepsilon_{13}^{pl} = d\lambda \frac{1}{2\sigma_{\text{eff}}} \left( 6\sigma_{13} \right) = 0
$$
  

$$
d\varepsilon_{23}^{pl} = d\lambda \frac{1}{2\sigma_{\text{eff}}} \left( 6\sigma_{23} \right) = 0
$$

Ειδικότερα από την πρώτη συμπεραίνουμε πως κατά την ελαστοπλαστική ανάλυση στη διαρροή θα πρέπει να ισχύει  $\sigma_{33} = \frac{1}{2}(\sigma_{11} - \sigma_{22})$ 2  $\sigma_{33} = \frac{1}{2} (\sigma_{11} - \sigma_{22})$ .

Επομένως το κριτήριο διαρροής γράφεται ως:

$$
f(\sigma,\sigma_{y}) = \sqrt{\frac{3}{4}(\sigma_{11} - \sigma_{22})^{2} - 3\sigma_{12}^{2}} - \sigma_{y} = 0
$$

Αν γράψουμε την παραπάνω σχέση σε όρους κυρίων τάσεων τότε αυτή γράφεται ως:

$$
f(\sigma,\sigma_y) = (\sigma_1 - \sigma_2) - \frac{2\sigma_y}{\sqrt{3}} = 0
$$

Η τελευταία σχέση είναι ίδια με το κριτήριο του Tresca για 3 *y*  $c_u = \frac{\sigma_y}{\sqrt{2}}$ .

Βασικό στοιχείο της μεθόδου RSDM-S είναι ο υπολογισμός της πλαστικής διαφοράς της τρέχουσας τιμής της τάσης από την αντίστοιχισή της στο κριτήριο διαρροής. Η αντιστοίχηση αυτή γίνεται λαμβάνοντας ως πλαστική διαφορά μεταξύ των δύο εντατικών καταστάσεων τις τάσεις ενός αποκλίνοντα τανυστή τάσεων που επαλληλιζόμενος με την τρέχουσα εντατική κατάσταση αποδίδει κατά μοναδικό τρόπο την εντατική κατάσταση στο κριτήριο διαρροής.

Ο υπολογισμός του αποκλίνοντα τανυστή γίνεται ως εξής:

Πρώτα υπολογίζεται η τιμή της υδροστατικής πίεσης ως:  $p = \frac{|\mathcal{L}_{11}| + |\mathcal{L}_{22}|}{2}$ 2  $p = \left(\frac{\sigma_{11} + \sigma_{22}}{2}\right)^n$  Ακολούθως αφαιρείται από την τρέχουσα εντατική κατάσταση οπότε προκύπτει η

*ij ij ij s p* . Επειδή σύμφωνα με την αρχική μας υπόθεση η διαρροή του υλικού είναι ανεξάρτητη της  $\sigma_{_{33}}$  η διαρροή δε θα επηρεαστεί από την αφαίρεση της υδροστατικής συνιστώσας *p* .

Κατόπιν υπολογίζεται η ποσότητα  $\lambda$  η οποία καθορίζει το συντελεστή με τον οποίο πρέπει να πολλαπλασιαστούν οι τάσεις της τρέχουσας εντατικής κατάστασης που υπερβαίνει το κριτήριο διαρροής ώστε αυτή να βρεθεί οριακά εντός του κριτηρίου διαρροής.

$$
\lambda = \frac{\sigma_{\text{eff}} - \sigma_{y}}{\sigma_{\text{eff}}}, \quad \sigma_{\text{eff}} = \sqrt{\frac{3}{4}(\sigma_{11} - \sigma_{22})^{2} + 3\sigma_{12}^{2}}
$$

Ο υπολογισμός της πλαστικής διαφοράς γίνεται ως εξής:

$$
\sigma_{11}^{pl} = \lambda \sigma_{11}
$$
  
\n
$$
\sigma_{22}^{pl} = \lambda \sigma_{22}
$$
  
\n
$$
\sigma_{33}^{pl} = 0
$$
  
\n
$$
\sigma_{12}^{pl} = \lambda \sigma_{12}
$$
  
\n
$$
\sigma_{13}^{pl} = 0
$$
  
\n
$$
\sigma_{23}^{pl} = 0
$$

Η  $\sigma_{33}^{\scriptscriptstyle{pl}}$  τίθεται 0 αφού η συνιστώσα  $\sigma_{33}$  δεν επηρεάζει τη διαρροή.

Το επόμενο στάδιο στο οποίο πρέπει να γίνει επέμβαση είναι ο υπολογισμός των παραγώγων της παραμένουσας τάσης. Εκεί προφανώς θα πρέπει ,επειδή η διαρροή είναι ανεξάρτητη της υδροστατικής πίεσης και της  $\, \sigma_{\scriptscriptstyle 33}$ , τα $\, \dot{\rho}_{ij} \,$  να περιλαμβάνουν μόνο τους αποκλίνοντες όρους. Τελικά θα είναι:

$$
\dot{\rho}_{ij} = \dot{s}_{ij} - \dot{s}_{ij}^{el} - \sigma_{ij}^{pl}
$$

Εδώ προκύπτει ένα ζήτημα:

Τα  $\rho_{ij}$  που προκύπτουν από την παραπάνω διαδικασία δεν ικανοποιούν υποχρεωτικά τον κινηματικό περιορισμό του προβλήματος  $\varepsilon^{\rho}_{33}\neq 0\,$  . Ωστόσο η μεθοδολογία της RSDM-S είναι μία μεθοδολογία που βασίζεται στο κάτω όριο και το μόνο που απαιτεί από το πεδίο των παραμενουσών τάσεων είναι να ισορροπεί χωρίς να παραβιάζει τη συνθήκη διαρροής. Οι κινηματικοί περιορισμοί περνούν σε δεύτερη μοίρα. Γνωρίζουμε ωστόσο πως το κάτω όριο που προτάθηκε ενδέχεται να μην είναι η ανώτερη ασφαλής τιμή προσαρμογής. Εξακολουθεί όμως να είναι ασφαλής(!).

Παρακάτω δοκιμάζεται η διαδικασία RSDM-S για δύο αρχικές τιμές  $\, \sigma_0^{(1)} =\! 1000, \,\, \sigma_0^{(2)} =\! 5000$ 

Οι αντίστοιχες τιμές του  $\varphi$  και του  $\gamma$  δίνονται στα διαγράμματα:

Περίπτωση  $\sigma_0^{(1)} = 1000$ 

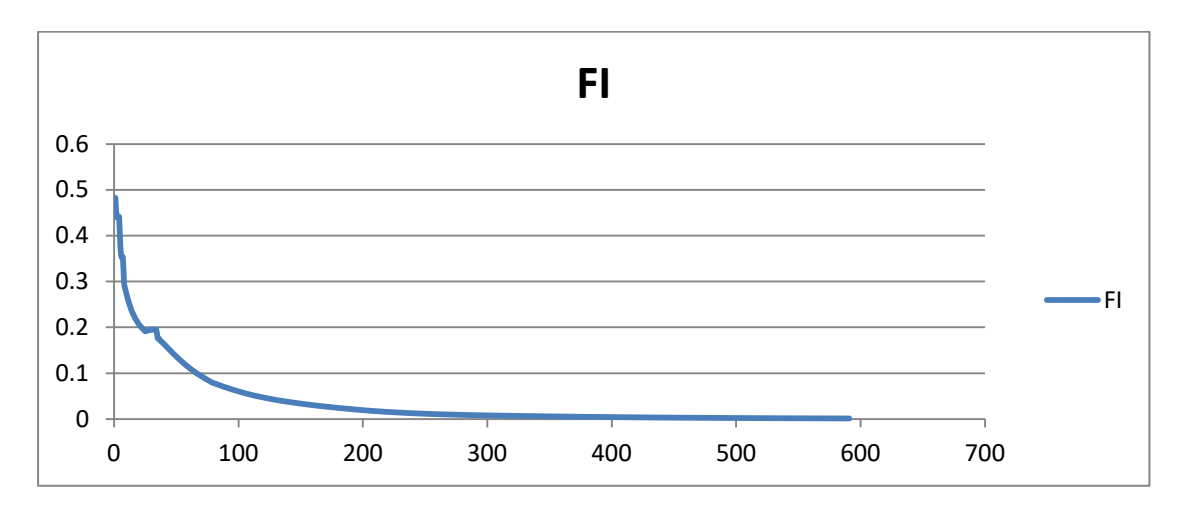

**5.18 Διάγραμμα του FI έπειτα από κάθε επανάληψη της μεθοδολογίας RSDM-S για την εφαρμογή του θεμελίου με αρχική τιμή φόρτισης γ0=1000.**

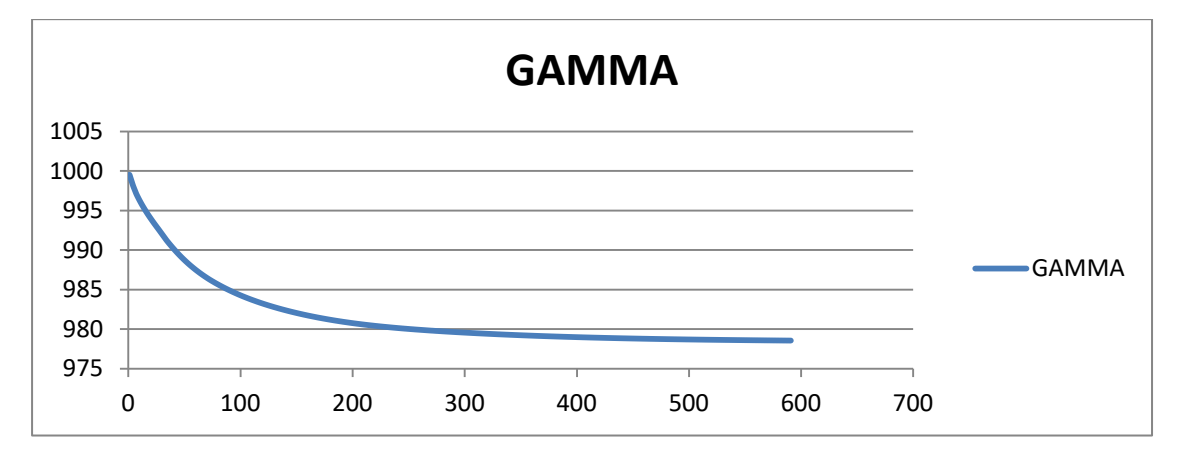

**5.19 Διάγραμμα του γ έπειτα από κάθε επανάληψη της μεθοδολογίας RSDM-S για την εφαρμογή του θεμελίου με αρχική τιμή φόρτισης γ0=1000.**

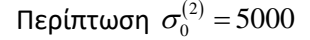

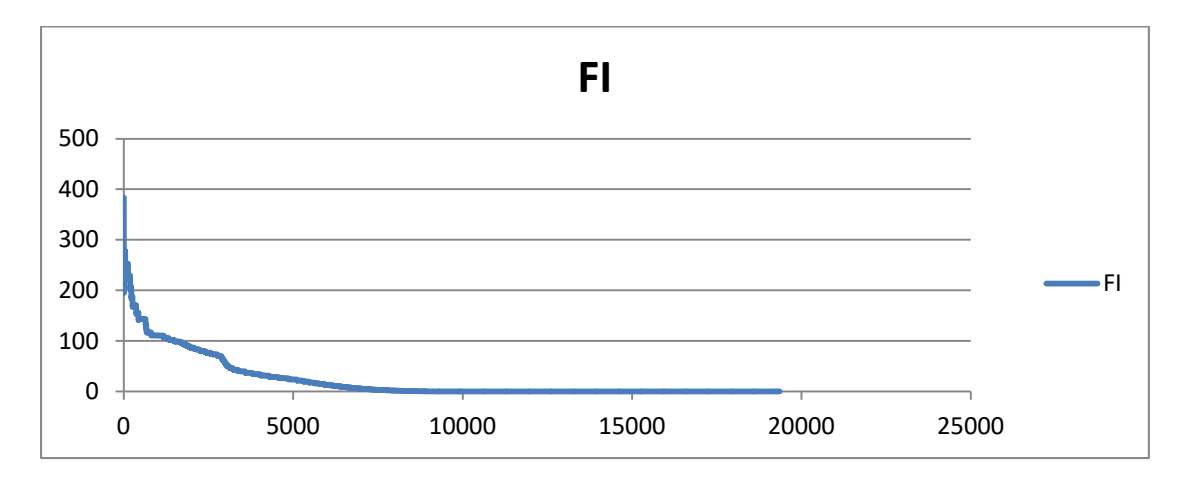

**5.20 Διάγραμμα του FI έπειτα από κάθε επανάληψη της μεθοδολογίας RSDM-S για την εφαρμογή του θεμελίου με αρχική τιμή φόρτισης γ0=5000.**

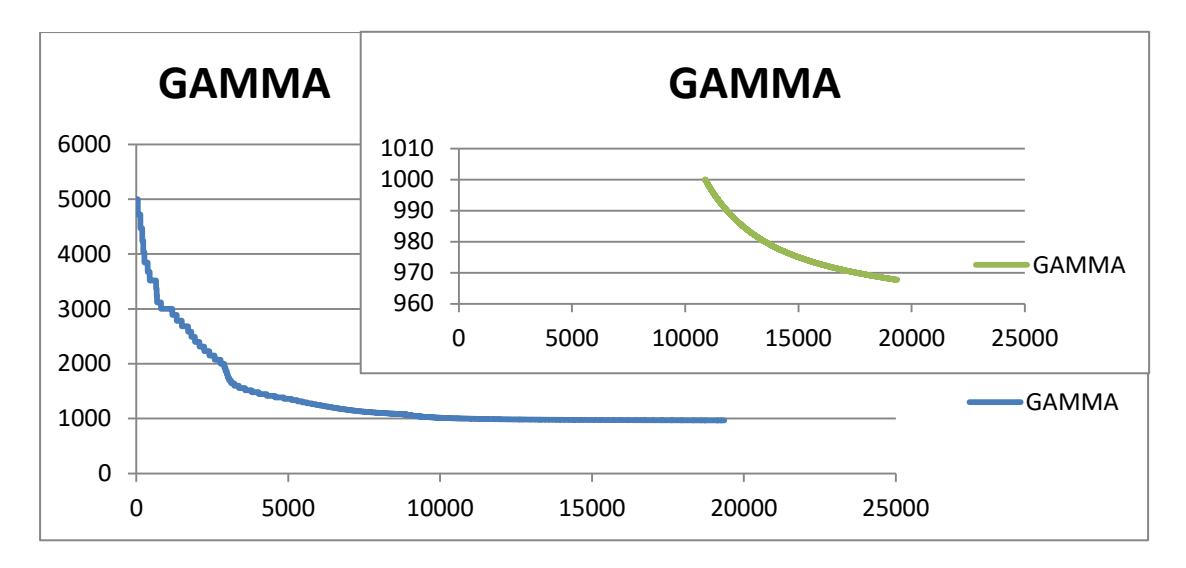

**5.21 Διάγραμμα του γ έπειτα από κάθε επανάληψη της μεθοδολογίας RSDM-S για την εφαρμογή του θεμελίου με αρχική τιμή φόρτισης γ0=5000.**

Ενώ η παραμένουσα τάση  $\rho_{\scriptscriptstyle\rm{11}}$  για το πρώτο στοιχείο στο 2 σημείο Gauss έχει την εξής εξέλιξη:

Περίπτωση  $\sigma_0^{(1)} = 1000$ 

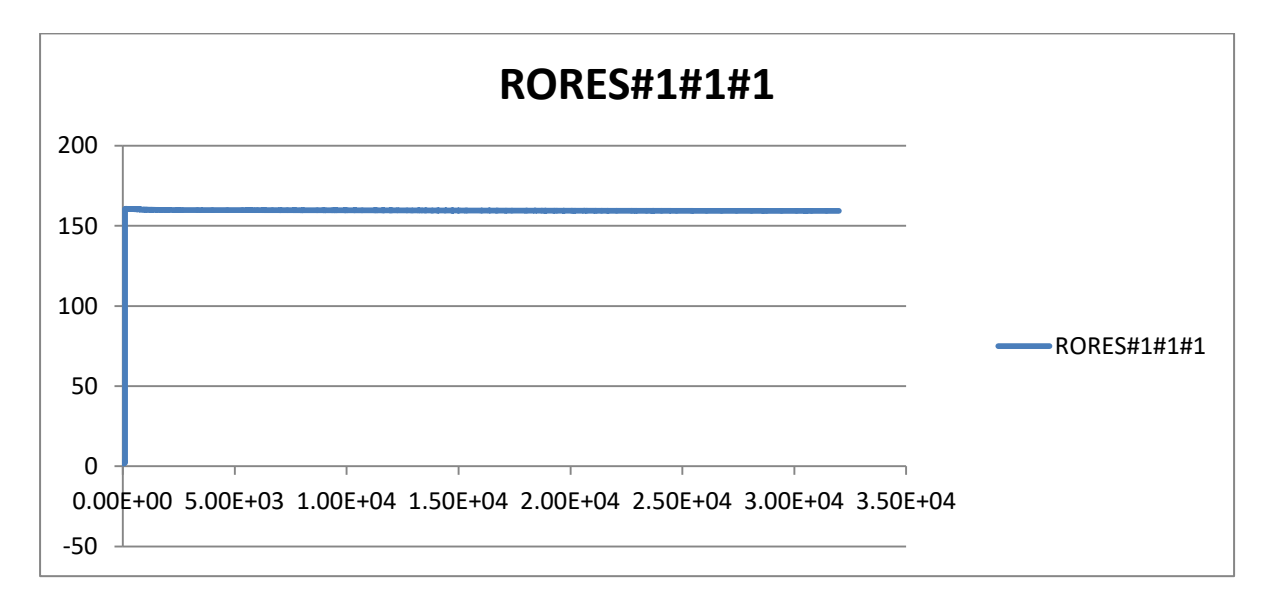

**5.22 Πρώτη συνιστώσα της παραμένουσας τάσης για το 1 στοιχείο στο πρώτο σημείο Gauss με γ0=1000**

Περίπτωση  $\sigma_0^{(2)} = 5000$ 

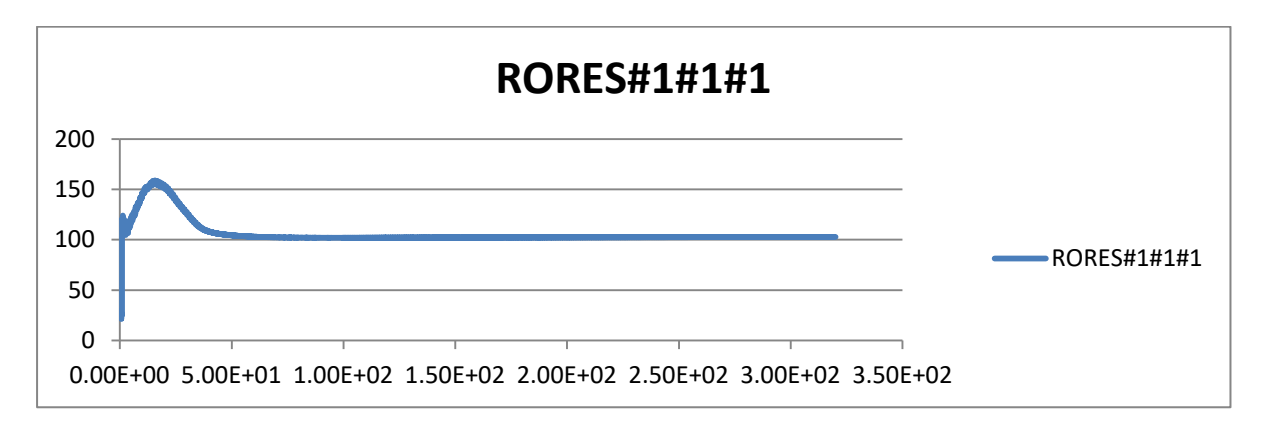

**5.23 Πρώτη συνιστώσα της παραμένουσας τάσης για το 1 στοιχείο στο πρώτο σημείο Gauss με γ0=5000**

Στη συνέχεια παρουσιάζονται οι τροπές των ελαστικών παραμενουσών τάσεων για τα αντίστοιχα σημεία ολοκλήρωσης Gauss για τις δύο παραπάνω περιπτώσεις:

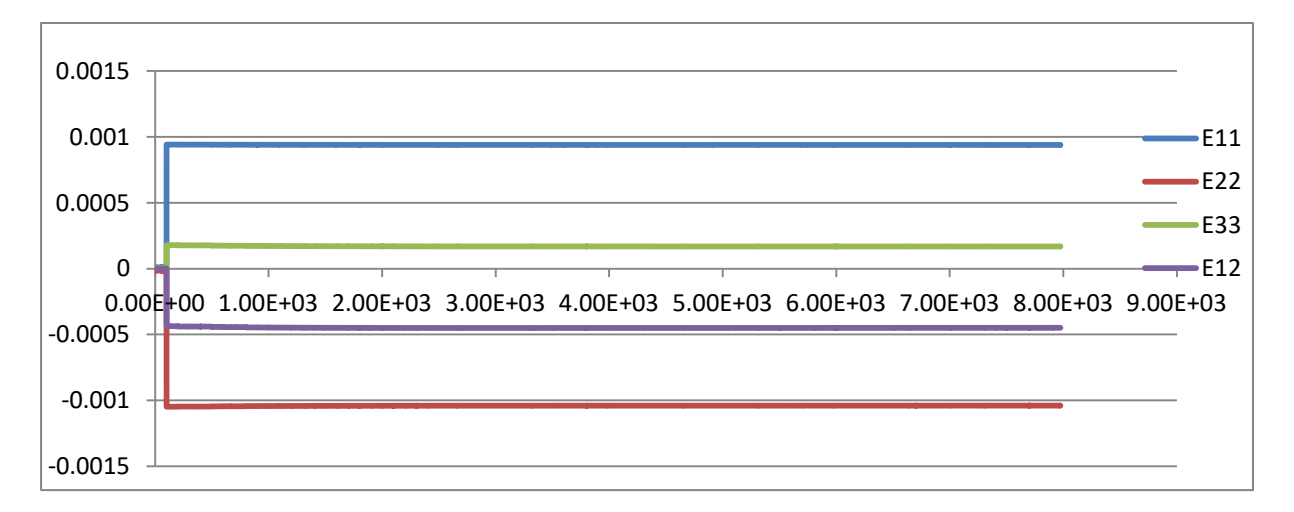

Περίπτωση  $\sigma_0^{(1)} = 1000$ 

**5.24 Υπολογισμός των αντίστοιχων τροπών του πρώτου στοιχείου στο δεύτερο gauss-point καθόλα τα στάδια σύγκλισης της μεθοδολογίας RSDM-S για αρχική τιμή γ0=1000**

Περίπτωση  $\sigma_0^{(2)} = 5000$ 

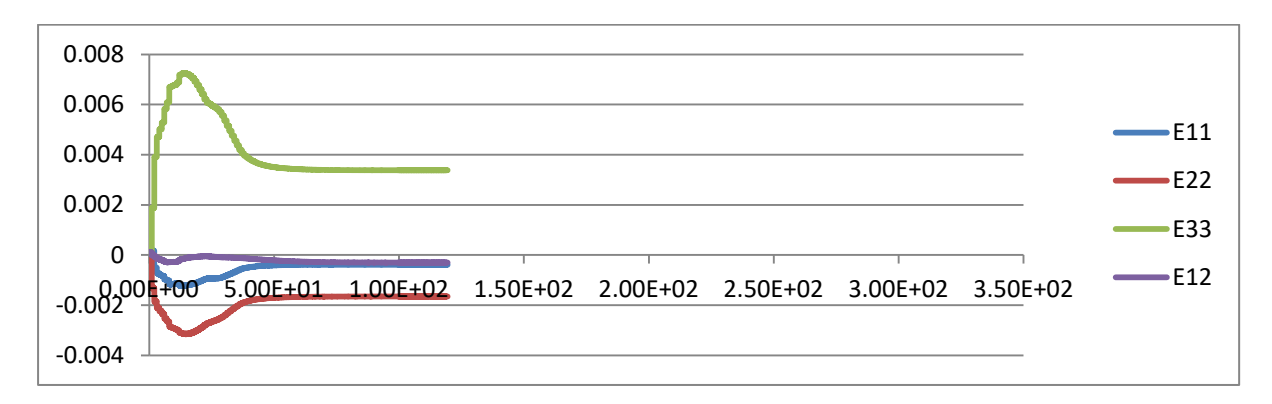

**5.25 Υπολογισμός των αντίστοιχων τροπών του πρώτου στοιχείου στο δεύτερο gauss-point καθόλα τα στάδια σύγκλισης της μεθοδολογίας RSDM-S για αρχική τιμή γ0=5000**

Για το φορτίο  $\alpha_{\rm 0} =$  978.5 έγινε επαλήθευση του παραπάνω αποτελέσματος σταθεροποίησης με το πρόγραμμα πεπερασμένων στοιχείων ABAQUS.

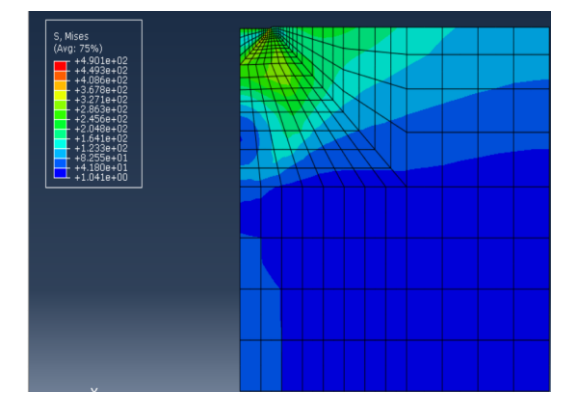

**5.26 Τάση mises για το μοντέλο που δοκιμάστικε στο ABAQUS έπειτα από το πέρας 50 ανακυκλίσεων ελαστοπλαστικής ανάλυσης**

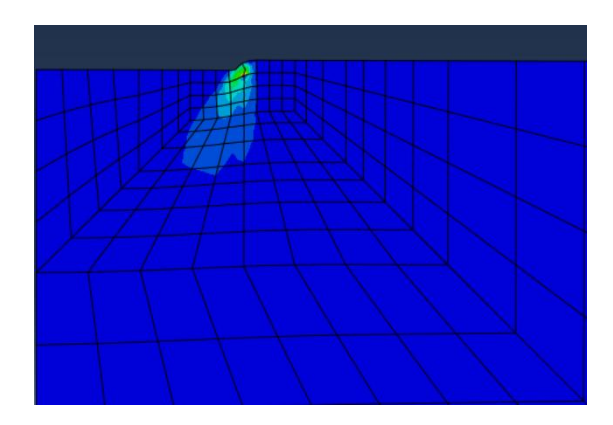

**5.27 Πλαστική τροπή για το μοντέλο που δοκιμάστηκε στο ABAQUS έπειτα από το πέρας 50 ανακυκλίσεων ελαστοπλαστικής ανάλυσης**

Η απόκριση του μέτρου της μετακίνησης στον πιο βεβαρημένο κόμβο είναι περιοδική:

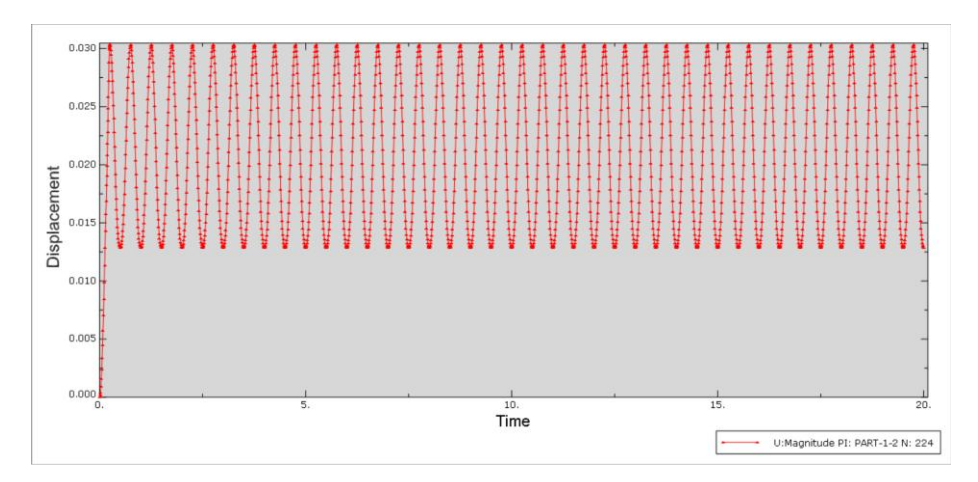

**5.28 Η περιοδική απόκριση της μετατόπισης του πιο βεβαρημένου κόμβου κατά τη διάρκεια της ανάλυσης**

Ενώ για τα σημεία ολοκλήρωσης Gauss ενός στοιχείου που συνορεύει με τον δυσμενέστερο κόμβο η αθροιζόμενη πλαστική τροπή έχει ως εξής:

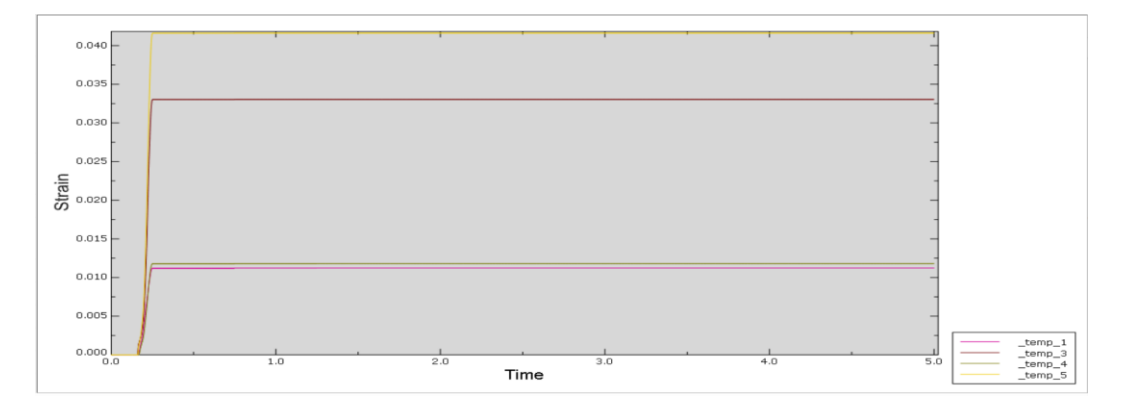

**5.29 Αθροιζόμενη πλαστική τροπή ένος στοιχείου που περιέχει τον βεβαρημένο κόμβο.**

Οι συνολικές τροπές για το πρώτο σημείο ολοκλήρωσης του στοιχείου που μελετάται είναι:

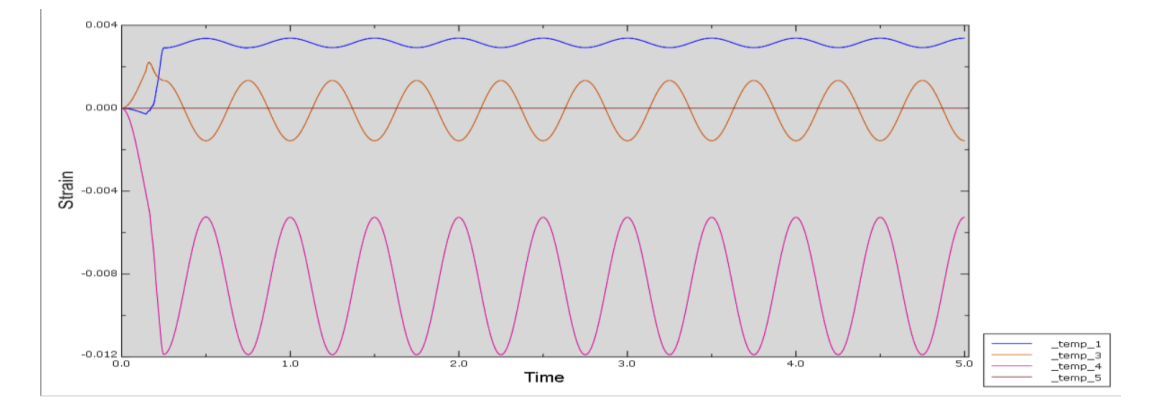

**5.30 Συνολικές τροπές για το πρώτο Gauss point του στοιχείου που μελετάται. Η απόκριση είναι περιοδική** Οπότε όντως για δεδομένο φορτίο η κατασκευή έχει σταθεροποιηθεί.

## **6 Βιβλιογραφία**

- [1] Stathas AG, Spiliopoulos KV. Estimation of shakedown loads of flexible pavements. Int Conf BCRRA 2017;
- [2] Spiliopoulos KV, Panagiotou KD. A direct method to predict cyclic steady states of elastoplastic structures, Comput Meth Appl Mech Eng 2012; 223-224
- [3] Spiliopoulos KV, Panagiotou KD. An enhanced numerical procedure for the shakedown analysis in multidimensional loading domains, Comput and Struct, 2017;193
- [4] Eurostat 2014 passenger transport modal split
- [5] Eurostat 2014 freight transport modal split
- [6] European Union Road Federation, Road Statistics Yearbook 2016
- [7] European Union Road Federation, Road Statistics Yearbook 2016
- [8 ] Drucker DC. A definition of a stable material. ASME J Appl Mech 1959:26:101-6
- [9] Zarka J. Engel JJ. Inglebert G. On a simplified inelastic analysis of structures. Nucl Eng Des 1980:57:333-68
- [10] Zarka J. Direct analysis of elastic-plastic structures with overlay materials during cyclic loading. Int J Numer Meth Eng 1980:15:225-35
- [11] Hubel H. Simplified theory of plastic zones for cyclic loading and multilinear hardening. Int J Press Vess Pip 2015:129:19-31
- [12] Ponter ARS,Carter KF. Shakedown state simulation techniques based on linear elastic solutions. Comput Methods Appl Mech Eng 1997;140:259-79
- [13] Ponter ARS, Chen HF. A minimum theorem for cyclic loading in excess of shakedown, with applications to the evaluation of ratchet limit. Eur J Mech A/Solids 2001;20:539-54
- [14] Maiturnam MH, Pommier B, Thomas JJ. Determination de la response asymptotique d' une structure anelastique sous chargement thermomechanique cyclique. CR Mec 2002;330:703-8
- [15] Zouain N. SantAnna R. Computational formulation for the asymptotic responce of elastoplastic solids under cyclic loads. Eur J Mech A/Solids 2017;61:267-78
- [16] Spiliopoulos KV,Panagiotou KD. A direct method to predict cyclic steady states of elastoplastic structures.Comput Methods Appl Mech Eng 2012;223:186-98
- [17] Spiliopoulos KV, Panagiotou KD, The residual stress decomposition method(RSDM): a novel direct method to predict cyclic elastoplastic states. In: Spiliopoulos K, Weichert D, editors. Direct methods for limit states in structures and materials. Dordrecht: Springer Science + Business Media;2014. p. 139-55.
- [18] Melan E. Zur Plastizitat des raumlichen Kontinuums. Ing Arch 1938:9:116-26.
- [19] Koiter WT. General theorems for elastic plastic-structures. In: Sheddon IN, Hill R, editors. Progress in solid mechanics. Amsterdam: North HollandPubl Co;1960. p. 165- 221.
- [20] Prager W. Shakedown in elastic-plastic mediasubjected to cycles of load and temperature. In: Proc Symp Plasticitanella Scienza delle Construzioni Bologna. p. 239-44.
- [21] de Donato O. Second shakedown theorem allowing for cycles of both loads and temperature. 1st Lomb Sci Lett (A) 1970;104:265-77.
- [22] Weichert D. On the influence of geometrical nonlinearities on the shakedown of elasticplastic structures. Int J Plast 1986;2:135-48.
- [23] Gross-Weege J. A unified formulation of statical shakedown criteria for geometrically nonlinear problems. Int J Plast 1990;6:433-47.
- [24] Belouchrani MA, Weichert D. An extension of the static shakedown theorem to inelastic cracked structures. Int J Mech Sci 1999;41:163-77
- [25] Pham D. Shakedown theory for elastic plastic kinematic hardening bodies. Int J Plast 2007;23:1240-59.
- [26] Stein E, Zhang G, Konig JA. Shakedown with nonlinear strain-hardening including structural computation using finite element method. Int J Plast 1992;8:1-31.
- [27] Simon JW. Direct evaluation of the limit states of engineering structures exhibiting limited, nonlinear kinematical hardening. Int J Plast 2013;42:141-67.
- [28] Bouby C, Kondo D, de Saxce G. A comparative analysis of two formulations for nonlinear hardening plasticity models: application to shakedown analysis. Eur J Mech A/Solids 2015;53:48-61
- [29] Pycko S, Maier G. Shakedown theorems for some classes of non-associative hardening elastic-plastic material models. Int J Plast 1995;11:367-95
- [30] Bousshine L, Chaaba A, de Saxce G. A new approach to shakedown analysis for nonstandard elastoplastic material by the bipotential. Int J Plast 2003;19:583-98
- [31] Polizzotto C. Shakedown Theorems for elastic plastic solids in the framework of gradient plasticity Int J Plast 2008;24:218-41
- [32] Polizzotto C. Shakedown analysis within the framework of strin gradient plasticity. In: Fuschi P, Pisano AA, Weichert D, editors, Direct methods for limit and shakedown analysis of structures. Switzerland: Springer International Publishing; 2015. p. 221-52
- [33] Maier G. Shakedown theory in perfect elastoplasticity with asociated and nonassociated flow-laws: a finite element linear programming approach Meccanica 1969;4:1-11
- [34] Zouain N, Borges L, Silveira JL. An algorithm for shakedown analysis with nonlinear yield function. Comput Methods Appl Mech Eng 2002;191:2463-81.
- [35] Magoariec H, Bourgeois S, Debordes O. Elastic plastic shakedown of 3D perodic heterogeneous media: a direct numerical approach. Int J Plast 2004;20:1655-75.
- [36] Nquyen AD, Hachemi A, Weichert D. Application of the interior point method to shakedown analysis of pavements. Int J Numer Meth Eng 2008;4:414-39.
- [37] Hachemi A, Mouchtamid S, Nguyen A, Weichert D. Application of shakedown analysis to large-scale problems with selective algorithm. In: Weichert D, Ponter A, editors. Limit states of materials and structures. Springer; 2009. p. 289-305.
- [38] Simon JW, Weichert D. Numerical lower bound shakedown analysis of engineering structures. Comput Methods Appl Mech Eng 2011;200:2828-39.
- [39] Krabenhoft K, Lyamin AV, Sloan SW. Bounds to shakedown loads for a class of deviatoric plasticity models. Comput Mech 2007;39:879-88.
- [40]Chen HF, Ponter ARS. Shakedown and limit analyses for 3-D structures using the linear matching method. Int J Press Vess Pip 2001;78:443-51.
- [41]Hjiaj M, Krabenhoft K, Lyamin AV. Direct computation of shakedown loads via incremental elastoplastic analysis. Fin Elem Anal Des 2016;122:39-48
- [42] Spiliopoulos KV, Panagiotou KD. A residual stress decomposition based method for the shakedown analysis of structures. Comput Methods Appl Mech Eng 2014;276:410-30
- [43 ] Spiliopoulos KV, Panagiotou KD. A numerical procedure for the shakedown analysis of structures under thermomechanical loading. Arch Appl Mech Eng 2015;85:1499-511
- [44] Spiliopoulos KV, Panagiotou KD. RSDM-S: a method for the evaluation of the shakedown load of elastoplastic structures. In: Fushi P, Pisano AA, Weichert D, editors. Direct methods for limit and shakedown analysis of structures. Springer International Publishing: 2015. p. 159-75.
- [45]Panagiotou KD, Spiliopoulos KV. Assessmentof the cyclic behavior of structural components using novel approaches. ASME J Press Vess Tech 2016;138. 0412-01- 041201-10.
- [46]Simon JW, Weichert D. Shakedown analysis with multidimensional loading spaces. Comput Mech 2012;49:447-85.
- [47]Bhargava V., Hahn G. T., Rubin C. A. An elastic- plastic finite element model of rolling contact, part 1: analysis of single contacts*.* J App Mech 1985a; 52: 67-74.
- [48]Bhargava V., Hahn G. T., Rubin C. A. An elastic-plastic finite element model of rolling contact, part 2: analysis of repeated contacts*.* J App Mech 1985b;52: 75-82.
- [49]Boulbibane M., Collins I.F, Ponter A.R.S., Weichert D. Shakedown of unbound pavements*,* Int J Road Mate Pave Des 2005; 6: 81-96.
- [50] Collins I. F. & Boulbibane M. Geomechanical Analysis of Unbound Pavements Based on Shakedown Theory*.* J Geote and Geoenv Eng 2000;126: 50-59.
- [51] Johnson K. L. A shakedown limit in rolling contact*.* Proc Fourth US National Congress App Mech, Berkeley, California , 1962;971-975..
- [52] Johnson K. L. 1985. Contact mechanics*.* Cambridge University Press.
- [53] Liu S, Wang J, Yu H-S., Wanatowski D. Shakedown Solutions for pavements with materials following associated and non-associated plastic flow rules. Comp Geote 2016;78: 218-226.
- [54] Radovski B. S. ,Murashina N. V. Shakedown of subgrade soil under repeated loading. Transportation Research Record: J Trans Re Board 1996;1547: 82-88.
- [55] Sharp R. W. , Booker J. R. Shakedown of pavements under moving surface loads*.* J Trans Eng. 1984;110: 1-14.
- [56] Wang J. Shakedown Analysis and Design of Flexible Road Pavements under Moving Surface Loads*.* [Ph.D. Dissertation]*.* University of Nottingham; 2011.
- [57] Wang, J. ,Yu, H. S. Shakedown analysis for design of flexible pavements under moving loads*. Road* Mate Pave Design 2013; 14:3, 703-722.
- [58]Yu, H. S. Three dimensional analytical solutions for shakedown of cohecive-frictional materials under moving surface loads*.* Proc Royal Soc A: Mathe, Phys Eng Sci 2005;461: 1951-1964.
- [59] Yu, H. S. Plasticity and geotechnics 2006; Springer

Ελληνική βιβλιογραφία:

- [1] Ανδριανόπουλος Ν., Κυριαζή Ε., Λιακόπουλος Κ. Πειραματική Αντοχή των Υλικών;1991,ΣΥΜΕΩΝ
- [2] Βαρδουλάκης, Ι. Στοιχεία μαθηματικής θεωρίας ιδεατής πλαστικότητας; 2008, ΣΥΜΜΕΤΡΙΑ
- [3] Βαρδουλάκης, Ι. Τεχνική μηχανική ΙΙ; 1999, ΣΥΜΜΕΤΡΙΑ
- [4] Γεωργιάδης Κ., Γεωργιάδης Μ. Στοιχεία Εδαφομηχανικής;2013,ΖΗΤΗ
- [5] ΜΥΛΩΝΑΣ, Κ.Μ. Μηχανική Παραμορφωτών σωμάτων Ι;1982, Εκδόσεις Εθνικού Μετσοβίου Πολυτεχνίου.

# **Παράρτημα Α: Το πρόγραμμα FEAP**

Το πρόγραμμα FEAP (Finite Element Analysis Program) δημιουργήθηκε από τον Καθηγητή Taylor στο πανεπιστήμιο του Berkeley και αποτελεί ένα εκπαιδευτικό πακέτο πεπερασμένων στοιχείων με σκοπό την ανάλυση πολλών προβλημάτων του μηχανικού με ένα ευρύ φάσμα εφαρμογών όπως στατικές αναλύσεις, δυναμικές αναλύσεις, αναλύσεις λυγισμού, αναλύσεις με μη γραμμικότητα υλικού ή και γεωμετρίας, προβλήματα διάδοσης θερμότητας και επαφών. Το πρόγραμμα μπορεί να χρησιμοποιηθεί είτε διαδραστικά -με το χρήστη να δίνει απ' ευθείας εντολές- είτε με τη δημιουργία ενός φακέλου αποτελούμενου από εντολές και δεδομένα εισόδου ο οποίος θα δοθεί για ανάλυση αργότερα από το χρήστη. Η εισαγωγή εντολών και δεδομένων στο feap γίνεται έχοντας κατα νου τα εξής:

- Κάθε εντολή στο feap αποτελείται από τέσσερεις λατινικούς χαρακτήρες χωρίς να παίζει ρόλο αν δίνονται κεφαλαία ή μικρά.
- Η εισαγωγή πολλαπλών δεδομένων σε μία σειρά όπως απαιτεί το συντακτικό της εντολής γίνεται με την προσθήκη ενός κόμματος ή ενός κενού μεταξύ των δεδομένων.
- Δεν μπορεί να δοθούν πάνω από δεκαέξι δεδομένα σε κάθε σειρά.
- Κάθε εντολή τελειώνει αφήνοντας μία κενή σειρά από την επόμενη.

### **Διάρθρωση του φακέλου εισαγωγής**

Ο φάκελος εισαγωγής (input file) για το πρόγραμμα feap αποτελείται από δύο μέρη. Στο πρώτο μέρος δίνονται όλες οι πληροφορίες που χρειάζεται το πρόγραμμα ώστε να στήσει το προσομοίωμα και να το διακριτοποιήσει με τη βοήθεια των πεπερασμένων στοιχείων. Αυτές οι πληροφορίες περιλαμβάνουν στοιχεία για τον αριθμό των κόμβων, τον αριθμό των στοιχείων, τους κόμβους ανά στοιχείο, τα υλικά του προσομοιώματος, το πλήθος των βαθμών ελευθερίας και τον αριθμό διαστάσεων του μοντέλου. Επιπλέον φυσικά δίνονται οι συνοριακές συνθήκες του προβλήματος αλλά και η διακριτοποίηση του φορέα. Στο δεύτερο μέρος του φακέλου εισαγωγής δίνονται οι εντολές ανάλυσης του προβλήματος πως δηλαδή το FEAP θα διαχειριστεί τα δεδομένα που έδωσε ο χρήστης και τι αποτελέσματα θα παρουσιάσει για μετέπειτα επεξεργασία από το χρήστη.

Η πρώτη εντολή που διαβάζει το πρόγραμμα είναι η εντολή ελέγχου δύο σειρών και αυτομάτως καταλαβαίνει πως πρέπει να διαχειριστεί τα επόμενα δεδομένα που του δίνονται:

### feap numnp numel numat ndm ndf nen

Όπου στη θέση των παραμέτρων numnp ,numel ,numat ,ndm ,ndf ,nen ο χρήστης πρέπει να τοποθετήσει τον αντίστοιχο αριθμό κόμβων, στοιχείων, υλικών, διαστάσεων, βαθμών ελευθερίας και κόμβων ανά στοιχείο. Φυσικά κάτι τέτοιο δεν είναι πάντοτε εύκολο να γίνει εξ' αρχής και έτσι το feap διαθέτει υπορουτίνες που ερμηνεύουν αυτές τις παραμέτρους από τα επόμενα δεδομένα εισόδου διευκολύνοντας το χρήστη στο να δώσει τα ελάχιστα δυνατά στοιχεία όπως τον αριθμό διαστάσεων τον αριθμό βαθμών ελευθερίας και τον αριθμό κόμβων ανά στοιχείο. Έτσι η ακόλουθη εντολή:

feap 0 0 0 2 2 8

ορίζει ένα πρόβλημα όσων κόμβων, όσων στοιχείων και όσων υλικών δύο σταστάσεων με δύο βαθμούς ελευθερίας και οχτακομβικών πεπερασμένων στοιχείων. Μετά την εντολή ελέγχου ακολουθούν οι εντολές εισαγωγής κόμβων, στοιχείων, υλικών και συνοριακών συνθηκών όπως παρουσιάζονται αναλυτικότερα παρακάτω.

## **Εντολές δημιουργίας πλέγματος πεπερασμένων στοιχείων**

Τα πεπερασμένα στοιχεία στο feap διακρίνονται σε τρεις κατηγορίες λόγω της τοπολογίας τους. Τα γραμμωτά στοιχεία είναι αυτά που επιτρέπουν την αναπαράσταση μονοδιάστατων πεδίων, δηλαδή πεδίων που μεταβάλλονται μόνο κατά μήκος του στοιχείου. Κατόπιν εμφανίζονται τα δισδιάστατα πεπερασμένα στοιχεία τα οποία μπορούν να απεικονίζουν πεδία που μεταβάλλονται σε δύο διαστάσεις. Αυτά τα στοιχεία έχουν τη μορφή είτε τετραπλεύρων είτε τριγώνων. Αντίστοιχα τα στοιχεία που περιγράφουν πεδία που μεταβάλλονται σε τρεις διαστάσεις είναι τρισδιάστατα και είναι είτε τετράεδρα είτε παραλληλεπίπεδα. Στο feap υπάρχει η σύμβαση η αρίθμηση των κόμβων των στοιχείων να είναι δεξιόστροφη στη επίπεδο με φορά από κάτω προς τα πάνω για τα στοιχεία των τριών διαστάσεων.

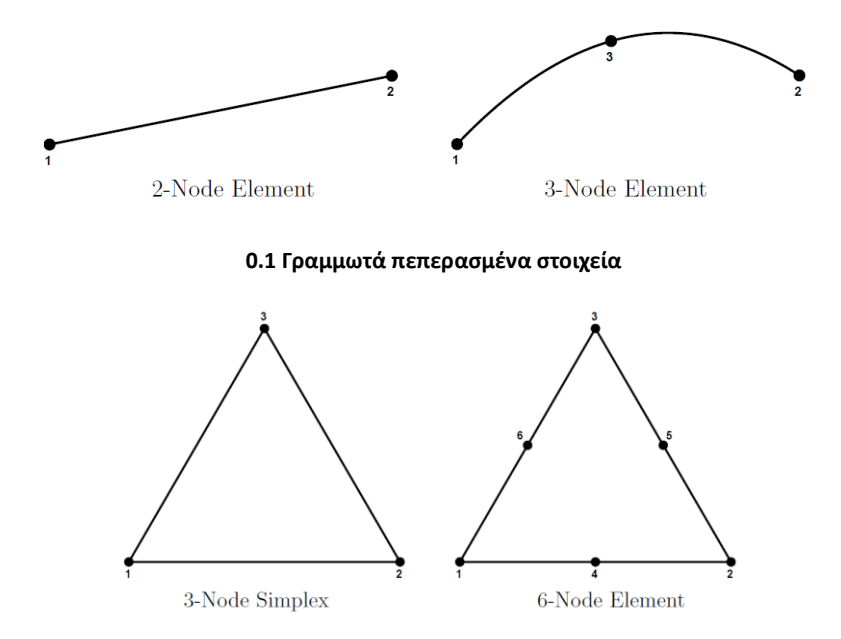

**0.2 Τριγωνικά πεπερασμένα στοιχεία**

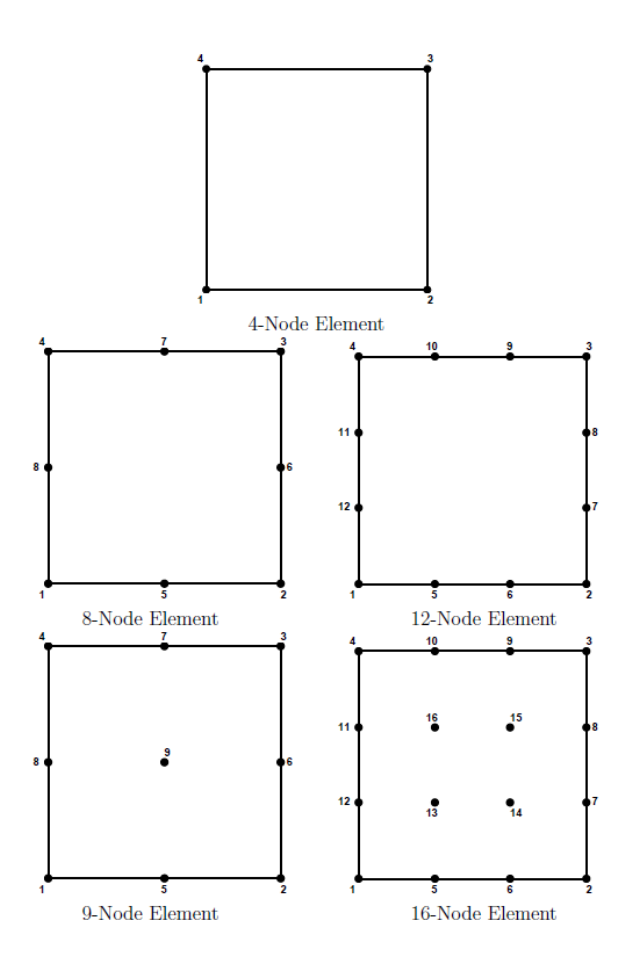

**0.3 Τετραγωνικά πεπερασμένα στοιχεία**

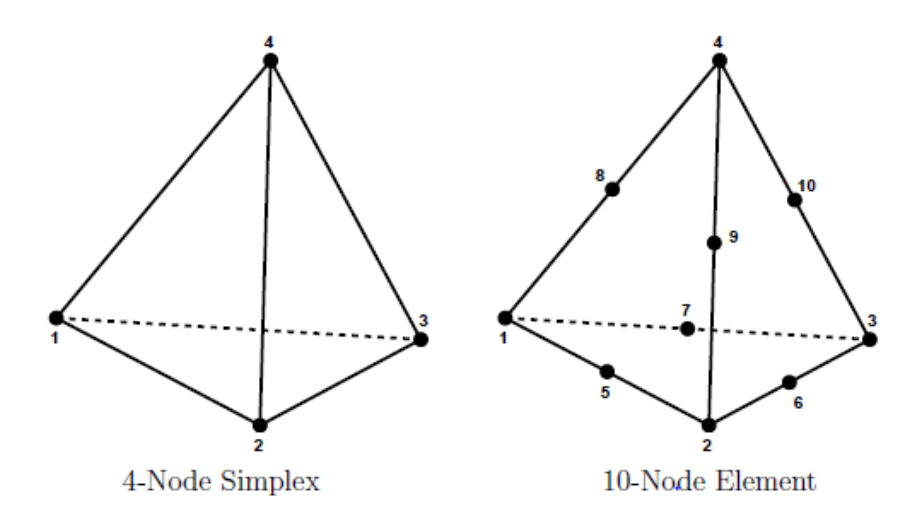

**0.4 Τετραεδρικά πεπερασμένα στοιχεία**

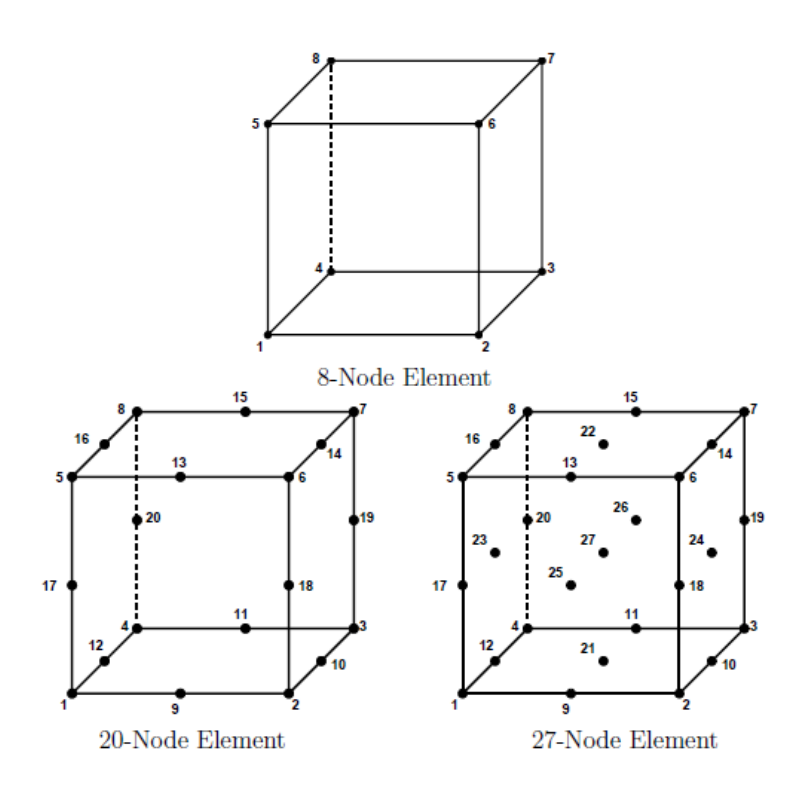

**0.5 Κυβικά πεπερασμένα στοιχεία**

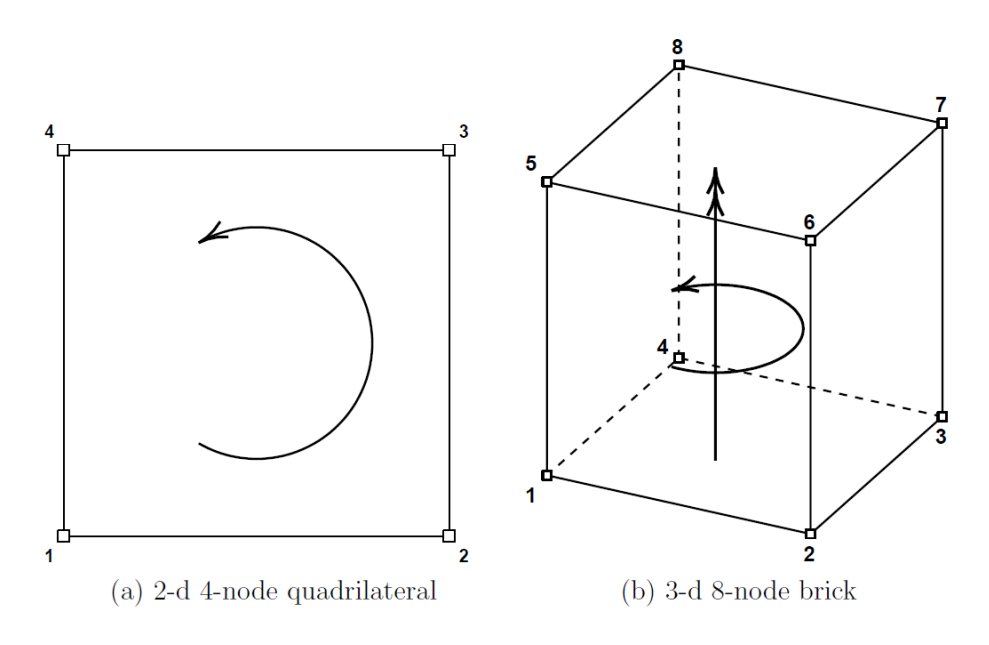

**0.6 Σύμβαση αρίθμησης των κόμβων**

Η εισαγωγή κόμβων και πεπερασμένων στοιχείων στο feap μπορεί να γίνει με έναν από τους εξής τρόπους:

- Με χρήση της εντολής BLOCk
- Με χρήση της εντολής BLENd
- Με χρήση Συντεταγμένων και κόμβων

### a) Χρήση της εντολής BLOCk

Η εμτολή BLOCk είναι μία πολλή χρήσιμη εντολή γρήγορης διακριτοποίησης χωρίων με ευθεία σύνορα. Η εντολή αυτή επιτρέπει στο χρήστη τη γρήγορη δημιουργία κανάβου έχοντας σαν ορίσματα τον τύπο των πεπερασμένων στοιχείων, των αριθμό των στοιχείων κατά την οριζόντια και κατακόρυφη διεύθυνση του χωρίου, το υλικό από το οποίο θα αποτελούνται τα πεπερασμένα στοιχεία και τον αριθμό κόμβων που θα έχει κάθε πεπερασμένο στοιχείο που θα δημιουργηθεί μέσω της εντολής. Αφού οριστούν αυτά τα δεδομένα στη συνέχεια της εντολής δίνονται με τη σύμβαση της δεξιόστροφης φοράς οι κόμβοι που ορίζουν το χωρίο που θα διακριτοποιηθεί. Εκτός από τις τέσσερεις άκρες του χωρίου είναι δυνατόν να οριστούν και άλλα ενδιάμεσα σημεία επάνω στα σύνορα και το κέντρο του χωρίου ώστε να κατευθύνουν τον αλγόριθμο διακριτοποίησης να πυκνώσει τον κάναβο προς κάποια συγκεκριμένη κατεύθυνση. Οι συντεταγμένες της BLOCk μπορούν να δοθούν είτε σε καρτεσιανές είτε σε πολικές είτε σε σφαιρικές συντεταγμένες. Η σύνταξη της εντολής BLOCk έχει ως εξής:

Για στοιχεία μίας διάστασης

BLOCk ctype,r-inc,,<node1>,<elmt1>,<mat>,r-skip,<b-type> <LINE n-e> <MATErial mat> 1,X\_1,Y\_1,Z\_1 ...

N,X\_N,Y\_N,Z\_N

Για στοιχεία δύο διαστάσεων BLOCk ctype,r-inc,s-inc,<node1>,<elmt1>,<mat>,r-skip,<b-type> <[TRIAngle,QUADrilateral] n-e > <MATErial mat> 1,X\_1,Y\_1,Z\_1 ...

N,X\_N,Y\_N,Z\_N

Για στοιχεία τριών διαστάσεων BLOCk ctype,r-inc,s-inc,t-inc,<node1>,<elmt1>,<mat>,<b-type> <[TETRahedron BRICk] n-e> <MATErial mat> 1,X\_1,Y\_1,Z\_1

... N,X\_N,Y\_N,Z\_N Όπου στη θέση της ctype επιλέγεται ο τύπος των συντεταγμένων που θα δωθούν ως: CART για καρτεσιανές συντεταγμένες POLA για πολικές συντεταγμένες CYLI για κυλινδρικές συντεταγμένες SPHE για σφαιρικές συντεταγμένες

Ως r-inc,s-inc,t-inc αναφέρεται ο αριθμός στοιχείων κατά τη διάσταση 1,2,3 του πεπερασμένου στοιχείου. Αν κάποια διάσταση δεν υπάρχει τόπτε παραλείπουμε την εισαγωγή της.

Τα υπόλοιπα δεδομένα που βρίσκονται εντός αγκυλών είναι προαιρετικά, δηλαδή μπορεούν να δωθούν με δύο τρόπους. Ο πρώτος είναι να δωθούν είτε από την πρώτη σειρά με τη χρήση των κατάλληλων αριθμών, αλλιώς μπορούν να δωυούν από τις δύο σειρές της εντολής που ακολουθούν.

Ως node1 δίνεται ο αριθμός του πρώτου κόμβου από τον οποίο ξεκινά η αρίθμηση του BLOCk αν θέλουμε η επιλογή να είναι του προγράμματος τοτε το θέτουμε 0.

Ως elmt1 δίνεται ο αριθμός του πρώτου κόμβου από τον οποίο ξεκινά η αρίθμηση του BLOCk αν θέλουμε η επιλογή να είναι του προγράμματος τοτε το θέτουμε 0.

Ο ορισμός του υλικού του BLOCk είτε θα γίνει στην πρώτη σειρά αντικαθιστόντας τη mat με τον αριθμό του υλικού που θέλουμε είτε θα δηλωθεί ως ΜΑΤΕ mat στην αντιστοιχη θέση. Η παράμετρος b-type αφορά τους κόμβους του πεπερασμένου στοιχείου και συνδιάζεται με την παράμετρο ndm που δείχνει τη διάσταση του πεπερασμένου στοιχείου. Για δεδομένη τιμή της ndm και δεδομένη τιμή του b-type επιλέγεται ο κατάλληλος τύπος πεπερασμένου στοιχείου. Εναλλακτικά ο τύπος και ο αριθμός κόμβων του πεπερασμένου στοιχείου δίνονται στην τρίτη σειρά της εντολής όπου ο χρήστης επιλέγει τον τύπο του στοιχείου και τον αριθμό κόμβων.

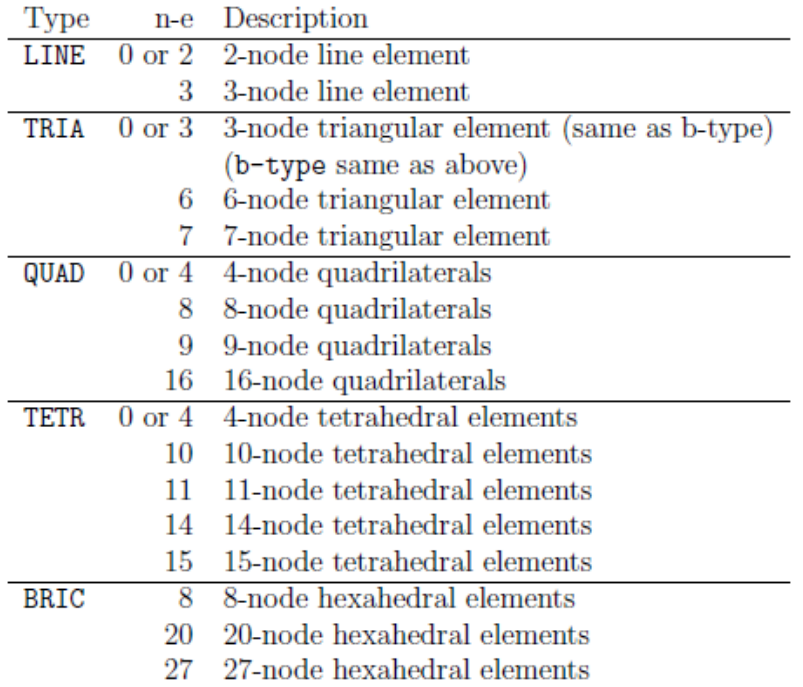

**0.7 Επιλογή στοιχείου στην εμτολή BLOCk**

### Παραδείγματα

1. Η παρακάτω εντολή BLOCk δημιουργεί έναν τετραγωνικό κάναβο 5x5 που φαίνεται στο σχήμα:

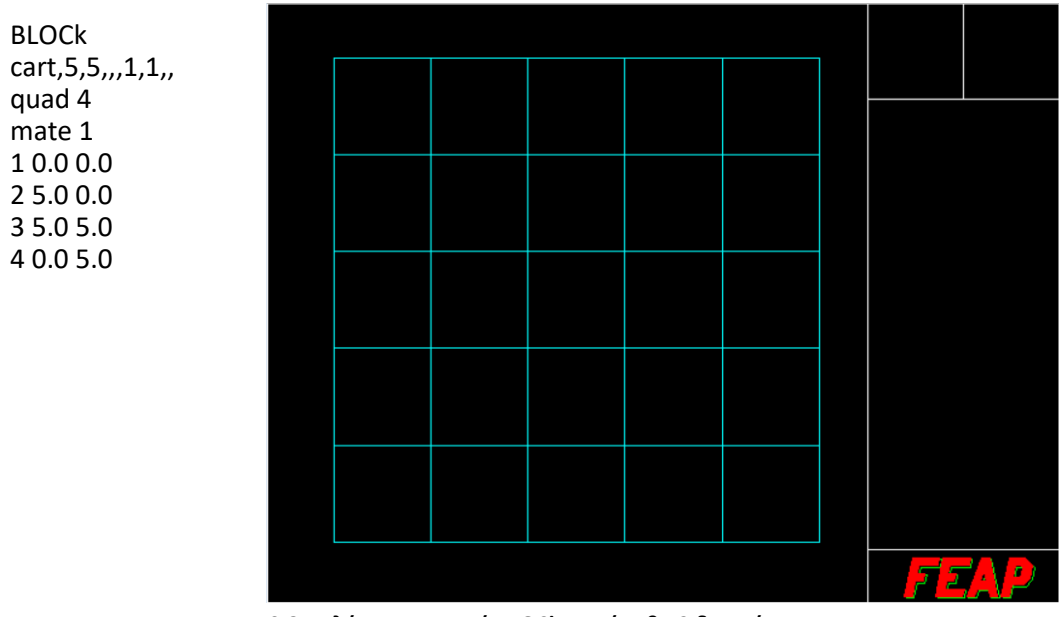

**0.8 Απλό τετραγωνικό BLOCk σε κάναβο 2 διαστάσεων.**

2. Η παρακάτω εντολή BLOCk δημιουργεί ένα τρισδιάστατο κάναβο τετράεδρων.

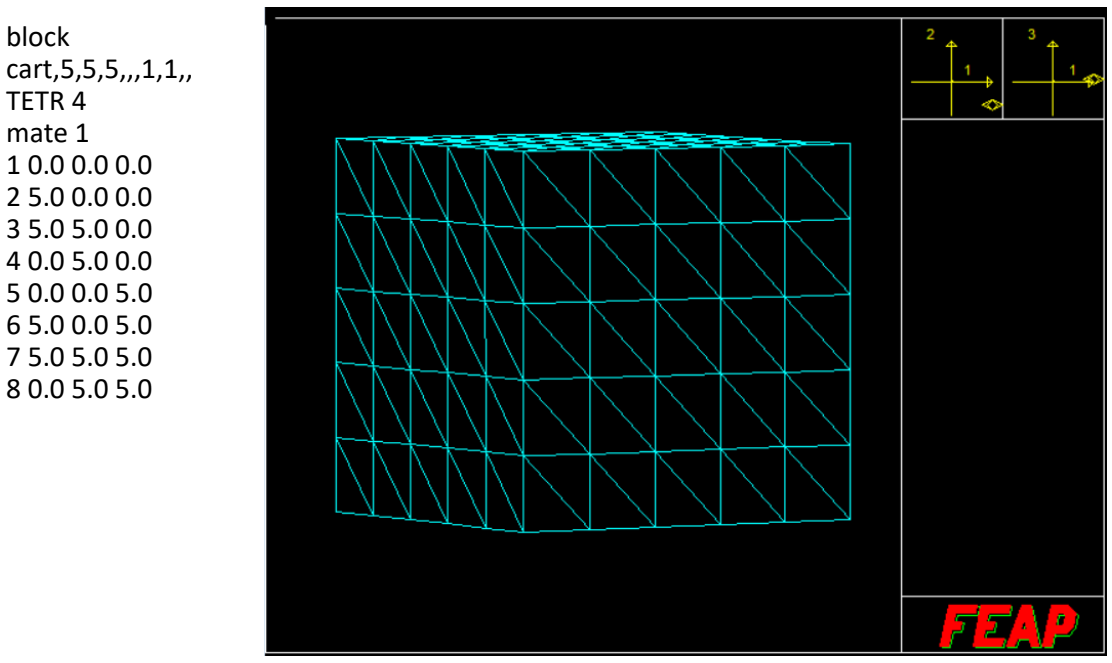

**0.9 Απλό κυβικό BLOCK σε κάναβο τριών διαστάσεων**

#### b) Χρήση της εντολής BLENd

Η εντολή BLENd είναι η πιο χρήσιμη εντολή για τη διακριτοποίηση χωρίου με αυθαίρετο αριθμό πλευρών εν γένει με μη ευθεία σύνορα. Η εντολή βασίζεται στη δημιουργία ειδικών κόμβων -supernodes- οι οποίοι στη συνέχεια ορίζουν τις άκρες -sides- του περιγραφόμενου χωρίου. Στη συνέχεια η εντολή BLENd δίνει τα υπόλοιπα στοιχεία για τη διακριτοποίηση του χωρίου παρόμοια με την BLOCk. Η εντολή προκειμένου να παράγει το αυθαίρετο σχήμα του χωρίου που επιθυμούμε ορίζει ως βάση τέσσερεις κόμβους -supernodes- για δισδιάστατα χωρία ή οχτώ κόμβους για τρισδιάστατα χωρία και τους ενώνει με τις άκρες που δημιουργήθηκαν από την εντολή SIDE. Η φορά επιλογής των ακρών γίνεται δεξιόστροφα από κάτω προς τα πάνω. Αναλυτικότερα η διαδικασία έχει ως εξής:

Μέσω τις εντολής SNODes ορίζονται τα σημεία ελέγχου της εντολής BLENd ως εξής:

## SNODes N X N Y N Z N

...

Κατόπιν ορίζονται οι τέσσερεις για 2d (ή οχτώ για 3d) άκρες του χωρίου με την εντολή SIDEs. Με αυτή την εντολή αρκεί να περιγραφούν μόνο οι μη ευθείες άκρες του χωρίου. Η εντολή ορισμού είναι η εξής:

SIDE Type V1,V2,V3,....,V14

Στη θέση του type ορίζονται ο τρόπος που θα οριστεί η μη ευθεία πλευρά κάνοντας χρήση των δεδομέων V1...V14 τα οποία είναι οι αριθμοί των οριζόμενων SNODEs

H τιμή type μπορεί να πάρει τις ακόλουθες τιμές:

CARTesian

POLAr

SEGMent

Οι τιμές της type φυσικά αλλάζουν και τον τρόπο ερμηνείας των δεδομένων V1...V14. Έτσι έχουμε:

Αν type=CART τότε η πλευρά που θα δημιουργηθεί θα είναι το αποτέλεσμα παρεμβολής Lagrange μεταξύ των SNODEs V1...V14

Αν type=POLAr τότε η πλευρά που θα δημιουργηθεί θα είναι το αποτέλεσμα παρεμβολής Lagrange σε πολικές συντεταγμένες των κόμβων V1...V14. Ο τελευταίος κόμβος της εντολής θεωρείται και ο κόμβος από τον οποίο γίνεται η αρχή μέτρησης των ακτίων.

Αν type=SEGM τότε η πλευρά που θα δημιουργηθεί θα είναι τεθλασμένη γραμμή και θα αποτελείται από ευθεία τμήματα χωρισμένα σε στοιχεία στο εσωτερικό τους. Έτσι τα μονά δεδομένα V1,V3,...,V13 δίνουν τους κόμβους κάθε τμήματος και τα ζυγά V2,V4,...,V12 τον αριθμό στοιχείων στο εσωτερικό κάθε τμήματος.Τέλος η εντολή BLENd συντάσεται ως εξής:

για δισδιάστατα χωρία,

BLENd  $SURFace$  inc-1 inc-2 <Node1> <Elem1> <Mat1> <Etype> <[TRIAngle QUADrilateral LINE] Etype> <MATErial Mat1> s1 s2 s3 s4

ενώ για τρισδιάστατα χωρία,

BLENd SOLID inc-1 inc-2 inc-3 <Node1> <Elem1> <Mat1> <Etype> <[TETRahedron BRICk] Etype> <MATErial Mat1> s1 s2 s3 s4 s5 s6 s7 s8

Η παράμετρος Etype είναι όπως η b-type για την BLOCk

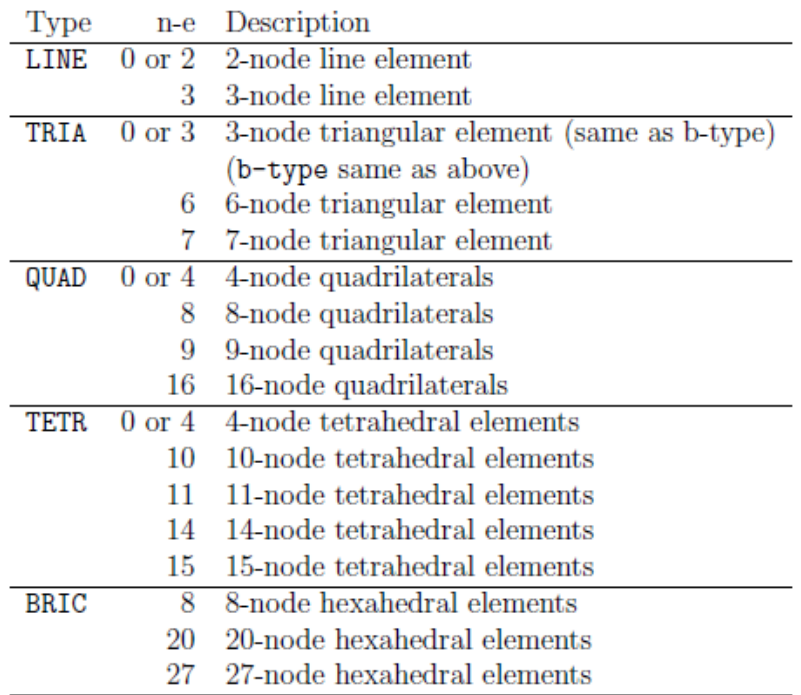

**0.10 Επιλογή στοιχείου για την εντολή BLENd.**

Ακολουθούν δύο παραδείγματα για την εντολή BLENd

a) Η παρακάτω εντολή BLEND δημιουργεί ένα δισδιάστατο κάναβο παραλληλόγραμμων πεπερασμένων στοιχείων 5x7

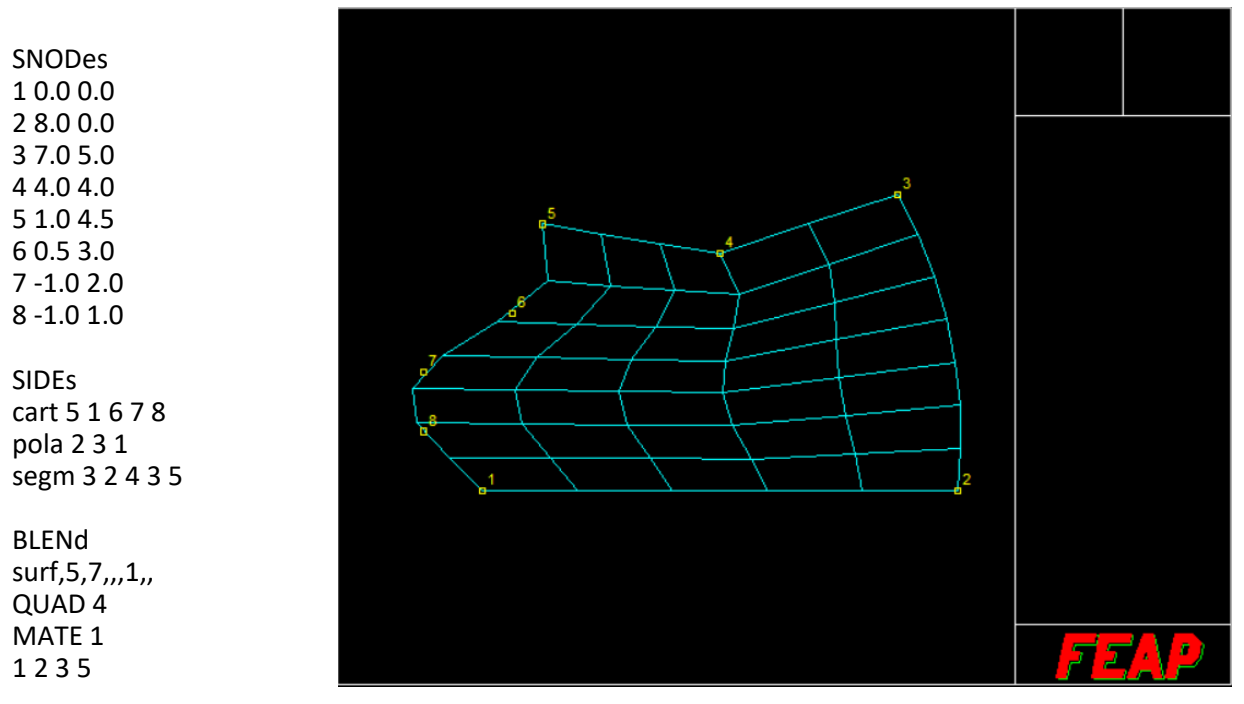

**0.11 Δισδιάστατος κάναβος πεπερασμένων στοιχείων με τη χρήση της εντολής Blend**

Επεξήγηση:

Με την εντολή SNODes , δίνονται με **αντιωρολογιακή** φορά οι κόμβοι που θα βοηθήσουν στον ορισμό των ακρών του διακριτοποιημένου χωρίου. Στη συνέχεια με την εντολή SIDEs ορίζονται οι **μη ευθύγραμμες** άκρες του χωρίου. Για την πληρέστερη παρουσίαση εδώ οι τρεις μη ευθύγραμμες άκρες ορίζονται με τους τρεις διαφορετικούς ορισμούς του SIDEs. Η άκρη 5-1 περιέχει στο εσωτερικό της τους κόμβους 6 7 8 και ορίζεται με την τιμή type=cart. Αντίστοιχα η άκρη 2-3 ορίζεται με type=pola και η αρχή της παρεμβολής είναι ο κόμβος 1. Τέλος η άκρη 3-5 αποτελείται από το τεθλασμένο τμήμα 3-4-5 . Ορίζεται με type=segm αναφέροντας και τον αριθμό των στοιχείων σε καθένα από τα ευθύγραμμα τμήματα της τεθλασμένης γραμμής. Τέλος η εντολή BLENd ορίζει τον αριθμό στοιχείων κατά τις δύο διευθύνσεις του χωρίου καθώς καιτις άκρες του χωρίου δίνοντας τους τέσσερεις κόμβους που απαιτούνται για τη δημιουργία τους.
b) Η παρακάτω εντολή BLEND δημιουργεί ένα τρισδιάστατο κάναβο παραλληλόγραμμων πεπερασμένων στοιχείων 6x5x4

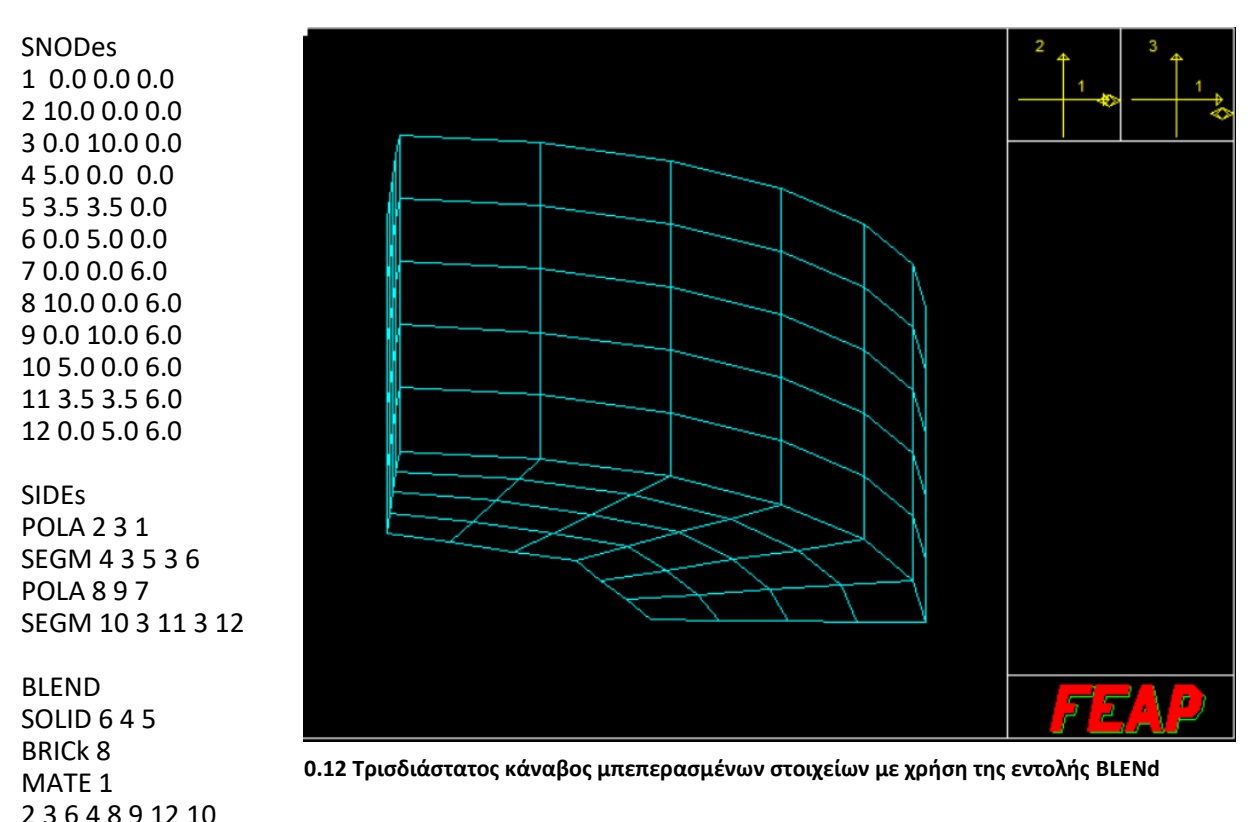

c) Χρήση συντεταγμένων και κόμβων

Η χρήση συντεταγμένων και κόμβων απαιτεί πρώτα τον ορισμό των συντεταγμένων των κόμβων μέσω της εντολής COORdinate που συντάσεται ως εξής:

**COORdinate** N, NG, X\_N, Y\_N, Z\_N M, MG, X\_M, Y\_M, Z\_M

Όπου Ν ο αριθμός του κόμβου, NG το βήμα δημιουργίας του επόμενου κόμβου και X\_N,Y\_N,Z\_N οι συντεταγμένες του κόμβου. Ως συντεταγμένες μπορούν να δοθούν οι καρτεσιανές συντεταγμένες είτε οι αντίστοιχες πολικές ακτίνα και γωνία (αν αναφερόμαστε σε δισδιάστατο χώρο). Τo feap καταλαβαίνει πως ο επόμενος κόμβος M που ακολουθεί στην επόμενη γραμμή είναι και ο τελευταίος κόμβος που θα δημιουργηθεί μέσω αυτής της εντολής εφόσον το MG τεθεί ίσο με το 0. Οι συντεταγμένες μπορεί να μετατραπούν από το καρτεσιανό στο πολικό σύστημα συντεταγμένων. Αυτό γίνεται μέσω της εντολής:

POLAr NODES N M INC

Όπου Ν ο αρχικός κόμβος, Μ ο τελικός κόμβος και INC το βήμα με το οποίο επιλέγονται οι κόμβοι που θα αλλάξουν τύπο συντεταγμένων.

Έτσι η σειρά εντολών που ακολουθεί παράγει τους εικονιζόμενους κόμβους:

**COORdinates** 1 1 5.0 90.0 11 0 5.0 0.0

POLAr NODES 1 11 1

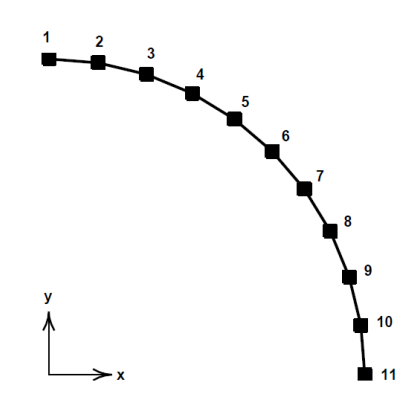

**0.13 Κόμβοι 1-11 σε πολικές συντεταγμένες με βήμα ένα.**

Στις συντεταγμένες -εντολή COOR- δίνονται με τη σειρά η ακτίνα και η γωνία από την αυθαίρετη αρχή του συστήματος συντεταγμένων.

Μετά τον ορισμό των κόμβων μέσω των συντεταγμένων τους ακολουθεί η εντολή δημιουργίας των πεπερασμένων στοιχείων ως εξής:

ELEMents N, NG, MA,  $(ND$  i, i=1,NEN)  $M, MG, MA, (MD i, i=1, NEN)$ 

Όπου Ν,Μ το πρώτο και το τελευταίο στοιχείο αντίστοιχα, NG,MG το βήμα δημιουργίας των πεπερασμένων στοιχείων. Όπως και προηγουμένως NG το βήμα δημιουργίας τον ενδιάμεσων στοιχείων και MG το βήμα που υποδηλώνει τερματισμό της δημιουργίας πεπερασμένων στοιχείων (δηλαδή στη θέση του MG βάζουμε την τιμή 0 αν θέλουμε να σταματήσουμε τη δημιουργία πεπερασμένων στοιχείων). Η τιμή ΜΑ δείχνει τον αριθμό του υλικού που αντιστοιχεί στο εκάστοτε πεπερασμένο στοιχείο. Οι τιμές ND\_i, MD\_i, i=1,NEN αναφέρονται στους κόμβους που συνδέονται προκειμένου να οριστεί το εκάστοτε πεπερασμένο στοιχείο. Παραδείγματος χάριν η εντολή:

ELEMents 1,1,1,1,2 10,0,1,10,11

Δημιουργεί δέκα στοιχεία με βήμα ένα από το υλικό 1. Οτύπος του στοιχείου ορίζεται από τη συνδεσημότητα των κόμβων. Εδώ για τον ορισμό του στοιχείου απαιτείται η σύνδεση μεταξύ των κόμβων (1,2) (3,4) ...(10,11) λόγω των συντεταγμένων των κόμβων το πρόγραμμα συμπεραίνει πως πρόκειται για στοιχεία γραμμών και δημιουργεί γραμμωτά πεπερασμένα στοιχεία. Το πρόγραμμα τέλος καταλαβαίνει πως μεταξύ των δεδομένων εισαγωγής 1,1,1,1,2 και 10,0 ,1,10,11 υπάρχουν ενδιάμεσα δεδομένα της μορφής:

 $N+1, -$ , MA, (MD  $i+MG$ ,  $i=1, NEN$ )  $N+2$ , -, MA, (MD  $i+MG^*2$ ,  $i=1, NEN$ ) .... Μ-1, -, MA, ......

Ιδιαίτερη προσοχή πρέπει να δωθεί στο γεγονός ότι τα δεδομένα συνδεσιμότητας των κόμβων για ορισμό του πεπερασμένου στοιχείου είναι δεκατρία ω΄στε κάθε γραμμή να περιέχει 16 δεδομένα το σύνολο. Αν για το στοιχείο απαιτούνται επιπλέον κόμβοι για τον ορισμό του αυτοί θα τοποθετηθούν στην αμέσως επόμενη γραμμή εγγραφής ως εξής:

N, NG, MA, (ND\_i, i=1,13) (ND\_i, i=14,29) ...  $(ND$  i. i=..,NEN)

Η παραπάνω διαδικασία σαφώς είναι περίπλοκη και η χρησιμότητά της περιορίζεται μόνο σε πολύ ειδικές περιπτώσεις. Για τις συνήθεις εφαρμογές ενδείκνυται η χρήση των εντολών BLOCk ή BLENd.

## **Εντολές επιβολής συνοριακών συνθηκών**

Μετά τη μόρφωση και διακριτοποίηση του χωρίου του προβλήματος απαραίτητο είναι να ορίσουμε τισ συνοριακές συνθήκες. Για αμιγώς μηχανικά προβλήματα αυτό μεταφράζεται σε προσδιορισμό των φορτίων και των στηρίξεων της κατασκευής. Στo feap ο προσδιορισμός αυτός μπορεί να γίνει με τρείς τρόπους:

- προσδιορισμός στους κόμβους
- προσδιορισμός με συντεταγμένες
- προσδιορισμός με βάση μία άκρη
- προσδιορισμός με βάση μία επιφάνεια

Κατά τον προσδιορισμό των συνοριακών συνθηκών στο feap ορίζονται οι δυνάμεις και οι μετατοπίσεις στους βαθμούς ελευθερίας των επιλεγμένων κόμβων του συνόρου. Επειδή λόγω της σύνταξης των εντολών- κατά τον ορισμό της δύναμης και τις μετατόπισης σε κάποιον κόμβο κάποιοι βαθμοί ελευθερίας μπορεί να βρεθούν με γνωστή τόσο τη δύναμη όσο και τη μετατόπιση υπάρχει μία επιπλέον εντολή που ορίζει τελικά σε κάθε βαθμό ελευθερίας των κόμβων του συνόρου, αν αυτό που θα παραμείνει ορισμένο είναι η δύναμη ή η μετακίνηση.

a) Προσδιορισμός στους κόμβους

Ο προσδιορισμός στους κόμβους είναι η πιο άμεση προσέγγιση στην οποία ορίζεται το προσδιοριζόμενο μέγεθος -δύναμη ή μετατόπιση- σε κάποιον κόμβο κάνοντας χρήση του αριθμού του κόμβου και ορίζοντας την τιμή του μεγέθους κατά τον εκάστοτε βαθμό ελευθερίας. Η σύνταξη αυτής της εντολής έχει ως εξής:

FORCe / DISPlacement/ BOUNdary codes N\_node ,G\_inc,V\_1,V\_2, ...,V\_n  $M\_node$ ,  $G\_inc$  ,  $V\_1$ ,  $V_2$ , ...,  $V_n$ 

Όπως και στην περίπτψση δημιουργίας στοιχείων βάσει κόμβων και συντεταγμένων έτσι και εδώ Ν\_node είναι ο αρχικός κόμβος G\_inc το βήμα εύρεσης του επόμενου κόμβου και V\_i οι τιμές της συνοριακής συνθήκης για κάθε βαθμό ελευθερίας i. Τονίζεται ξανά πως για να τερματιστεί η εφαρμογή της συνοριακής συνθήκης στους κόμβους το G\_inc του τελευταίου κόμβου πρέπει να είναι ίσο με 0.

Παράδειγμα:

Οι εντολές

FORCe 19 0 5.0 10.0

DISPlacement 19 0 0.0 -0.1

Δηλώνουν την εφαρμογή στο κόμβο 19 μίας δύναμης 5 μονάδων κατά τον πρώτο βαθμό ελευθερίας και 10.0 μονάδων κατά το δεύτερο βαθμό ελευθερίας του κόμβου. Αντίστοιχα στη δεύτερη περίπτωση στον κόμβο 19 δηλώνεται η επιβολή μηδενικής μετακίνησης κατά τον πρώτο βαθμό ελευθερίας και μετακίνησης -0.1 μονάδων κατά το δεύτερο βαθμό ελευθερίας.

Επιπλέον πρέπει να οριστεί κατά το χρόνο της εκτέλεσης της ανάλυσης ποια συνοριακή συνθήκη θα είναι ενεργή μέσω της εντολής BOUNdary. Αν στο βαθμό ελευθερίας έχω τιμή 0 τότε σε αυτόν ορίζεται η δύναμη ενώ αν έχω 1 ορίζεται η μετατόπιση.

οπότε η εντολή: BOUNdary codes 19 0 0 1

Δηλώνει πως στον κόμβο 19 στον πρώτο βαθμό ελευθερίας ορίζεται η δύναμη και στο δεύτερο η μετατόπιση. Για τις εντολές που δόθηκαν παραπάνω αυτό σημαίνει πως στον πρώτο βαθμό ελευθερίας έχουμε ορίσει μία δύναμη 5 μονάδων και στο δεύτερο βαθμό ελευθερίας μία μετακίνηση -0.1 μονάδων.

b) Προσδιορισμός με βάση συντεταγμένες

Επειδή αφενώς είναι δύσκολο να ξέρει κάποιος την αρίθμηση των κόμβων -εφ' όσον χρησιμοποιεί κατά κόρον εντολές τύπου BLOCk ή BLEΝd- αλλά και επειδή η συνοριακή συνθήκη μπορεί να εμφανιστεί οπουδήποτε είναι χρήσιμο οι συνοριακές συνθήκες να μπορούν να οριστούν βάσει των κοντινότερων κόμβων στις συντεταγμένες που δίνονται. Η σύνταξη μίας τέτοιας εντολής γίνεται ως εξής:

CFORCe/ CDISplacement/ CBOUndary codes NODE X N Y N Z N V 1 V 2 .... V 13

Με την παραπάνω εντολή ο κόμβος που βρίσκεται κοντινότερα στις συντεταγμένες Χ\_Ν Υ\_Ν Ζ\_Ν θα πάρει στους βαθμούς ελευθερίας του τις αντίστοιχες τιμές V\_1 V\_2 ... V\_13

c) Προσδιοριμός με βάσει τις άκρες

Προκειμένου να διευκολυνθεί ο ορισμός των συνοριακών συνθηκών που συνήθως ιδιαίτερα σε προβλήματα συνεχούς μέσου- επιβάλονται κατά μήκος μίας ευθείας ,που καλείται άκρη του συνόρου, έχουν δημιουργηθεί και οι εντολές EFORce/EDISPlacement/EBOUndary codes που επιβάλουν ένα σταθερό περιορισμό κατά μήκος όλων των κόμβων που έχουν μία σταθερή συντεταγμένη. Η σύνταξη της εντολής έχει ως εξής:

EBOUndary/ EFORce/EDISplacement  $i$ -coor, $xi$ -value, $(a(i), j=1, ndf)$ 

Όπου με i-coor συμβολίζουμε την επιλεγόμενη συντεταγμένη, με xi-value την τιμή της, και με (a(j),j=1,ndf) όλες τις τιμές των βαθμών ελευθερίας των κόμβων που ταιριάζουν με τη συντεταγμένη.

Με 1 συμβολίζουμε την οριζόντια διεύθυνση x1 και με 2 συμβολίζουμε την κατακόρυφη διεύθυνση x2

Παρακάτω ακολουθεί ένας πίνακας που περιέχει συνοπτικά τις εντολές ορισμού των συνοριακών συνθηκών.

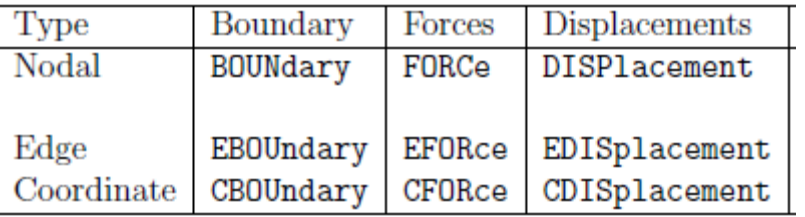

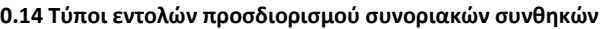

d) Προσδιορισμός με βάση μία επιφάνεια

Ορισμός κατανεμημένου φορτίου

Πέραν της εφαρμογής δυνάμεων στους κόμβους του φορέα σημαντικό ρόλο ιδιαίτερα στα προβλήματα μηχανικής έχει η εφαρμογή κατανεμημένου φορτίου. Το κατανεμημένο φορτλιο στο feap ορίζεται με΄σω της εντολής CSURF και περιλαμβάνει ομοιόμορφο φορτίο, γραμμικά μεταβαλλόμενο φορτίο και παραβολικά μεταβαλλόμενο φορτίο. Η σύνταξη της εντολής του κατανεμημένου φορτίου γίνεται ως εξής:

Για δισδιάστατα προβλήματα

**CSURface** type, data <LINEar, QUADratic> 1,X\_1,Y\_1,P\_1 2,X\_2,Y\_2,P\_2 3,X\_3,Y\_3,P\_3

Η παράμετρος type μπορεί να πάρει τιμές CART,POLA,GAP,MATE,FLUX,NORMAL,TANG,DISP παραπάνω από μία παράμετρος type μπορεί να οριστεί στην ίδια εντολή. Με την εντολή CART και POLA ορίζεται το είδος των συντεταγμένων που ακολουθούν στην εντολή. Η εντολή MΑTE συνοδευόμενη από κατάλληλο αριθμό (i) της παραμέτρου data επιτρέπει τον ορισμό της επιφανειακής συνοριακής συνθήκης μόνο στους κόμβους του συγκεκριμένου υλικού (i). Οι τιμές της type NORM και TANG αφορά τον ορισμό κάθετης ή εφαπτομενικής κατανεμημένης δύναμης στην επιφάνεια. Ως προεπιλεγμένη τιμή είναι η κάθετη δύναμη NORM. Η τιμή DISP με τιμή data τον αντίστοιχο βαθμό ελευθερίας ορίζει το μοτίβο των μετατοπίσεων για συγκεκριμένο βαθμό ελευθερίας των κόμβων που ανήκουν στην επιφάνεια.

H τρίτη σειρά δίνεται μόνο για την περίπτωση της παραβολικής κατανομής και αντιπροσωπεύει την κορυφή της. Πρέπει να σημειωθεί πως η εντολή αυτή μπορεί να επιβάλλει κατανεμημένο φορτίο στην πλευρά του συνόρου χωρίς απαραίτητα οι συντεταγμένες 1,2,3 να ταυτίζονται με κάποιο κόμβο. Πρέπει να σημειωθεί ότι η σειρά των συντεταγμένων πρέπει να ακολουθεί αντιορολογιακή φορά ώστε το κάθετο διάνυσμα να έχει φορά προς τα έξω.

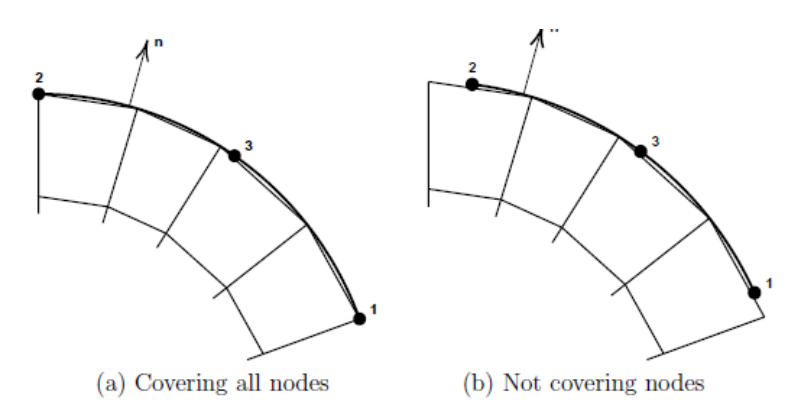

**0.15 Ορισμός των κόμβων ώστε το κάθετο διάνυσμα να δείχνει προς το εξωτερικό**

Για τρισδίαστατα προβλήματα

**CSURface** type, data **SURFace** 1 X\_1 Y\_1 Z\_1 P\_1 2 X 2 Y 2 Z 2 P 2 3 X\_3 Y\_3 Z\_3 P\_3 4 X\_4 Y\_4 Z\_4 P\_4

... 9 X 9 Y 9 Z 9 P 9

Οι συντεταγμένες δίνονται στο καρτεσιανό σύστημα και η παράμετρος type μπορεί να πάρει τις τιμές GAP,FLUX,NORMAL,TRAC,DISP. Όπως και στην εντολή BLOCK οι κόμβοι άνω του αριθμού 4 αντιστοιχούν στους εσωτερικούς κόμβους των πλευρών που σχηματίζονται από τα σημεία 1 έως 4 ενώ ο ένατος κόμβος είναι στο κέντρο του υπερστοιχείου που ορίζει αυτή την τρισδιάστατη επιφάνεια.

#### Ειδικές εντολές μόρφωσης του φορέα για αναλύσεις βήμα προς βήμα:

Πέρα από τις εντολές που παρουσιάσθηκαν πιο πάνω και μορφώνουν το πρόβλημα για δεδομένες συνοριακές συνθήκες και την επιθυμητή διακριτοποίηση κατά την διάρκεια των βήμα προς βήμα αναλύσεων, πρέπει να ορισθεί και η περιοχή στην οποία αντιστοιχεί η χρονική συνάρτηση που θα μεταβάλλει την τιμή της δύναμης ή της μετατόπισης των βαθμών ελευθερίας των επιλεγμένων κόμβων συναρτήσει του χρόνου της ανάλυσης. Αυτό γίνεται με τη χρήση της εντολής PROPortional load κατά των τρόπο που περιγράφηκε παραπάνω. Η σύνταξη της εντολής γίνεται ως εξής:

Για προσδιορισμό στους κόμβους

FPROportional m mg pm  $1$  pm  $2 \dots$  pm  $ndf$ n 0 pn\_1 pn\_2 ... pn\_ndf

Για προσδιορισμό στις άκρες

EPROportional  $i$ -coor, $xi$ -value, $(pm(i), j=1,ndf)$ 

Οι τιμές που αντιστοιχούν στους αντίστοιχους βαθμούς ελευθερίας είναι ο αριθμός της αντίστοιχης αναλογικής φόρτισης η οποία ορίζεται ως εντολή στο δεύτερο μέρος του φακέλου εισαγωγής δεδομένων. Αν σε κάποιο βαθμό ελευθερίας σημειωθεί η τιμή 0 τότε αυτός ο βαθμός ελευθερίας πολλαπλασιάζεται με το άθροισμα όλων των οριζόμενων αναλογικών συναρτήσεων φόρτισης.

### **Εντολές επίλυσης της ανάλυσης**

Στο δεύτερο μέρος του φακέλου εισαγωγής γίνεται η περιγραφή από το χρήστη του προγράμματος ανάλυσης που καλείται να εφαρμόσει το feap ώστε να ολοκληρώσει την ανάλυση. Περαιτέρω ο χρήστης μπορεί να δώσει εντολές για τη σχεδίαση και την εξαγωγή αποτελεσμάτων από το feap.

Για μία απλή γραμμική ανάλυση οι εντολές που καλείται να δώσει ο χρήστης είναι οι εξής:

**BATCh** TANG FORM SOLVe STRE,ALL PLOT,MESH PLOT,LOAD,,-1 PLOT,STRE,2 END

INTE

Οι παραπάνω εντολές κατά σειρά αντιστοιχούν στα εξής:

BATCh: Αυτή η εντολή λέει στο πρόγραμμα να ετοιμάσει τα μητρώα για τον υπολογισμό της στοιβαρότητας και του υπόλοιπου.

ΤANG: Αυτή η εντολή υπολογίζει το μητρώο εφαπτομενικής στοιβαρότητας της κατασκευής FORM:Αυτή η εντολή υπολογίζει το υπόλοιπο διάνυσμα που πρέπει να μηδενίσει μία ανάλυση για να έχω ισορροπία

SOLVe: Αυτή η εντολή καλεί για αντιστροφή του εφαπτομενικού μητρώου και υπολογισμό των νέων μετακινήσεων του φορέα.

STRE,ALL: Αυτή η εντολή δεν είναι απαραίτητη για την ανάλυση. Επιτρέπει ωστοσο την εξαγωγή των τάσεων στα σημεία Gauss των πεπερασμένων στοιχείων της κατασκευής.

Η εντολή PLOT είναι η εντολή που επιτρέπει τη σχεδίαση στο feap κάποιων μεγεθών για οπτική αναπαράσταση. Στο συγκεκριμένο παράδειγμα χρησιμοποιούνται τα ορίσματα MESH,LOAD,STREs για τη σχεδίαση του διακριτοποιημένου χωρίου, του φορτίου και της τάσης. Στην περίπτωση του φορτίου το υποόρισμα -1 δηλώνει πως η τιμή του φορτίου δε θα είναι σε κλίμακα με το υπόλοιπο σχήμα ώστε να μπορεί να σχεδιαστεί εντός του πεδίου σχεδίασης. Στην περίπτωση της τάσης το όρισμα δίνει τη συνιστώσα της τάσης που θέλουμε να σχεδιαστεί.

Επειδή η τριάδα των εντολών TANG,FORM,SOLVe είναι σχεδόν σίγουρο πως θα εκτελείται σε κάθε ανάλυση που θα κάνει ο χρήστης έχει τη δική της συντομογραφία ως TANG,,1. Η παραπάνω εντολή εκτός από το να εκτελεί το ρόλο της συντομογραφίας οδηγεί και σε ταχύτερη εκτέλεση της ανάλυσης αφού λόγω διάρθρωσης του κώδικα του προγράμματος επιτρέπει την προσπέλαση όλων των στοιχείων μόνο μία φορά αντί για τρείς.

Μόλις το feap διαβάσει την END η ανάλυση τερματίζει και το feap προχωρά σε επόμενη γραμμή. Αν επιθυμούμε την επιπλέον εξαγωγή αποτελεσμάτων τότε η χρήση της εντολής INTEractive επιτρέπει τη συνέχιση της εργασίας διαδραστικά από το παράθυρο εντολών του feap.

Στην περίπτωση της μη γραμμικής ανάλυσης το feap επιτρέπει τη δημιουργία πολύ γενικών αναλύσεων λόγω των πολλών χωριστών εντολών που δίνει για χρήση. Στην περίπτωση των μη γραμμικών αναλύσεων κομβική παράμετρος είναι ο χρόνος είτε ως μέγεθος που επηρεάζει εσωτερικές παραμέτρους της ανάλυσης είτε ως ακολουθία γεγονότων στην περίπτωση στατικών μη γραμμικών αναλύσεων. Πρέπει λοιπόν κατ' ελάχιστον να οριστεί η συνάρτηση αναλογικής φόρτισης που ελέγχει το μέγεθος της εξωτερικής φόρτισης κάθε χρονική στιγμή. Παρακάτω παρουσιάζονται οι εντολές για μία μη γραμμική στατική ανάλυση με τον αλγόριθμο Newton-Raphson.

Αρχικά ορίζονται οι χρονοϊστορίες φόρτισης για τις διάφορες φορτίσεις της κατασκευής μέσω της διαδικασίας:

**BATCh** prop,,1,2 end 1... 1...

Η εντολή PROPortional,,n,m ορίζει τις χρονικές συναρτήσεις n έως m. Στη δεύτερη επιλογή της εντολής prop που εικονίζεται κενή, το πρόγραμμα παρέχει τη δυνατότητα στο χρήστη να δώσει μία τιμή από τις load,reload,ramp. Αν δοθεί μία από αυτές τις τιμές τότε αυτόματα το πρόγραμμα καταλαβαίνει τη συνάρτηση φόρτισης, επαναφόρτισης και αποφόρτισης αντίστοιχα για τις οριζόμενες φορτίσεις p\_n έως p\_m. Αν αυτή η επιλογή αφεθεί κενή τότε το πρόγραμμα αναμένει από το χρήστη να δώσει τις παραμέτρους που αφορούν τον τύπο της χρονοϊστορίας φόρτισης και την τιμή της. Τα δεδομένα που καλείται να δώσει ο χρήστης έχουν την εξής μορφή: type, k, t-min, t-max,  $a(i)$ ,  $i=1,4$ 

Ο τύπος (type) της συνάρτησης χρονοϊστορίας φόρτισης έχει έξι επιτρεπτές τιμές.

Η τιμή 1 αφορά μία γενική συνάρτηση με τύπο:

 $Prop(t) = a_1 + a_2 (t - t_{min}) + a_3 (sin(a_4 (t - t_{min}))^k)$ 

Παράδειγμα:

prop,,1,2 1 0 0.0 20. 0. 0.1 0.0 0.0 ! Set 1 1 0 10.0 20. 1. -0.2 0.0 0.0 ! Set 2

Στο συγκεκριμένο παράδειγμα ορίζονται δύο χρονοΙστορίες φόρτισης 1,2 οι οποίες έχουν τον ίδιο τύπο 1. Η πρώτη (1) ξεκινά από t<sub>min</sub>=0.0 και τελειώνει με t<sub>max</sub>=20.0 με αντίστοιχες τιμές των παραμέτρων και η δεύτερη (2) ξεκινά από t<sub>min</sub>=10.0 και t<sub>max</sub>=20.0.

 Η τιμή 2 αφορά την εισαγωγή δεδομένων από πίνακα. H μορφή της εντολής είναι ως εξής:

prop,,3 2,nn (default nn is 1) t\_1 ,p\_1, t\_2 ,p\_2 , ... ,t\_nn ,p\_nn t\_nn+1,p\_nn+1,t\_nn+2,p\_nn+2, ... ,t\_2\*nn,p\_2\*nn

Σε αυτή την περίπτωση η τρίτη (3) συνάρτηση χρονοϊστορίας λαμβάνει δεδομένα που παρέχονται ως ζεύγη από τον πίνακα που ακολουθεί. Στην πρώτη γραμμή μετά την εντολή PROP δίνεται η τιμή του τύπου της συνάρτησης και ο αριθμός\*2 των ζευγαριών χρόνου και τιμής που περιέχονται στον ορισμό της εντολής.

Η τιμή 3 ορίζει ταχύτητα και περιστροφή σε μία περιοχή του διακριτοποιημένου φορέα.

 $3$  tmin tmax v 1 v 2 omega x 0 y 0

Ο υπολογισμός των μετακινήσεων των κόμβων στους οποίους εφαρμόζεται η παραπάνω συνάρτηση χρονοϊστορίας προκύπτει από τις σχέσεις:

 $r_a = \sqrt{(x_a - x_1)^2 + (y_a - y_0)^2}$  $\theta_a = \tan^{-1}(\frac{y_a - y_0}{x_a - x_0})$  $u_a = v_1 t + r_a[\cos(\theta_a + \pi \omega t/180) - \cos(\theta_a)]$  $v_a = v_2 t + r_a[\sin(\theta_a + \pi \omega t/180) - \sin(\theta_a)]$ 

Η τιμή 4 ορίζει μία πριονωτή επαναλαμβανόμενη καμπύλη ως εξής:

#### 4 l tmin tmax p\_0 dt

όπου l το χρονικό διάστημα του ενός κύκλου p\_0 η μέγιστη τιμή του κύκλου και dt η θέση του μεγίστου μέσα στον κύκλο. Όπως και πιο πάνω t<sub>min</sub> και t<sub>max</sub> οι χρονικές στιγμές αρχής και τέλους της δεδομένης χρονοϊστορίας φόρτισης.

Η τιμή 5 ορίζει για χρονοϊστορία μία πολυωνυμική συνάρτηση με τύπο:

Prop(t) = a<sub>1</sub> + a<sub>2</sub> \_ (t -tmin) + a<sub>3</sub> \_ (t -tmin)<sup>2</sup> + a<sub>4</sub> \_ (t - tmin)<sup>3</sup> + a<sub>5</sub> \_ (t - tmin)<sup>4</sup>

Η τιμή 6 ορίζει για χρονοϊστορία μία εκθετική συνάρτηση ως εξής:

6 l tmin tmax a\_1 a\_2 a\_3 a\_4 a\_5

Ο τύπος της εκθετικής συνάρτησης είναι ο εξής:

 $Prop(t) = a_1 + a_2 \exp(a_3(t - t_{min})) + a_4(\sin a_5(t - t_{min}))$ 

Αφού οριστεί και ο τύπος της χρονοϊστορίας της φόρτισης ακολουθούν οι εντολές για την επίλυση του προβλήματος βήμα προς βήμα με χρήση του αλγορίθμου Newton-Raphson.

BATCh DT,,0.01 LOOP,,100 TIME LOOP,,30 TANG,,1 NEXT STRE,ALL PLOT,LOAD,,-1 PLOT,STRE,2 **NEXT** END

Στην παραπάνω σειρά εντολών διακρίνονται δύο βρόχοι. Ο πρώτος είναι υπεύθυνος για την αύξηση του χρόνου από t στο t+dt και τον υπολογισμό της νέας τιμής της χρονοϊστορίας μέσω της εντολής TIME. Στο δεύτερο βρόχο γίνεται επιβολή της διαδικασίας Newton-Raphson για 30 επαναλήψεις εφ' όσον το υπόποιπο που απομένει μετά την επίλυση είναι μικρότερο της επιτρεπόμενης ανοχής, η εντολή NEXT επιτρέπει την έξοδο από το βρόχο και τη σχεδίαση του φορτίου και των τάσεων για τη δεδομένη χρονική στιγμή. Εφ' όσον η διαδικασία Newton-Raphson στον εσωτερικό βρόχο συγκλίνει ο εξωτερικός βρόχος θα τερματίσει μετά από τις εκατό επαναλήψεις.

# **Παράρτημα Β: Εγχειριδιο προγραμματισμου του FEAP**

## **Βασική ροή του προγράμματος για στατικές αναλύσεις**

Καθώς το feap υπολογίζει μία στατική ανάλυση βήμα προς βήμα οι υπορουτίνες καλούνται σύμφωνα με την εξής λογική:

- Από τα δεδομένα που έχει το πρόγραμμα για τη διακριτοποίηση του φορέα και τους δεσμευμένους και αδέσμευτους βαθμούς ελευθερίας στήνονται τα μητρώα κάθε στοιχείου και τα συνολικά μητρώα της κατασκευής. Αυτό σημαίνει πως οριοθετείται ο χώρος του συνολικού μητρώου και γίνεται η αντιστοιχία του δεδομένου μητρώου του στοιχείου με τη θέση του στο καθολικό μητρώο της κατασκευής.
- Κατόπιν για κάθε στοιχείο ξεχωριστά πρέπει να υπολογιστεί βάσει του τύπου του, οι θέσεις και τα βάρη των σημείων Gauss που χρησιμοποιούνται για την ολοκλήρωση των όρων των μητρώων στοιβαρότητας και εσωτερικών δυνάμεων. Επιπλέον στις θέσεις των σημείων Gauss πρέπει να υπολογιστούν και οι τιμές των συναρτήσεων σχήματος αλλά και των παραγώγων τους κατά διεύθυνση. Σε ορισμένες αναλύσεις οι τιμές των συναρτήσεων σχήματος και των παραγώγων τους ενδέχεται να επηρεάζονται και από τη λύση της προηγούμενης επανάληψης.
- Κάνοντας χρήση των συναρτήσεων σχήματος και του καταστατικού νόμου του υλικού το πρόγραμμα υπολογίζει τις τάσεις στα σημεία Gauss και κάνοντας χρήση της παρεμβολής αποδίδει τις τάσεις από τη σημεία ολοκλήρωσης στους κόμβους του στοιχείου για τον υπολογισμό του υπολοίπου.
- Κατόπιν το πρόγραμμα επιλύει το σύστημα από το οποίο προκύπτει το διάνυσμα μετακίνησης της συγκεκριμένης επανάληψης. Σε αυτό το στάδιο ο χρήστης έχει τη δυνατότητα να πάρει στοιχεία από το πρόγραμμα δίνοντας κατάλληλες εντολές.
- Η διαδικασία αυτή επαναλαμβάνεται εως ότου το υπόλοιπο γίνει μικρότερο από την ανοχή που έχει επιτρέψει ο χρήστης.

Έχοντας τα παραπάνω υπ' όψιν, χρήσιμο είναι να αναφερθεί και ο τρόπος που ο χρήστης ζητά από το πρόγραμμα να πραγματοποιήσει όλα τα παραπάνω βήματα μίας στατικής ανάλυσης. Αυτό γίνεται με τη λογική πως αφού το feap είναι ένα πρόγραμμα εντολών κάθε εντολή θα αντιστοιχεί σε ένα από τα βήματα που περιγράφηκαν παραπάνω. Πρώτα απ' όλα λοιπόν πρέπει να γίνει κατανοητό, πώς το feap διαβάζει και εκτελεί τις εντολές που του δίνονται. Η ακολουθία εντολών για μία στατική ανάλυση βήμα προς βήμα με μη γραμμικότητα υλικού δίνεται ως εξής:

BATCH LOOP,,100 TIME LOOP,,10 TANG FORM SOLVE **NEXT** STRE,ALL PLOT,STRE,2 **NEXT** END

Οι εντολές ανάλυσης που βρίσκονται στο φάκελο εισαγωγής διαβάζονται από το πρόγραμμα μέσα από την υπορουτίνα ελέγχου **pcontr.f ,**η οποία αποτελεί την κεντρική υπορουτίνα ελέγχου του προγράμματος και στην οποία γίνεται διαχωρισμός τον εντολών προσομοίωσης και των εντολών της ανάλυσης. Επιπλέον διαχωρίζεται και ο τρόπος με τον οποίο ο χρήστης επιλέγει να δουλέψει στο πρόγραμμα: Διαδραστικά (interactive) ή με φάκελο εισαγωγής (input file). H pcontr.f διαβάζει σε κάθε σειρά τις εντολές τις ανάλυσης και καλεί τις αντίστοιχες υπορουτίνες. Αφού η υπορουτίνα pcontr.f διαβάσει μία γραμμη του input file, επανέρχεται στην αρχή της για να επαναλάβει τη διαδικασία ανάγνωσης και ελέγχου. Η διαδικασία ανάγνωσης των εντολών πραγματοποιείται αρχικά μέσω της λογικής συνάρτησης **pcomp** που ελέγχει τα τέσσερα πρώτα γράμματα της εντολής για να την ξεχωρίσει από τις υπόλοιπες.

Η πρώτη εντολή που διαβάζεται από το πρόγραμμα στην **pcontr.f** κατά το στάδιο της ανάλυσης είναι η BATCh. Με αυτή την εντολή BATCh το πρόγραμμα θέτει τιμές στις αρχικές παραμέτρους επίλυσης. Και ξεκινά να στήνει τα μητρώα του μητρώου στοιβαρότητας και του διανύσματος των εσωτερικών δράσεων σύμφωνα με τους βαθμούς ελευθερίας και τη συνδεσμολογία που έχει ορίσει ο χρήστης. Για τις υπόλοιπες εντολές που ακολουθούν το πρόγραμμα ,αφού έχει αποκλείσει νωρίτερα στην **pcontr.f** ότι αφορούν εντολές διακριτοποίησης ή την εντολή αρχής της ανάλυσης , καλεί μέσω της pcontr.f την **pmacr.f** η οποία εκτελεί όλες τις εντολές που ακολουθούν, μέσω της **pmacio.f.** H **pmacio.f** διαβάζει κάθε εντολή που ακολουθεί μετά την εντολή BATCh ως μιά καταγραφη πέντε στοιχείων, δύο μεταβλητών χαρακτήρων και τριών πραγματικών μεταβλητών. Καθώς η **pmacio.f** διαβάζει τις εντολές, αντιστοιχεί σε κάθε μία τη σειρά με την οποία τη διάβασε, έναν αριθμό που σχετίζεται με τη θέση επιλογής της πρώτης μεταβλητής χαρακτήρα της εντολής στον κατάλογο επιλογών του προγράμματος και τέλος τη δεύτερη μεταβλητή χαρακτήρα. Η ανάγνωση των εντολών σταματά εφ' όσον η pmacio.f διαβάσει στο φάκελο εισαγωγής τη μη εκτελέσιμη εντολή END. Στην περίπτωση που στη διαδικασία επίλυσης περιέχονται βρόχοι επανάληψης ή λογικές εκφράσεις, η **pmacio.f** αναλαμβάνει να ελέγξει κατά πόσο αυτοί οι βρόχοι κλείνουν (ίσος αριθμός loop-next) αλλά και να ταυτοποιήσει τα αντίστοιχα loop με τα αντίστοιχα next. Έχοντας πλέον μεταφέρει τις εντολές του φακέλου εισαγωγής κατάλληλα ώστε να διαβαστούν από τον εσωτερικό κατάλογο του προγράμματος η **pmacr.f** αντιστοιχεί κάθε εντολή ανάλογα με τον αριθμό που αντιστοιχήθηκε στην πρώτη μεταβλητή χαρακτήρα της στο αντίστοιχο υποπρόγραμμα **pmacrn.f** που περιέχει των κώδικα για την εκτέλεσή της. Ειδικά για το ζεύγος εντολών loop-next η επανάληψη των εντολών στο εσωτερικό του βρόχου επιτυγχάνεται ως εξής: Στην εντολή next αντιστοιχίζεται εσωτερικά ο αριθμός του loop στον οποίο αντιστοιχεί. Εφ' όσον το κριτήριο σύγκλισης ή ο απαιτούμενος αριθμός επαναλήψεων δεν έχει συμπληρωθεί -αυτά ελέγχονται εντός του next- τότε το πρόγραμμα θέτει τον τρέχοντα αριθμό εντολής σε αυτόν του αντίστοιχου loop και η pmacr.f επαναλαμβάνει τη διαδικασία ταξινόμησης και εκτέλεσης των εντολών που αντιστοίχησε η pmacio.f. Ο βρόχος κλείνει εφ' όσον ολοκληρωθούν οι απαιτούμενες επαναλήψεις που προδιαγράφονται από τη loop.

Η υπορουτίνα που ελέγχει τα διάφορα στάδια του προβλήματος δηλαδή αν το πρόγραμμα θα στήσει τα μητρώα του προβλήματος, αν το πρόβλημα θα τοποθετήσει τιμές στα μητρώα του προβλήματος και αν το πρόγραμμα θα πάρει αποτελέσματα από τα στοιχεία του προβλήματος είναι η **formfe.f**. Σχεδόν πίσω από κάθε εντολή που δόθηκε παραπάνω η υπορουτίνα που τη διαχειρίζεται είναι η **formfe.f** . Εντός της **formfe.f** υπάρχει ένας βρόχος επανάληψης ο οποίος επαναλαμβάνεται για όλα τα πεπερασμένα στοιχεία του προβλήματος. Οι υπορουτίνες που καλούνται εντός αυτού του βρόχου ελέγχονται από την παράμετρο **isw** ,έναν αριθμό, που ανάλογα την τιμή της το πρόγραμμα ακολουθεί και μία άλλη διαδρομή ώστε να δώσει τα επιθυμητά αποτελέσματα στο χρήστη. Μέσω της formfe.f υπολογίζονται τα μητρώα στοιβαρότητας και εσωτερικών δυνάμεων των στοιχείων ανάλογα τον τύπο του στοιχείου και συναρτήσει του υλικού που έχει επιλέξει ο χρήστης.

Στην ακόλουθη εικόνα παρουσιάζονται όλες οι τιμές που δύναται να πάρει η παράμετρος **isw** που ελέγχει την υπορουτίνα **formfe.f**.

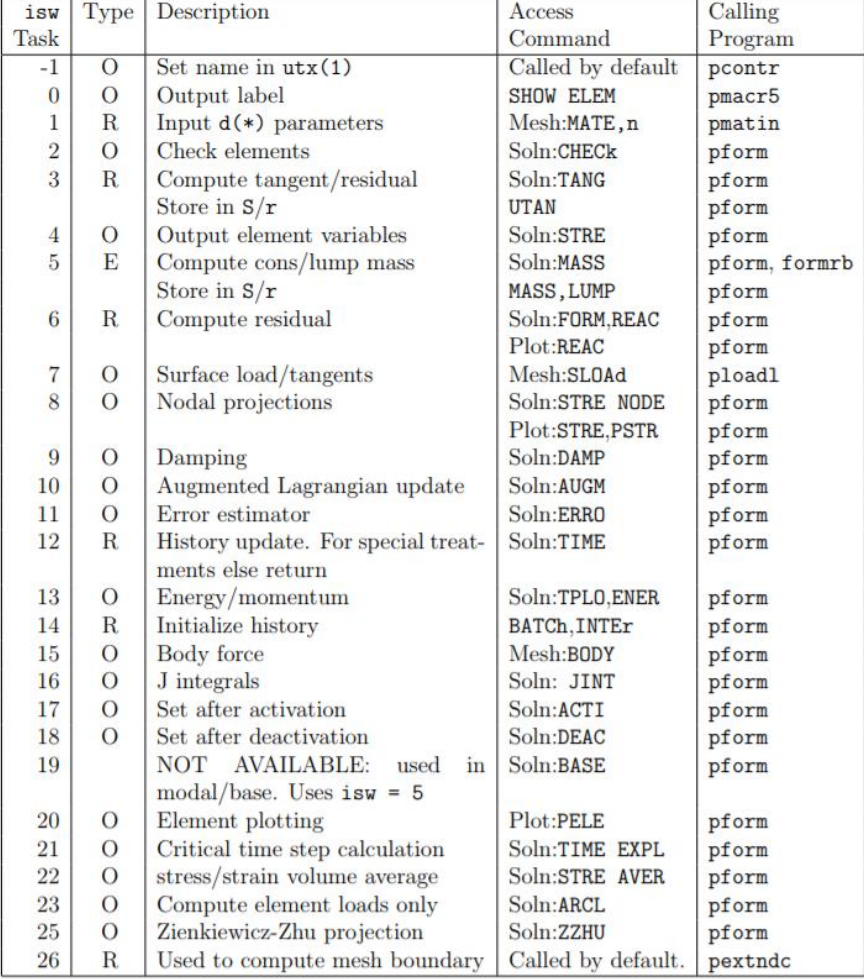

**0.1 Παράμετρος ελέγχου isw και αντίστοιχες υπορουτίνες που εκτελούνται**

Η πορεία με ην οποία εκτελούνται οι υπορουτίνες που βρίσκονται εντός της formfe.f γίνεται ευκολότερα κατανοητή αν αναλογιστεί κανείς πως αυτές καλούνται από τις εντολές που έδωσε ο χρήστης. Σε αυτό το σημείο -για λόγους ευκολίας παρουσίασης- γίνεται η παραδοχή πως το πρόβλημα που αναλύεται από τις παραπάνω εντολές αφορά δισδιάστατα τετραπλευρικά οχτακομβικά πεπερασμένα στοιχεία. Έχουμε λοιπόν τα εξής:

- Από τις εντολές του φακέλου εισαγωγής καλείται η υπορουτίνα **formfe.f** με δεδομένη τιμή στην παράμετρο **isw**. Βάση αυτής της παραμέτρου εντός της formfe.f καλείται η υπορουτίνα **pform.f** που είναι υπεύθυνη για την κατάστρωση των μητρώων στοιβαρότητας και υπολοίπου των στοιχείων της κατασκευής καθώς και για τη μέθοδο ανάλυσης που χρησιμοποιείται. Εντός της **pform.f** για κάθε πεπερασμένο στοιχείο του προβλήματος καλείται η υπορουτίνα **plocal.f** υπεύθυνη για τη μόρφωση των τοπικών μητρώων στροφής και συνδεσιμότητας του στοιχείου. Επιπλέον εντός της **plocal.f** γίνεται αντιστοίχηση της λύσης που προκύπτει από την επίλυση του καθολικού συστήματος στους κόμβους του αντίστοιχου πεπερασμένου στοιχείου. Μετά τη plocal.f εντός της **pform.f** καλείται η βιβλιοθήκη πεπερασμένων στοιχείων του προγράμματος ώστε να εκκινηθεί η κατάλληλη υπορουτίνα οδηγός για κάθε πεπερασμένο στοιχείο της ανάλυσης.
- Η υπορουτίνα που περιέχει τον κατάλογο των πεπερασμένων στοιχείων και τις υπρουτίνες οδηγούς τους είναι η **elmlib.f** . Στην elmlib ανάλογα με τον αριθμό διαστάσεων του προβλήματος (1d,2d,3d) επιλέγεται ο τύπος του πεπερασμένου στοιχείου, ο οποίος φυσικά εξαρτάται και από υλικό του πεπερασμένου στοιχείου όπου δηλώνεται αν το στοιχείο θα είναι ράβδος, δοκός ή συνεχούς μέσου κ.ο.κ. Βάσει του παραδείγματος (δισδιάστατα τετραπλευρικά οχτακομβικά πεπερασμένα στοιχεία) η υπορουτίνα που επιλέγεται είναι η **solid2d.f**.
- Εντός της **solid2d.f** και ανάλογα τον τύπο της ανάλυσης (μικρές ή μεγάλες παράμορφώσεις) επιλέγεται η βασική υπορουτίνα του πεπερασμένου στοιχείου, για τον υπολογισμό των σημείων ολοκλήρωσης, των συναρτήσεων σχήματος, των παραμορφώσεων, των τάσεων, του υπολοίπου και του μητρώου στοιβαρότητας του πεπερασμένου στοιχείου. Στο συγκεκριμένο παράδειγμα αυτή είναι η **sld2d1.f** . Αυτή η υπορουτίνα αποτελεί και το τελευταίο επίπεδο των διαδικασιών που εκκινούνται από τη formfe.f .
- Εντός της **sld2d1.f** αφού γίνει ο υπολογισμός των θέσεων και των βαρών των σημείων ολοκλήρωσης για κάθε σημείο ολοκλήρωσης υπολογίζεται η τιμή των συναρτήσεων σχήματος και τον χωρικών παραγώγων τους για τον κάθε κόμβο σε κάθε σημείο ολοκλήρωσης. Έπειτα υπολογίζεται η τιμή των τροπών μέσω παρεμβολής σε κάθε κόμβο και με τη χρήση του κατάλληλου μοντέλου για το υλικό υπολογίζονται οι τάσεις στα αντίστοιχα σημεία ολοκλήρωσης. Έπειτα γίνεται ο υπολογισμός του υπολοίπου δυνάμεων σε κάθε κόμβο κατά τη μέθοδο των πεπερασμένων στοιχείων. Εφ' όσον υπάρχει μη γραμμικότητα υλικού εντός αυτής της υπορουτίνας γίνεται και η αλλαγή του μητρώου στοιβαρότητας. Τέλος εντός της υπορουτίνας περιέχονται και οι εντολές για εξαγωγή των αποτελεσμάτων στο γραφικό περιβάλλον του feap.

Ανάλογα την εντολή που δίδεται κατά τη διάρκεια της ανάλυσης οι παραπάνω υπορουτίνες καλούνται με διαφορετική παράμετρο isw. Δηλαδή σε κάθε εντολή στην οποία εμπλέκεται η formfe.f ακολουθείται η παραπάνω διαδρομή υπορουτινών οι οποίες είναι ενεργές ή όχι ανάλογα την τιμή της παραμέτρου isw.

Στις εντολές που δόθηκαν στην αρχή αυτής της παραγράφου η αντιστοίχηση με την παράμετρο isw γίνεται ως εξής:

 $BATCH \rightarrow isw=14$ LOOP,,100  $TIME \rightarrow isw=6,12$ LOOP,,10  $TANG\rightarrow$ isw=3  $FORM \rightarrow isw=6$  SOLVE **NEXT**  $STRE, ALL \rightarrow isw=4$ PLOT,STRE,2 **NEXT** END

Οι εντολές που δεν έχουν σχολιαστεί μέχρι τώρα είναι TIME, SOLVE και PLOT.

Η εντολή TIME είναι υπεύθυνη για τον υπολογισμό του νέου φορτιστικού συντελεστή της εξωτερικής φόρτισης και για την ανανέωση του διανύσματος της λύσης για το πρόβλημα που μελετάται. Το διάνυσμα της λύσης στο feap έχει έξι συνιστώσες που αφορούν το χρόνο στον οποίο αναφέρεται η λύση, τη σχετική διαφορά μεταξύ των βημάτων της ανάλυσης, τη σχετική διαφορά μεταξύ των επαναλήψεων εντός βήματος, τους ρυθμούς μεταβολής της λύσης στην τρέχουσα επανάληψη (πρώτο και δεύτερο) και το ρυθμό μεταβολής της λύσης στο προηγούμενο βήμα της ανάλυσης. Στην αρχή κάθε επανάληψης η εντολή TIME καλεί την υπορουτίνα formfe.f με δύο διαφορετικές τιμές για την παράμετρο isw (isw=6, isw=12). Με isw=6 γίνεται εκ νέου μόρφωση του υπολοίπου ώστε να περάσουν οι τιμές του προηγούμενου βήματος που συνέκλινε στην πρώτη επανάληψη του νέου βήματος . Ενώ με isw=12 γίνεται μεταφορά της λύσης της προηγούμενης επανάληψης ώστε να προκύψει η λύση για τη νέα τρέχουσα επανάληψη.

Η εντολή SOLVE που ακολουθεί μετά τη μορφωση του εφαπτομενικού μητρώου στοιβαρότητας και του υπολοίπου επιλύει το σύστημα των εξησώσεων που έχει προκύψει καλόντας την υπορουτίνα psolve.f που είναι η υπορουτίνα οδηγός της λύσης. Η επίλυση του συστήματος γίνεται με τη μέθοδο της LU-παραγοντοποίησης.

Τέλος η εντολή PLOT καλεί μέσω καταλόγου εντός της pmacr3 τις υπορουτίνες υπεύθυνες για το σχεδιασμό των μεγεθών που επιθυμεί ο χρήστης. Η υπορούτινα που ελέγχει την εξαγωγή δεδομένων μέσω της sld2d1.f είναι η slcn2d.f η οποία με μικρή τροποποίηση επιτρέπει στο χρήστη να απεικονίσει μέσω της plot,stre οποιαδήποτε ποσότητα επιθυμεί.

## **Χρήση των παραμέτρων του feap για εισαγωγή διαδικασίας του χρήστη.**

Το feap παρέχει τη δυνατότητα στο χρήστη να χρησιμοποιήσει ειδικά διατιθέμενες ρουτίνες για την εφαρμογή νέων μοντέλων υλικού, νέων στοιχείων και νέων εντολών για ενσωμάτωση διαδικασιών που ορίζει ο χρήστης. Αυτή η μεγάλη προσαρμοστηκάτητα του feap γίνεται ευκολότερα προσιτή εάν κάποιος έχει υπ' όψιν του τα εξής:

- Κατά την έναρξη της ανάλυσης το feap ορίζει δύο πίνακες τους MR και HR. Ο HR πίνακας έχει μέγεθος 1, (HR(1)). Όμως ο πίνακας αυτός δεν έχει σταθερά όρια αλλά με τη χρήση δεικτών μπορεί να γίνει ανάθεση τιμών στις θέσεις μνήμης γύρω από αυτόν. Αυτός είναι και ο μοναδικός τρόπος για δυναμική αποθήκευση δεδομένων στη FORTRAN 77 -τη γλώσσα προγραμματισμού στην οποία είναι γραμμένο το feap . Εντός του μητρώου MR ορίζονται ακέραιες παράμετροι όπως οι λεγόμενοι δείκτες που θα αναφερθούν πιο κάτω. Στον πίνακα HR ορίζονται όλα τα επιμέρους πραγματικά μητρώα που χρησιμοποιούνται στις υπορουτίνες του feap τις κυριότερες από τις οποίες αναφέραμε πιο πάνω.
- Η θέση των πραγματικών μητρώων της ανάλυσης εντός του μητρώου HR που ορίστηκε κατά την αρχή του προγράμματος γίνεται με τη δημιουργία και ανάθεση δεικτών που δείχνουν στη θέση της πρώτης καταγραφής του μητρώου στο οποίο αναφερόμαστε εντός του κύριου μητρώου HR.
- Προκειμένου ο ορισμός των δεικτών να ισχύει για όλες τις υπορουτίνες της ανάλυσης αλλά και για να συνδέονται μεταξύ τους τα διάφορα στάδια της ανάλυσης πρέπει πολλές μεταβλητές να είναι κοινές μεταξύ των υποπρογραμμάτων. Αυτό στη γλώσσα FORTRAN 77 στην οποία είναι γραμμένο κατά κύριο λόγο το feap γίνεται μέσω της χρήσης της μη εκτελέσιμης εντολής COMMON. Οι κοινές μεταβλητές του feap που ορίστηκαν με αυτό τον τρόπο είναι διαθέσημες στο πρόγραμμα μέσω των αρχείων .h που συνοδεύουν τη βιβλιοθήκη του προγράμματος.

### **Δημιουργία μητρώου από το χρήστη και ανάθεση τιμών.**

Όπως αναφέρθηκε πιο πάνω προκειμένου ο χρήστης να αποθηκεύσει ένα δικό του μητρώο μέσω των διαδικασιών του feap πρέπει να ορίζει ένα δικό του δείκτη. Εκτός αυτού ο χρήστης πρέπει να ορίσει και το χώρο που θα καταλαμβάνουν οι εγγραφές του πίνακα αλλά και τον τύπο του. Αυτή η διαδικασία γίνεται μέσω της συνάρτησης ualloc που παρέχει το πρόγραμμα στο χρήστη. Το αποτέλeσμα αυτής της συνάρτησης είναι η δημιουργία ενός δείκτη που θα δείχνει στην πρώτη εγγραφή του πίνακα που όρισε ο χρήστης.

Ο ορισμός του πίνακα γίνεται μέσω της ακόλουθης σύνταξης:

setvar = ualloc( NUM, NAME, LENGTH, PRECISION)

όπου:

SETVAR: είναι μία λογική μεταβλητή που παίρνει τιμή .TRUE. αν ο πίνακας ορισθεί επιτυχώς.

ΝUM: Είναι η τιμή του δείκτη -up(num)- μέσω από τον οποίο καλείται ο πίνακας hr(up(num)).

NAME: είναι το όνομα του πίνακα το οποίο θα ελέγξει η συνάρτηση ualloc ώστε να επιτρέψει την ανάθεση των δεδομένων.

LENGTH: είναι το μέγεθος του πίνακα.

PRECISION: είναι η ακρίβεια του πίνακα -1 ακέραιοι, 2 πραγματικοί.

Κάθε υπορουτίνα στην οποία γίνεται ο ορισμός τέτοιων δυναμικά ορισμένων πινάκων ή η αναφορά στα στοιχεία του πίνακα πρέπει να περιέχει υποχρεοτικά τους φακέλους pointer.h και comblk.h.

Από τη συνάρτηση ualloc γίνεται κατανοητό πως η τιμή του δείκτη αντιστοιχεί στον αριθμό της εγγραφής του ονόματος του πίνακα όπως αυτό έχει καταχωρηθεί στον κατάλογο εντός της ualloc.

Τέλος ο πίνακας που ορίστηκε μέσω της ακόλουθης διαδικασίας μπορεί να κληθεί από το χρήστη με δύο διαφορετικούς τρόπους:

 Άμεσα μέσω της υπορουτίνας **pgetd.f** που επιτρέπει τη χρήση των στοιχείων του πίνακα επιτόπου ως hr(up(j)+i) εντός της τρέχουσας διαδικασίας. Σε αυτή την περίπτωση up(j) είναι ο δείκτης που δείχνει το πρώτο στοιχείο του πίνακα που ορίστηκε με num=j και i είναι ένας αριθμός που αντιστοιχεί στη σχετική θέση του στοιχείου του πίνακα που θέλουμε να τροποποιήσουμε.Η σύντξη της υπορουτίνας έχει ως εξής:

include 'pointer.h' include 'comblk.h'

call pgetd('X',xpoint,xlen,xpre,flag)

Έτσι καλείται ο πίνακας με όνομα 'Χ' στον κατάλογο της ualoc και στη θέση της πρώτης καταγραφής αντιστοιχίζεται η μεταβλητή xpoint. Οι υπόλοιπες καταγραφές του πίνακα καλούνται ως hr(xpoint+i).

 Με κλήση του πίνακα hr(up(j)) σε κάποια υπορουτίνα που εισάγει ο χρήστης στον κυρίως κώδικα, πχ:

include 'pointer.h' include 'comblk.h' ... call subname ( $hr(up(1)), ...)$ 

To όνομα του ψευδοπίνακα στον ορισμό της υπορουτίνας που θα αντιστοιχεί στον hr(up(1)) είναι στην ευχέρεια του χρήστη. Πρέπει όμως να δίνεται προσοχή ώστε οι δύο πίνακες να έχουν το ίδιο μέγεθος.

### **Χρήση των κοινών μεταβλητών του προγράμματος**

Καθώς το feap διαβάζει τις εντολές του χρήστη, δημιουργεί το μοντέλο και τρέχει μία ανάλυση χρησιμοποιεί ένα σύνολο από κοινές μεταβλητές που μεταβιβάζονται μεταξύ των υπορουτινών ώστε να διακρίνει παραδείγματος χάριν το στοιχείο του μοντέλου που επεξεργάζεται, τον αριθμό της επανάληψης που εκτελείται ή ποιά ανάλυση ή τον τύπο του στοιχείου που θα χρησιμοποιηθεί. Για το χρήστη αυτές οι κοινές μεταβλητές είναι πολύ χρήσιμες αφού επιτρέπουν τη δημιουργία κώδικα χωρίς την ανάγκη περαιτέρω εισαγωγής νέων μεταβλητών που δυσχεραίνουν τον έλεγχο της υπορουτίνας του χρήστη. Όπως επίσης έγινε φανερό παραπάνω ο μόνος τρόπος για το χρήστη να ορίσει δικούς του πίνακες εντός του προγράμματος αξιοποιώντας το feap απαιτεί τη χρήση κοινών μεταβλητών οι οποίες περιέχονται σε αρχεία .h

Στον παρακάτω πίνακα εικονίζονται κάποιες από τις πιο σημαντικές κοινές μεταβλητές και η σημασία τους. Μεταβλητές όπως ο τρέχων αριθμός στοιχείου , το τρέχον σημείο ολοκλήρωσης και η θέση εγγραφής του διανύσματος της λύσης είναι αναμφίβολά πολύ σημαντικές για τον χρήστη που θα προγραμματίσει στο feap.

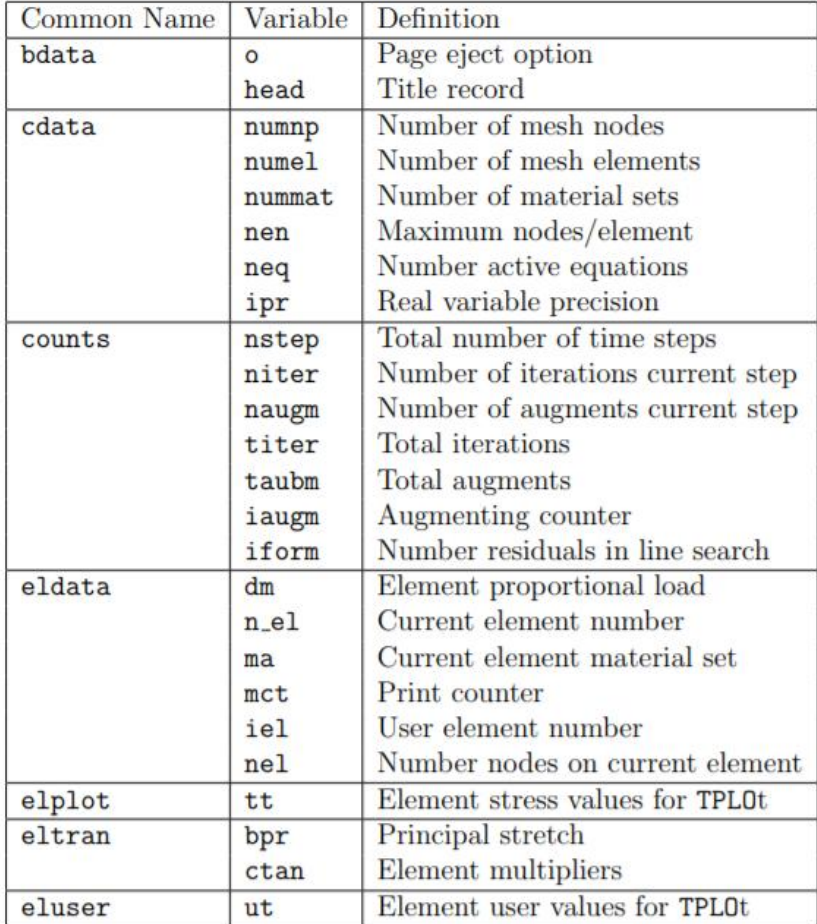

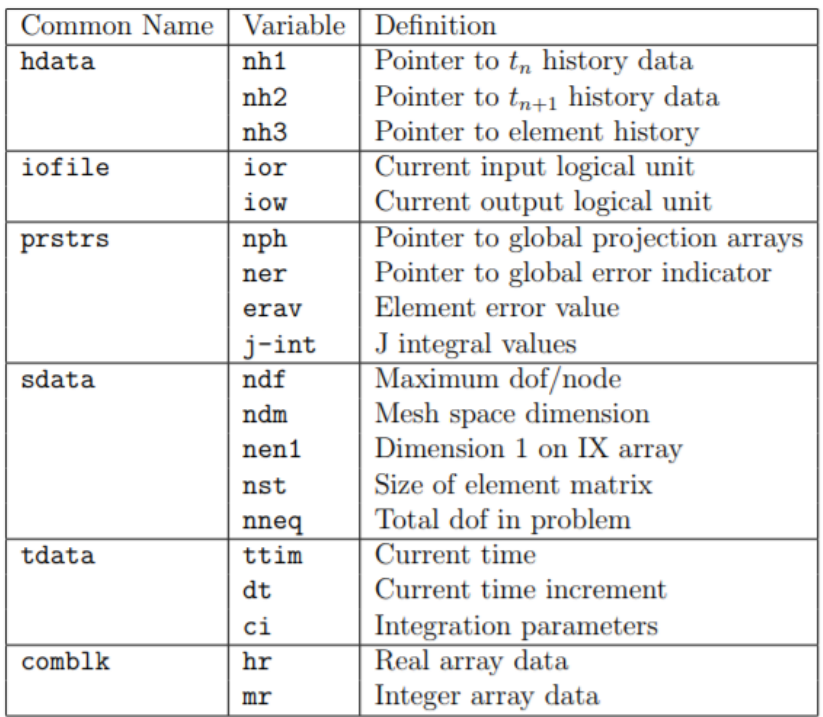

**0.2 Common Blocks χρήσιμα για το χρήστη με τις μεταβλητές τους**

# **Παράρτημα Γ: Υπορουτίνες της προγραμματιζόμενης διαδικασίας**

```
subroutine umacr1(lct,ctl)
c * * F E A P * * A Finite Element Analysis Program
c.... Copyright (c) 1984-2014: Regents of the University of California
c All rights reserved
c-----[--.----+----.----+----.-----------------------------------------]
c Modification log de Date (dd/mm/year)
c Original version 01/11/2006
c 1. Remove 'prt' from argument list 09/07/2009
c-----[--.----+----.----+----.-----------------------------------------]
c Purpose: User interface for adding solution command language
c instructions.
c Inputs:
c 1ct - Command character parameters
c ctl(3) - Command numerical parameters
c Outputs:
c N.B. Users are responsible for command actions. See
c programmers manual for example.
c-----[--.----+----.----+----.-----------------------------------------]
      implicit none
      include 'iofile.h'
      include 'umac1.h'
      logical pcomp
      character lct*15
      real*8 ctl(3)
      include 'cdata.h'
      include 'eldata.h'
      include 'pointer.h'
      include 'comblk.h'
      INTEGER IGP,ICOMP,NLOADS,LNGC,LNGCT,LOADNUM, NUMCYP,CYCLEPOINT, LT
      LOGICAL SETVAR,UALLOC
      LOGICAL STARTFLAG,loadgather,RESFLAG
      COMMON/ALEXBLOCK1/STARTFLAG,loadgather,RESFLAG
      COMMON/ALEXBLOCK2/IGP,ICOMP,NLOADS,LNGC,LOADNUM,NUMCYP
      COMMON/ALEXBLOCK3/CYCLEPOINT
      save
c Set command word
 if(pcomp(uct,'mac1',4)) then ! Usual form
 uct = 'ALEX' ! Specify 'name'
 elseif(urest.eq.1) then ! Read restart data
      elseif(urest.eq.2) then ! Write restart data
```
#### **else**

```
 IF (STARTFLAG .EQ. .TRUE.) THEN
 open(110,file='D:\shakedown\loading_stresses.txt')
 open(111,file='D:\shakedown\timeloading_stresses.txt')
 open(112,file='D:\shakedown\amplitude.txt')
 open(113,file='D:\shakedown\aidot.txt')
 open(132,file='D:\shakedown\pnodal.txt')
 open(300,file='D:\shakedown\EXCEL\NODALELSTRESS.xls')
  NUMCYP=int(CTL(2))
  !cyclepoint=0
                                    ! Perform user operation
  IGP=9
  ICOMP=6
  NLOADS=int(CTL(1))
  LT=NLOADS*NUMCYP
  LNGC=NLOADS*NUMEL*IGP*ICOMP
  LNGCT=LNGC*INT(CTL(2))
  SETVAR=UALLOC(1,'SSTRE',LNGC,2)
  SETVAR=UALLOC(2,'TSTRE',LNGCT,2)
  SETVAR=UALLOC(7,'AIDOT',LT,2)
  SETVAR=UALLOC(11,'XXIGL',NUMCYP,2)
  SETVAR=UALLOC(12,'WWIGL',NUMCYP,2)
  loadgather=.true.
  CALL GAULEGE(hr(up(11)),hr(up(12)),NUMCYP)
  STARTFLAG=.FALSE.
  !RETURN
 END IF
 !write(113,*) 'umacr1' , cyclepoint
 !CYCLEPOINT=1
```

```
 LOADNUM=LOADNUM+1
 !write(*,*) loadnum
! call alexstathas( hr(up(1)), hr(up(2)), hr(up(11)), hr(up(12)))
```
#### **endif**

 **return end**

```
 SUBROUTINE GAULEGE(X,W,N)
!C *******************************************************
!C
!C GAUSS-LEGENDRE INTEGRATION
!C
!C *******************************************************
!C
       IMPLICIT REAL*8 (A-H,O-Z)
!C
       include 'iofile.h'
       INTEGER I, N
       DIMENSION X(N),W(N)
       PARAMETER (EPS=3.D-14)
       X1=0.0
       X2=1.0
      M=(N+1)/2 XM=0.5D0*(X2+X1)
       XL=0.5D0*(X2-X1)
       DO 12 I=1,M
Z=COS(3.141592654D0*(I-.25D0)/(N+.5D0))<br>1 CONTINUE
        1 CONTINUE
           P1=1.D0
           P2=0.D0
           DO 11 J=1,N
            P3 = P2 P2=P1
P1=((2.00*J-1.00)*Z*P2-(J-1.00)*P3)/J<br>11 CONTINUE
          CONTINUE
           PP=N*(Z*P1-P2)/(Z*Z-1.D0)
          Z1=Z Z=Z1-P1/PP
         IF(ABS(Z-Z1).GT.EPS)GO TO 1
        X(I)=XM-XL*ZX(N+1-I)=XM+XL*Z W(I)=2.D0*XL/((1.D0-Z*Z)*PP*PP)
W(N+1-I)=W(I)<br>12 CONTINUE
      12 CONTINUE
```
#### **RETURN**

**END SUBROUTINE**

```
subroutine ALEXSTRESS1(1,sig,s1tre,t1tre,xxigl)
       implicit none
       include 'iofile.h'
 include 'cdata.h'
 include 'eldata.h'
       COMMON/ALEXBLOCK1/STARTFLAG,loadgather,RESFLAG
       COMMON/ALEXBLOCK2/IGP,ICOMP,NLOADS,LNGC,LOADNUM,NUMCYP
       COMMON/ALEXBLOCK3/CYCLEPOINT
       integer IGP,ICOMP,NLOADS,LNGC,LOADNUM,NUMCYP,l
       integer j,k,m, ki, i, c, cyclepoint
       real*8 sig(16,64), s1tre(nloads,numel,igp,icomp)
       real*8 t1tre(numcyp,nloads,numel,igp,icomp)
       real*8 amplitude,xxigl(numcyp)
       logical STARTFLAG,loadgather,RESFLAG
      m = \Omega do j=1,icomp
       m = m + 1 S1TRE(LOADNUM,N,l,j)=sig(j,l)
         !sig(j,l)=0.0 !to allaxa
         !write(*,*) 'diavastike1',loadnum, n, l, j,m, icomp
       end do
     if ((loadnum .eq. nloads) .and. (n .eq. numel) .and. (1 .eq. igp)<br>\frac{1}{2} .and. (m .eq. icomp )) then
             .and. ( m .eq. icomp )) then
       write(*,*) 'diavastike2', m
       do cyclepoint=1,numcyp
        do i=1,nloads
          do j=1,numel
           do k=1,igp
            do c=1,icomp
     t1tre(cyclepoint,i,j,k,c)=<br><mark>&</mark> S1TRE(i,j,k,c)*amp
                 S1TRE(i,j,k,c)*amplitude(i,xxigl(cyclepoint))
    ! write(*,*) t1tre(cyclepoint,i,j,k,c),s1tre(i,j,k,c),
     ! & amplitude(i,xxigl(cyclepoint))
            end do
           end do
          end do
     write(112,25200) cyclepoint,loadnum,<br>xxigl(cyclepoint),<br>amplitude(i,xxigl(cyclepoint)
                   & xxigl(cyclepoint),
                  amplitude(i,xxigl(cyclepoint))
         end do
       end do
       do i=1,nloads 
       do j=1,numel
       IF(j .EQ. 1 .OR. j .EQ. 40 .OR. j .EQ. 80) THEN
                do k=1,igp 
                 do c=1,icomp
        write(110,25000) 's1stress',i,j,k,c,s1tre(i,j,k,c)
                end do
              end do
```

```
 end if
       end do
       do cyclepoint=1,NUMCYP
        do j=1,numel 
        IF(j .EQ. 1 .OR. j .EQ. 40 .OR. j .EQ. 80) THEN
             do k=1,igp
               do c=1,icomp 
      write(111,25100)'tsress',cyclepoint,i,j,k,c,
                     & t1tre(cyclepoint,i,j,k,c),s1tre(i,j,k,c)
               end do
             end do
             END IF
          end do
          end do
       end do
       cyclepoint=1
       loadgather=.false.
       end if
6000 FORMAT(10F10.5)
12000 format(i4,2f15.5)
25000 format(a,1x,4i4,f12.5)
25100 format(a,1x,5i4,2f12.5) 
25200 format(2I4,1X,2f15.5) 
       RETURN
       END
       real*8 function amplitude(i,XXIGL)
       real*8 ap1,ap2,ap3,PI,XXIGL
       integer i
       PI=3.1415926
       AP1=6.0
      AP2=-5.0 AP3=3.0
       if(i .eq. 3) then
        amplitude=SIN(1.0*PI*XXIGL)
       elseif (i .eq. 4)then
        amplitude=AP1*XXIGL**2.0+AP2*XXIGL+AP3
       elseif (i .eq. 5)then
        amplitude=(SIN(1.0*PI*XXIGL))**2.0
       elseif (i .eq. 1) then
        if ( xxigl .le. (1.0/7.0)) then
     amplitude = -64.0*(xxigl*(7.0/8.0))**2.0<br>+16.0*(xxigl*
                                        & +16.0*(xxigl*(7.0/8.0))
        elseif ((xxigl .gt. (1.0/7.0)) .and. (xxigl .le. (4.0/7.0))) then
         amplitude = 1.0 elseif ((xxigl .gt. (4.0/7.0)) .and. (xxigl .le. (5.0/7.0))) then
     amplitude = -64.0*(xxigl*(7.0/8.0))**2.0<br>+64.0*(xxigl*
                                        & +64.0*(xxigl*(7.0/8.0))-15
        elseif( xxigl .gt. (5.0/7.0)) then
          amplitude=0.0
       end if
```

```
 elseif (i .eq. 2) then
   if ( xxigl .le. (2.0/7.0)) then
    amplitude = 0.0 elseif ((xxigl .gt. (2.0/7.0)) .and. (xxigl .le. (3.0/7.0))) then
amplitude = -64.0*(xxigl*(7.0/8.0))**2.0<br>\frac{8}{10} +48.0*(xxigl
                                  & +48.0*(xxigl*(7.0/8.0))-8.0
   elseif ((xxigl .gt. (3.0/7.0)) .and. (xxigl .le. (6.0/7.0))) then
     amplitude = 1.0
   elseif (xxigl .gt. (6.0/7.0)) then
amplitude = -64.0*(xxigl*(7.0/8.0))**2.0<br>+96.0*(xxigl*)
                                  & +96.0*(xxigl*(7.0/8.0))-35.0
    else
   amplitude = 0.0 end if
    elseif (i .eq. 6) then
   if ( xxigl .le. (0.0)) then
    amplitude = 0.0 elseif ((xxigl .gt. (0.0)) .and. (xxigl .le. (0.25))) then
amplitude = -16.0*(xxigl)*2.0<br>8+8
                                 +8.0*(xxig1) elseif ((xxigl .gt. (0.25)) .and. (xxigl .le. (0.75))) then
    amplitude = 1.0 elseif (xxigl .gt. (0.75)) then
amplitude = -16.0*(xxigl)**2.0<br>24+
                                  & +24.0*(xxigl)-8.0
    else
    amplitude = 0.0 end if
  else
   amplitude=1.0*XXIGL
  end if
  return
  end
```

```
subroutine uprop(unumb,type,tmin,tmax,ap,t,upropld, isw,
     & aidot,xxigl,wwigl)
c * * F E A P * * A Finite Element Analysis Program
c.... Copyright (c) 1984-2014: Regents of the University of California
c All rights reserved
c-----[--.----+----.----+----.-----------------------------------------]
c Modification log de and Date (dd/mm/year)
c Original version 01/11/2006
c-----[--.----+----.----+----.-----------------------------------------]
c Purpose: User proportional load routine
c Inputs:
c unumb - User function number
c type - User type definition
c tmin - Minimum time applicable
c tmax - Maximum time applicable
c ap(5) - User function parameters
c t - Current time for evaluation point
c Output:
c upropld - Value of proportional load
c-----[--.----+----.----+----.-----------------------------------------]
      implicit none
      include 'pointer.h'
      include 'comblk.h'
      include 'iofile.h'
      COMMON/ALEXBLOCK1/STARTFLAG,loadgather,RESFLAG
      COMMON/ALEXBLOCK2/IGP, ICOMP, NLOADS, LNGC, LOADNUM, NUMCYP
      COMMON/ALEXBLOCK3/CYCLEPOINT
      COMMON/ALEXBLOCK4/gamma, SY , PHI, CE
      COMMON/ALEXBLOCK5/RSDMALEX
      integer IGP, ICOMP, NLOADS, LNGC, LOADNUM, NUMCYP
      integer unumb,type, isw, M , CYCLEPOINT, j
      real*8 tmin, tmax, ap(5), t, upropld, PI, p, q,k
      real*8 gamma, SY ,PHI,CE
      real*8 xxigl(numcyp), wwigl(numcyp), AIDOT(numcyp,nloads)
      logical STARTFLAG,loadgather,RESFLAG,RSDMALEX
      !CYCLEPOINT=int(t*float(numcyp))
      !write(iow,1000) cyclepoint,k, t, 'uprop'
c Print output of user data
      if(isw.eq.1) then
!!!!!!!!!!!!!!!!!!!!!!!!!!!!!!!!!!!!!!!!!!!!!!!!!!!!!!!!!!!!!!!!!!
       if(unumb.ge.1) then
    write(iow,2001) unumb, type, tmin, tmax,<br>(m, m=1,5),(ap(m), m=1,
                          & (m,m=1,5),(ap(m),m=1,5),type
       end if
```

```
!!!!!!!!!!!!!!!!!!!!!!!!!!!!!!!!!!!!!!!!!!!!!!!!!!!!!!!!!!!!!!!!!!! 
        !WRITE(*,*) 'TREXEI'
c Compute function value for 'propld'
        elseif (isw.eq.2) then
       PI=3.1415926
       k=t*float(numcyp)
        j=int(k+0.0001)
       CYCLEPOINT=j
        IF (CYCLEPOINT .GE. 1 ) THEN
          upropld = 0.0d0 ! Default return value
          if(RESFLAG .eq. .true.) then
          gamma=ap(5)
          end if
c Compute load for Type 1
          if(unumb.eq.3) then
         upropld=ap(1)*PI*COS(AP(1)*PI*xxigl(cyclepoint))*gamma
. . . . . . . . 1
          end if
         if(unumb.eq.4) then
            upropld =(ap(1)*xxigl(cyclepoint)+ap(2))*gamma
           end if
         if(unumb.eq.5) then
          p=2.0*sin(ap(1)*PI*xxigl(cyclepoint))
          q=ap(1)*PI*COS(AP(1)*PI*xxigl(cyclepoint))
         upropld=p*q*gamma
          end if
         if (unumb .eq. 1) then !gia plaka unumb=1
          if ( xxigl(cyclepoint).le. (1.0/7.0)) then 
     upropld=(-128.0*(xxigl(cyclepoint)*(7.0/8.0))<br>^{8}<br>^{16.0})*gamma
                              +16.0<sup>*</sup>gamma
     elseif (( xxigl(cyclepoint) .gt. (1.0/7.0)) .and.<br>
a (xxigl(cyclepoint).le. (4.0/7.0))) then
                      & (xxigl(cyclepoint).le. (4.0/7.0))) then
           upropld=0.0000000001*gamma
     elseif ((xxigl(cyclepoint) .gt. (4.0/7.0)) .and.<br>(xxigl(cyclepoint) .le. (5.0/7.0))) th
                       & (xxigl(cyclepoint) .le. (5.0/7.0))) then 
     upropld=(-128.0*(xxigl(cyclepoint)*(7.0/8.0))<br>+64.0)*gamma
                                 & +64.0)*gamma
           elseif (xxigl(cyclepoint) .gt. (5.0/7.0)) then
```
!

```
 upropld=0.0000000001*gamma 
    end if
   end if
   if (unumb .eq. 2) then
      if ( xxigl(cyclepoint).le. (2.0/7.0)) then 
    upropld=0.0000000001*gamma
elseif (( xxigl(cyclepoint) .gt. (2.0/7.0)) .and.<br>( xxigl(cyclepoint).le. (3.0/7.0))) then
                   & (xxigl(cyclepoint).le. (3.0/7.0))) then
       upropld=(-128.0*(xxigl(cyclepoint)*(7.0/8.0))
\frac{8}{10} +48.0)*gamma
elseif ((xxigl(cyclepoint) .gt. (3.0/7.0)) .and.<br>(xxigl(cyclepoint) .le. (6.0/7.0))) th
                    & (xxigl(cyclepoint) .le. (6.0/7.0))) then 
    upropld=0.0000000001*gamma
elseif ((xxigl(cyclepoint) .gt. (6.0/7.0)).and.<br>(xxigl(cyclepoint) .le. (1.0)) )then
                    & (xxigl(cyclepoint) .le. (1.0)) )then
upropld=(-128.0*(xxigl(cyclepoint)*(7.0/8.0))<br>+96.0)*gamma
                              +96.0<sup>*</sup>gamma
   end if
   end if
    if (unumb .eq. 6) then
      if ( xxigl(cyclepoint).lt. (0.0)) then 
    upropld=0.0000000001*gamma
elseif (( xxigl(cyclepoint) .ge. (0.0)) .and.<br>
( xxigl(cyclepoint).le. (0.25))) the
                   & (xxigl(cyclepoint).le. (0.25))) then
upropld=(-32*(xxigl(cyclepoint))<br>+8.0)*gamma
                            +8.0<sup>*</sup>gamma
elseif ((xxigl(cyclepoint) .gt. (0.25)) .and.<br>(xxigl(cyclepoint) .le. (0.75))) th
                    & (xxigl(cyclepoint) .le. (0.75))) then 
    upropld=0.0000000001*gamma
elseif ((xxigl(cyclepoint) .gt. (0.75)).and.<br>(xxigl(cyclepoint) .le. (1.0)) )th
                    & (xxigl(cyclepoint) .le. (1.0)) )then
upropld=(-32*(xxigl(cyclepoint))<br>\frac{1}{8}<br>+24.0)*gamma
                              +24.0<sup>*</sup>gamma
   end if
   end if
   !WRITE(113,*) CYCLEPOINT, T
    AIDOT(CYCLEPOINT,UNUMB)=upropld
 ! WRITE(*,*) CYCLEPOINT, AIDOT(CYCLEPOINT,UNUMB)
 ! write(iow,*) t,ISW, 'SOSOSOSOSOSOSOS'
```

```
 write(113,25350) cyclepoint, unumb, aidot(cyclepoint,unumb), 
& WWIGL(CYCLEPOINT), xxigl(cyclepoint)
      END IF
       endif
 2001 format(/,' Number Type Tmin',10x,'Tmax',/i3,i10,6x,g11.4,
    \frac{1}{2} 3x, g11.4,/6x, 5('a(',i1,')',10x),'exp',/4x, 5(g11.4, 3x), i5/)
2002 format('uprop=',f15.8) 
25300 format(a,1x,i4\)
25350 format(2I4,1X,3f15.5)
 1000 format(i4,1x,2f12.5,1x,a)
      end
```

```
subroutine umacr2(lct,ctl)
c * * F E A P * * A Finite Element Analysis Program
c.... Copyright (c) 1984-2014: Regents of the University of California
c All rights reserved
c-----[--.----+----.----+----.-----------------------------------------]
c Modification log<br>
c Original version Date (dd/mm/year)<br>
01/11/2006
c Original version 01/11/2006
c 1. Remove 'prt' from argument list
c-----[--.----+----.----+----.-----------------------------------------]
c Purpose: User interface for adding solution command language
c instructions.
c Inputs:
c 1ct - Command character parameters
c ctl(3) - Command numerical parameters
c Outputs:
c N.B. Users are responsible for command actions. See
c programmers manual for example.
c-----[--.----+----.----+----.-----------------------------------------]
      implicit none
      include 'iofile.h'
      include 'umac1.h'
      logical pcomp
      character lct*15
      real*8 ctl(3)
      include 'cdata.h'
      include 'eldata.h'
      include 'pointer.h'
      include 'comblk.h'
      INTEGER CYCLEPOINT,TNGP,igp,icomp,nloads,lngc,lngct,loadnum !, LT
      INTEGER NUMCYP, NIC
      real*8 gamma, SY , PHI, CE, PI
     LOGICAL RESFLAG, setvar, ualloc, loadgather, startflag, RSDMALEX
      LOGICAL TYPO, MISESFLAG, MOHRFLAG, TRESCAFLAG
      COMMON/ALEXBLOCK1/STARTFLAG,loadgather,RESFLAG
      COMMON/ALEXBLOCK2/IGP,ICOMP,NLOADS,LNGC,LOADNUM,NUMCYP
      COMMON/ALEXBLOCK3/CYCLEPOINT
      COMMON/ALEXBLOCK4/gamma, SY , PHI,CE
      COMMON/ALEXBLOCK5/RSDMALEX
      COMMON/ALEXBLOCK6/NIC
      COMMON/ALEXBLOCK10/TYPO
      COMMON/ALEXBLOCK20/ MISESFLAG, MOHRFLAG, TRESCAFLAG
      save
c Set command word
 if(pcomp(uct,'mac2',4)) then ! Usual form
 uct = 'RESD' ! Specify 'name'
      elseif(urest.eq.1) then ! Read restart data
      elseif(urest.eq.2) then ! Write restart data
```

```
 IF (RESFLAG .EQ. .TRUE.) THEN
        loadgather=.FALSE.
        !NUMCYP= 100
        TNGP=NUMEL*IGP*ICOMP*NUMCYP
        open(114,file='D:\shakedown\STRTO.txt')
        open(115,file='D:\shakedown\RORES.txt')
        open(116,file='D:\shakedown\STRPL.txt')
        open(117,file='D:\shakedown\RODOT.txt')
        open(130,file='D:\shakedown\DIARROH.txt')
        open(131,file='D:\shakedown\SYGRISH.txt')
        open(301,file='D:\shakedown\EXCEL\NODALRESSTRESS.xls')
        open(150,file='D:\shakedown\MAXKSI.txt')
        SETVAR=UALLOC(3,'RORES',TNGP,2)
        SETVAR=UALLOC(4,'STRTO',TNGP,2)
        SETVAR=UALLOC(5,'STRPL',TNGP,2)
        SETVAR=UALLOC(6,'RODOT',TNGP,2)
       IF (lct .eq. 'MISES' ) THEN
       SY=ctl(1) misesflag= .true.
        ELSEIF (lct .eq. 'MOHR') THEN
        WRITE(*,*) 'MOHR'
        PI=3.1415926
        PHI=ctl(1)*PI/180.0
       CE=ct1(2) mohrflag=.true.
        ELSEIF (lct .eq. 'TRESCA') then
        write(*,*) 'TRESCA'
       SY=ctl(1) trescaflag=.true.
        END IF
        RESFLAG=.FALSE.
        RSDMALEX=.TRUE.
        TYPO=.TRUE.
       END IF
       !loadgather=.false.
      !WRITE(IOW,7050) cyclepoint
      !write(113,*) 'edv mpainei h umacr2', cyclepoint
           ! Perform user operation
      ! call eleghos(hr(up(7)),hr(up(11)),hr(up(12))) !GRAFEI APOTELESMATA
       call alexstathas2(hr(up(2)),hr(up(3)),hr(up(4)),hr(up(5)))
      end if
7050 FORMAT(I10)
      end
     subroutine alexstathas2(t1tre, rores, strto, strpl)
      implicit none
      include 'iofile.h'
```
**else**

```
102
```

```
 include 'cdata.h'
  include 'eldata.h'
  integer cyclepoint, I, J, K, C
  integer IGP,ICOMP,NLOADS,LNGC,LOADNUM,NUMCYP
  real*8 gamma, SY , PHI, CE
  real*8 S11, S22, S33, S12, S13, S23, SEFF, KSI
  real*8 PI, p, SZ, LAM
  real*8 T1TRE(numcyp,nloads,numel,igp,icomp)
  real*8 rores(numcyp,numel,igp,icomp)
  real*8 strto(numcyp,numel,igp,icomp)
  real*8 strpl(numcyp,numel,igp,icomp)
  logical STARTFLAG,loadgather,RESFLAG,TYPO,MISESFLAG, MOHRFLAG
  logical TRESCAFLAG
  COMMON/ALEXBLOCK1/STARTFLAG,loadgather,RESFLAG
  COMMON/ALEXBLOCK2/IGP,ICOMP,NLOADS,LNGC,LOADNUM,NUMCYP
  COMMON/ALEXBLOCK3/CYCLEPOINT
  COMMON/ALEXBLOCK4/gamma, SY , PHI, CE
  COMMON/ALEXBLOCK10/TYPO
  COMMON/ALEXBLOCK20/ MISESFLAG, MOHRFLAG, TRESCAFLAG
  PI=3.1415926
   !WRITE(*,*) CYCLEPOINT
   WRITE(IOW,7050) cyclepoint 
   DO J=1,NUMEL
   DO K=1,IGP
   DO C=1,ICOMP
    strto(cyclepoint,J,K,C)=0.0
    DO I=1,NLOADS 
 strto(cyclepoint,J,K,C)=strto(cyclepoint,J,K,C)
                             & +t1tre(cyclepoint,I,J,K,C)
     END DO
    END DO
   END DO
  END DO
  DO I=1,NUMEL
   DO J=1,IGP
    DO K=1,ICOMP
strto(cyclepoint,I,J,K)= gamma*strto(cyclepoint,I,J,K)<br>fores(cyclepoint,I,J,K)
                              & +rores(cyclepoint,I,J,K)
    END DO
   END DO
  END DO
  if (MISESFLAG .eq. .TRUE. ) then
  DO I=1,NUMEL
   DO J=1,IGP
     S11=STRTO(CYCLEPOINT,I,J,1)
     S22=STRTO(CYCLEPOINT,I,J,2)
    S33=STRTO(CYCLEPOINT, I, J, 3)
    S12=STRTO(CYCLEPOINT, I, J, 4)
    S13=STRTO(CYCLEPOINT, I, J, 5)
    S23=STRTO(CYCLEPOINT, I, J, 6)
```

```
103
```

```
 p=(s11+s22+s33)/3.0
p=(s11+s22)/2.0! s11=s11-p
! s22=s22-p
! s33=s33-p
    SEFF=sqrt((S11**2.+S22**2.-(S11*S22)<br>3)*.{
                                      +3.*(512**2.)))\frac{1}{1} seff=sqrt((3.0/2.0)*(s11**2.+s22**2.+s33**2.+2.*s12**2.))
! SEFF=sqrt(0.5*((s11-s22)**2.0+(s11-s33)**2.0+(s22-s33)**2.0+
\frac{8}{100} 6.0*(s12**2.0+s13**2.0+s23**2.0))
! seff=sqrt((3.0/4.0)*(s11-s22)**2.+3.*(s12)**2.)
         IF (SEFF .GT. SY) THEN
          KSI=(SEFF-SY)/SEFF
         ELSE
          KSI=0.0
         END IF
      IF (TYPO .EQ. .TRUE.) THEN
        IF(I .EQ. 1 .OR. I .EQ. 40 .OR. I .EQ. 80) THEN
     write(130,15000) 'KSI RESULTS',CYCLEPOINT,I, J, S11, S22, S33, 
                                                        S12,SEFF, KSI
         END IF
      END IF
      DO K=1,6
       strpl(cyclepoint,I,J,K)= KSI*(strto(cyclepoint,I,J,K))
      END DO
\begin{array}{ccc} 1 & \text{DD} & \text{K=1,3} \\ 1 & \text{strol}(c) \end{array}! strpl(cyclepoint,I,J,K)= KSI*(strto(cyclepoint,I,J,K)-p)
! !strpl(cyclepoint,I,J,K)= KSI*strto(cyclepoint,I,J,K)*0.0
        ! END DO 
!<br>!
        DO K=4,6
! strpl(cyclepoint,I,J,K)= KSI*strto(cyclepoint,I,J,K)
! !strpl(cyclepoint,I,J,K)= KSI*strto(cyclepoint,I,J,K)*0.0
! END DO 
       END DO
      END DO
      IF (TYPO .EQ. .TRUE.) THEN
      DO I=1,NUMEL
       IF(I .EQ. 1 .OR. I .EQ. 40 .OR. I .EQ. 80) THEN
       DO J=1,IGP
         DO K=1,ICOMP
    WRITE(114,23400) 'TOTAL STRESS',CYCLEPOINT,I, J,K,
                          & STRTO(cyclepoint,I,J,K),GAMMA
     ! WRITE(115,23400) 'RESIDUAL STRESS',CYCLEPOINT,I, J,K,
     ! & RORES(cyclepoint,I,J,K),GAMMA
    WRITE(116,23400) 'PLASTIC STRES',CYCLEPOINT,I, J,K,
                           & strpl(cyclepoint,I,J,K),GAMMA 
        END DO
```

```
 END DO
       END IF
      END DO
      END IF
       elseif (MOHRFLAG .eq. .TRUE.) then
        !call ALEXMOHR(STRTO,STRPL)
        !call ALEXMOHR1(STRTO,STRPL)
        !call ALEXMOHR2(STRTO,STRPL)
      elseif (TRESCAFLAG .eq. .TRUE.) then
         call ALEXTRESCA(STRTO,STRPL)
        !write(113,*) 'mohr'
       end if 
7000 FORMAT(F15.5) 
7050 FORMAT(I4)
```

```
15000 FORMAT(A,3I4,6F12.5)
15050 FORMAT(A,I4,F20.5)
15100 FORMAT(A,3I4,F20.5)
23400 FORMAT(A,1X,4I4,2F15.5)
      RETURN
      END
```

```
SUBROUTINE alexplasticload(J,gpoint,p,aj1,aj2,aj3,aj0,strpl)
       implicit none
       include 'iofile.h'
       include 'cdata.h'
       include 'eldata.h'
       COMMON/ALEXBLOCK2/IGP, ICOMP, NLOADS, LNGC, LOADNUM, NUMCYP
       COMMON/ALEXBLOCK3/CYCLEPOINT
       COMMON/ALEXBLOCK10/TYPO
       real*8 P(2,*),aj1,aj2,aj3,aj0,SUM1,SUM2
       integer IGP, ICOMP, NLOADS, LNGC, LOADNUM, NUMCYP
       INTEGER CYCLEPOINT, gpoint,J
       REAL*8 STRPL(numcyp,numel,igp,icomp)
       LOGICAL TYPO
       SUM1=0.0
       SUM2=0.0
     SUM1=-aj1*strpl(cyclepoint,n,gpoint,1)<br>a \frac{8}{3} - aj2*strpl(cyclepoint,n,g<br>a aj3*strpl(cyclepoint,n,g
                    - aj2*strpl(cyclepoint,n,gpoint,4)
                     & - aj3*strpl(cyclepoint,n,gpoint,3)
      SUM2=-aj1*strpl(cyclepoint,n,gpoint,4)
                       -aj2*strpl(cyclepoint,n,gpoint,2)
      P(1,3) = P(1,3) - SUM1p(2, j) = p(2, j) - SUM2 IF(TYPO .EQ. .TRUE.) THEN
       IF (n .eq. 10 .or. n .eq. 40 .or. n .eq. 80) then
        write(132,8000) cyclepoint, n,GPOINT,J, p(1,j), p(2,j)
       END IF
       END IF
       return
 8000 format(4i4,2f15.7)
       end
```

```
SUBROUTINE ALEXRDOT(l,sig,s1tre,strpl,rodot,aidot)
```

```
 implicit none
```

```
 include 'iofile.h'
       include 'cdata.h'
       include 'eldata.h'
       COMMON/ALEXBLOCK2/IGP,ICOMP,NLOADS,LNGC,LOADNUM,NUMCYP
       COMMON/ALEXBLOCK3/CYCLEPOINT
       COMMON/ALEXBLOCK4/gamma, SY
       COMMON/ALEXBLOCK10/TYPO
       integer i,j,l,IGP,ICOMP,NLOADS,LNGC,LOADNUM,NUMCYP
       integer CYCLEPOINT
       real*8 sig(16,64),s1tre(nloads,numel,igp,icomp)
       real*8 strpl(numcyp,numel,igp,icomp)
       REAL*8 gamma, SY
       real*8 rodot(numcyp,numel,igp,icomp),aidot(numcyp,nloads)
       real*8 p,q
       LOGICAL TYPO
        p=(sig(1,l)+sig(2,l)+sig(3,l))/3.0
       do i=1,icomp
        rodot(cyclepoint,n,l,i)=0.0
        rodot(cyclepoint,n,l,i)=sig(i,l)-strpl(cyclepoint,n,l,i)
         do j=1,nloads
     rodot(cyclepoint,n,l,i)=rodot(cyclepoint,n,l,i)<br>aidot(cyclepoint,i)*s1tre(
                              -aidot(cyclepoint,j)*s1tre(j,n,l,i)
         end do
        END DO
       IF (TYPO .EQ. .TRUE.) THEN
       IF (n .eq. 1 .or. n .eq. 40 .or. n .eq. 80) then
        do i=1,icomp
      WRITE(117,23500) 'RODOT',cyclepoint,n,l,i,
           sig(i,l) ,rodot(cyclepoint,n,l,i),GAMMA
        end do
       END IF
       END IF
23500 FORMAT(A,1X,4I4,1X,F15.5,F15.5,F15.5)
       return
       end
```
```
c * * F E A P * * A Finite Element Analysis Program
c.... Copyright (c) 1984-2014: Regents of the University of California
c All rights reserved
c-----[--.----+----.----+----.-----------------------------------------]
c Modification log<br>
c Original version Date (dd/mm/year)<br>
01/11/2006
c Original version 01/11/2006
c 1. Remove 'prt' from argument list
c-----[--.----+----.----+----.-----------------------------------------]
c Purpose: User interface for adding solution command language
c instructions.
c Inputs:
c 1ct - Command character parameters
c ctl(3) - Command numerical parameters
c Outputs:
c N.B. Users are responsible for command actions. See
c programmers manual for example.
c-----[--.----+----.----+----.-----------------------------------------]
      implicit none
      include 'iofile.h'
      include 'umac1.h'
      logical pcomp
      character lct*15
      real*8 ctl(3)
      include 'cdata.h'
      include 'eldata.h'
 include 'pointer.h'
 include 'comblk.h'
      COMMON/ALEXBLOCK1/STARTFLAG,loadgather,RESFLAG
      COMMON/ALEXBLOCK2/IGP,ICOMP,NLOADS,LNGC,LOADNUM,NUMCYP
      COMMON/ALEXBLOCK3/CYCLEPOINT
      COMMON/ALEXBLOCK6/NIC
      COMMON/ALEXBLOCK7/STARTRSDM
      COMMON/ALEXBLOCK8/FI, NFC, counter, SYG
      COMMON/ALEXBLOCK10/TYPO
      INTEGER I,counter, SYG
      INTEGER igp,icomp,nloads,lngc,loadnum, NFC, NGCF
      INTEGER NUMCYP, NIC
      INTEGER CYCLEPOINT
      REAL*8 FI
      LOGICAL STARTFLAG,loadgather,RESFLAG
      LOGICAL STARTRSDM, setvar,ualloc, TYPO
      save
c Set command word
 if(pcomp(uct,'mac3',4)) then ! Usual form
 uct = 'RSDM' ! Specify 'name'
      elseif(urest.eq.1) then ! Read restart data
```
**subroutine** umacr3(lct,ctl)

```
 elseif(urest.eq.2) then ! Write restart data
       else else else else else else else else else else else else else else else else else else else else else else else else else else else else else else else else
        IF ( STARTRSDM .EQ. .TRUE. ) THEN
        open(118,file='D:\shakedown\ALFAK.txt')
        open(119,file='D:\shakedown\BETAK.txt')
        open(120,file='D:\shakedown\ALFA0.txt')
        open(121,file='D:\shakedown\RDINT.txt')
        open(200,file='D:\shakedown\SYGLISH.txt')
        open(201,file='D:\shakedown\GAMMATELIKO.txt')
        open(202,file='D:\shakedown\FITELIKO.txt')
        SYG=1
        counter=0
        FI=0.0
        NFC=INT(CTL(1))
        NGCF=NFC*NUMEL*IGP*ICOMP
        NIC=NUMEL*IGP*ICOMP
        SETVAR=UALLOC(8,'ALFAK',NGCF,2)
        SETVAR=UALLOC(9,'BETAK',NGCF,2)
        SETVAR=UALLOC(10,'ALFA0',NIC,2)
        SETVAR=UALLOC(13,'A0PRE',NIC,2)
        SETVAR=UALLOC(14,'AKPRE',NGCF,2)
        SETVAR=UALLOC(15,'RDINT',NIC,2)
        SETVAR=UALLOC(16,'SURAK',NIC,2)
        STARTRSDM=.FALSE.
        END IF
     CALL ALEXSHAKEDOWN(hr(up(3)),hr(up(6)),hr(up(8)),hr(up(9)),<br>hr(up(10)),hr(up(11)),hr(up(12)),hr(up(13)),hr(u<br>hr(up(15)),hr(up(16)))
                    hr(up(10)), hr(up(11)), hr(up(12)), hr(up(13)), hr(up(14)),hr(up(15)),hr(up(16)))
        endif
 8050 FORMAT(I10)
9050 FORMAT(I10)
```
**end**

```
SUBROUTINE ALEXSHAKEDOWN(rores,rodot,alfak,betak,alfa0,xxigl,
      & wwigl,a0pre,akpre,rdint,surak)
       IMPLICIT NONE
       include 'iofile.h'
       include 'cdata.h'
       include 'eldata.h'
       COMMON/ALEXBLOCK2/IGP,ICOMP,NLOADS,LNGC,LOADNUM,NUMCYP
       COMMON/ALEXBLOCK4/gamma, SY , PHI, CE
       COMMON/ALEXBLOCK6/NIC
       COMMON/ALEXBLOCK8/FI, NFC, counter, SYG
       COMMON/ALEXBLOCK10/TYPO
       INTEGER I,J,K,C,T, SYG
       INTEGER igp,icomp,nloads,lngc,loadnum, NFC, NUMCYP, NIC, counter
       REAL*8 alfak(nfc,numel,igp,icomp), betak(nfc,numel,igp,icomp)
       real*8 akpre(nfc,numel,igp,icomp)
       real*8 alfa0(numel,igp,icomp),a0pre(numel,igp,icomp)
       real*8 rdint(numel,igp,icomp),surak(numel,igp,icomp)
       real*8 xxigl(numcyp),wwigl(numcyp),rodot(numcyp,numel,igp,icomp)
       real*8 rores(numcyp,numel,igp,icomp)
       REAL*8 SI,CO,PI, FI, FIPREV, AK1, BK1 
       REAL*8 gamma, SY, GAMMAOLD, LOGOS, TOL, TOLD, OMEGA ,PHI, CE
       LOGICAL TYPO
       PI=3.1415926
      TOI = 0.001 TOLD=0.0011
       OMEGA=1.0
       FIPREV=FI
       counter=counter+1
       DO J=1,NUMEL
        DO K=1,IGP
         DO C=1,ICOMP
          DO I=1,NFC
           ALFAK(I,J,K,C)=0.0
           BETAK(I,J,K,C)=0.0
          END DO
         END DO
        END DO
       END DO
       DO I=1,NFC
        DO J=1,NUMEL
         DO K=1,IGP
          DO C=1,ICOMP
           DO T=1,NUMCYP
            SI=SIN(2*I*PI*XXIGL(T))
            CO=COS(2*I*PI*XXIGL(T))
            ALFAK(I,J,K,C)=ALFAK(I,J,K,C)+SI*RODOT(T,J,K,C)*WWIGL(T)
            BETAK(I,J,K,C)=BETAK(I,J,K,C)+CO*RODOT(T,J,K,C)*WWIGL(T)
           END DO
           ALFAK(I,J,K,C)=-ALFAK(I,J,K,C)*(1.0/(I*PI))
           BETAK(I,J,K,C)=BETAK(I,J,K,C)*(1.0/(I*PI))
```

```
 END DO
    END DO
   END DO
  END DO
  DO J=1,NUMEL
   DO K=1,IGP
    DO C=1,ICOMP
      RDINT(J,K,C)=0.0
     DO T=1,NUMCYP
      RDINT(J,K,C)= RDINT(J,K,C)+RODOT(T,J,K,C)*WWIGL(T)
     END DO
    END DO
   END DO
  END DO
   DO J=1,NUMEL
    DO K=1,IGP
    DO C=1, ICOMP
       SURAK(J,K,C)=0.0
      DO I=1,NFC
       SURAK(J,K,C)=SURAK(J,K,C)-ALFAK(I,J,K,C)+AKPRE(I,J,K,C)
      END DO
       ALFA0(J,K,C)=2.0*SURAK(J,K,C)+A0PRE(J,K,C)+2.0*RDINT(J,K,C)
     END DO
    END DO
   END DO
  DO T=1,NUMCYP
   DO J=1,NUMEL
    DO K=1,IGP
    DO C=1, ICOMP
       RORES(T,J,K,C)=0.0
       RORES(T,J,K,C)=ALFA0(J,K,C)/2.0
      DO I=1,NFC
       SI=SIN(2*I*PI*XXIGL(T))
       CO=COS(2*I*PI*XXIGL(T))
RORES(T,J,K,C)=RORES(T,J,K,C)+<br>CO*ALFAK(I,J,K,<br>SI*BETAK(I,J,K,
                       CO*ALFAK(I,J,K,C)+SI*BETAK(I,J,K,C)
      END DO
     END DO
    END DO 
   END DO
  END DO
  DO J=1,NUMEL
   DO K=1,IGP
    DO C=1,ICOMP
     DO I=1,NFC
       AKPRE(I,J,K,C)=ALFAK(I,J,K,C)
     END DO
      A0PRE(J,K,C)=ALFA0(J,K,C)
    END DO
   END DO
  END DO
```

```
FI = 0.0AK1=0.0 BK1=0.0
 DO I=1,NFC
  DO J=1,NUMEL
   DO K=1,IGP
   DO C=1,ICOMP
     AK1=AK1+(ALFAK(I,J,K,C)**2.0)
     BK1=BK1+(BETAK(I,J,K,C)**2.0)
    END DO
   END DO
  END DO
 END DO
 FI=SQRT(AK1)+SQRT(BK1)
 WRITE(200,9000) 'EPANALHPSH',counter ,FI, ABS(FI-FIPREV), GAMMA
 WRITE(*,9000) 'EPANALHPSH',counter ,FI, ABS(FI-FIPREV), GAMMA
 IF(TYPO .EQ. .TRUE.) THEN
 DO I=1,NFC
 DO J=1,NUMEL
 IF(J .EQ. 1 .OR. J .EQ. 40 .OR. J .EQ. 80) THEN
 DO K=1,IGP
   DO C=1,ICOMP
     WRITE(118,23600) 'ALFAK', I,J,K,C,ALFAK(I,J,K,C),GAMMA
     WRITE(119,23600) 'BETAK', I,J,K,C,BETAK(I,J,K,C),GAMMA
    END DO
   END DO
  END IF
  END DO
  END DO
 DO T=1,NUMCYP
  DO J=1,NUMEL
 IF(J .EQ. 1 .OR. J .EQ. 40 .OR. J .EQ. 80) THEN
  DO K=1,IGP
   DO C=1,ICOMP 
     WRITE(115,23600) 'RORES', T,J,K,C,RORES(T,J,K,C),GAMMA
    END DO
   END DO 
 END IF
 END DO
 END DO
 DO J=1,NUMEL
 IF(J .EQ. 1 .OR. J .EQ. 40 .OR. J .EQ. 80) THEN
  DO K=1,IGP
   DO C=1,ICOMP
     WRITE(121,23700) 'RDINT', J,K,C,RDINT(J,K,C),GAMMA
     WRITE(120,23700) 'ALFA0', J,K,C,ALFA0(J,K,C),GAMMA 
    END DO
   END DO 
 END IF
 END DO
 END IF
```
112

```
IF(ABS(FI-FIPREV) .LT. TOL) THEN
      SYG = SYG + 1! IF (FLOAT(SYG)/10.0 .EQ. 0.0) THEN
        TYPO= .TRUE.
      !END IF
       GAMMAOLD=GAMMA
\mathbf{1}GAMMA=GAMMAOLD-OMEGA*FI
       LOGOS=ABS (GAMMA-GAMMAOLD) / GAMMA
       !write(200,9500) 'logos', OMEGA, logos, GAMMA, GAMMAOLD
         if(GAMMA .LT. TOL) then
          OMEGA=OMEGA/2.0
          GO TO 1
         end if
        WRITE(202,9000) 'EPANALHPSH', counter, FI, ABS(FI-FIPREV), GAMMA
      ELSE
       TYPO=.FALSE.
      END IF
      IF (FI .GT. TOL .AND. FI .LT. TOLD) THEN
           WRITE(200,9500) 'SHAKEDOWN REACHED, GAMMA=', GAMMAOLD, GAMMA
           WRITE(201,9500) 'SHAKEDOWN REACHED, GAMMA=', GAMMAOLD, GAMMA
           !write(*,*) 'trexei 2'
           CALL PLSTOP()
      END IF
      RETURN
 1600 FORMAT (A14)
 9000 FORMAT(A, 1X, i8, 1x, F15.5, 1X, F15.5, F15.5)
9300 FORMAT (A, 1X, F7.5, 5X, F15.5, F25.5)
9500 format(a, 1x, 4f15.5)
23600 FORMAT(A, 1X, 4I4, 2F15.5)
23700 FORMAT(A, 1X, 3I4, 2F15.5)
```
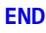